# AN ADAPTIVE CONTROL ALGORITHM FOR A

# CNC MILLING MACHINE

# AN ADAPTIVE CONTROL ALGORITHM FOR A CNC MILLING MACHINE

,'

By

Gajananda Nandakumar Mailvaganam B.Sc (Eng.) (Hon.) (Ceylon) C.Eng. M.I., Mech. E. (London)

A Thesis Submitted to the Faculty of Graduate Studies in Partial Fulfilment of the Requirements for the Degree Master of Engineering

McMaster University

April, 19714

MASTER OF ENGINEERING (1974) (Mechanical)

McMASTER UNIVERSITY Hamilton, Ontario

TITLE: An Adaptive Control Algorithm for a CNC Milling Machine

AUTHOR: Gajananda Nandakumar Mailvaganam B.Sc.(Erig.) (Hon.) (Ceylon) C.Eng. M.I. Mech. E. (London)

SUPERVISOR: Professor J. Tlusty

NUMBER OF PAGES: 120

ABSTRACT:

The purpose of this project was to develop an Adaptive Control Algorithm for a CNC milling machine. The milling machine is controlled by a 2100A Hewlett Packard mini-computer. The Adaptive Control Software has to operate in unison with an already available Numerical Control Software. Both these programmes are stored in the computer and the computer operates on them with the aid of the interrupt pulses received from the Time Base Generator located in the Controller.

The Adaptive Control Software should be capable of optimising the milling process, that is enabling the milling machine to operate at the highest feed-rate without violating or overriding the maximum permissible values of the horizontal force and torque acting on the cutter. These maximum values of the force and torque are determined from the tool strength and capacities of the servo drives and spindle motor. Further, the machine should be able to arrive at the above feed-rate in the shortest possible time interval without causing cyclic variations in the feed-rate which could lead to an unstable system. The programme should be able to obtain ten samples of the parameters per revolution of the spindle. The feed-rate thus obtained (after comparing with the maximum and minimum feed-rates of the machine and making any corrections, if necessary) should be stored in a memory location accessible to the Numerical Control Programme. The instantaneous values of the force and torque are transmitted to the computer via the transducers attached on the spindle of the machine and the Analog-to-Digital Processor, therefore, the Adaptive Control Software will have to communicate with the Analog-to-Digital Processor in order to receive the values of the forces and torque. Thus the above mentioned requirements will have to· be met by this piece of software. With this end in view, the following algorithm was developed.

iii

The algorithm consists of two portions, namely, the Data Reading Routine and the Policy Routine. The former accepts the two horizontal forces (which are phase shifted by  $90^{\circ}$ ) and the torque acting on the cutter by communicating with the Analog-to-Digital Processor. However, all these three parameters are received through the same channel from the Analog-to-Digital Processor as such a method of identifying the variables was necessary. For this purpose, the Data Reading Routine consists of software capable of communicating with the Analog-to-Digital Processor at time intervals of 10 m.sec. and receiving the data in a digital form, decoding the input and ascertaining which input parameter was received. The Policy Routine has two modes of operation viz., the constraint and optimizing modes. This routine ascertains the critical error and arrives at the new feed-rate depending on the Policy used. After checking the value of this feed-rate with the maximum and minimum feed-rates available on the machine (and corrections made if necessary), the suitable value of this feed-rate is stored in a memory location accessible to the Numerical Control programme. This gives the general structure of the Adpative Control Algorithm developed in this project.

iv

#### ACKNOWLEDGEMENTS

I would like to sincerely thank my supervisor, Professor J. Tlusty, for suggesting the research.topic, his knowledgeable advice, critical appraisal, continuous enthusiasm and encouragement, through this research programme and for the rewarding experience of working under his guidance.

I extend my appreciation and sincere thanks to Dr. Y. Koren for his devoted guidance, encouragement and unrelenting insistence on adequate rigour and the valuable contributions he made for the fruitful completion of this work.

My thanks are extended to Dr. Frans Van Dijck and Mr. Peter McNeil for the valuable discussions during the course of this work.

I gratefully acknowledge the financial assistance from the National Research Council of Canada and McMaster University.

I am grateful for the patience and efficiency of Miss Deborah Tudin in tyoing from a difficuit manuscript.

v

#### TABLE OF CONTENTS

Page

#### Chapter 1 Chapter 2 Chapter 3 Chapter 4 Chapter 5 Chapter 6 Chapter 7 1.1 1.2 1.3 1.4 INTRODUCTION Numerical Control (NC) Direct Numerical Control (DNC) and Computer Numerical Control (CNC) Adaptive Control (AC) Programmable Adaptive Control The General Description of the System 2.1 2.2 2.2.1 The Auxiliary Controller 2.2.2 The Servo Drive Unit (SDU) 2.2.3 Drives and Feedback Devices 2.3 2.3.1 General Specifications 2.3.2 Interrupt System 2.4 The Milling Machine The Controller The Hewlett Packard 2100A Computer System Operation The Sensed Variables The Dynanometer Description The Adaptive-Control Hardward The CNC System 6.1 6.2 6.2.1 The Initiator Routine 6.2.2 The Continuator Routine 6.2.3 The Digital Differential.·Anal-6.2.4 The Interpolator 6.3 System Description The NC Programme yzer (DDA) Lost Motion The NC Data Programme (DP) and the Data Reading Programme (DRP) 7.1 7.2 7.3 General NC Data Programming The Data Reading Programme (DRP) 1 1 6 9 11 13 14 16 16 17 18 19 20 21 26 27 34 40 44 44 47 47 48 50 51 53 55 55 55 60

# TABLE OF CONTENTS Continued

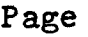

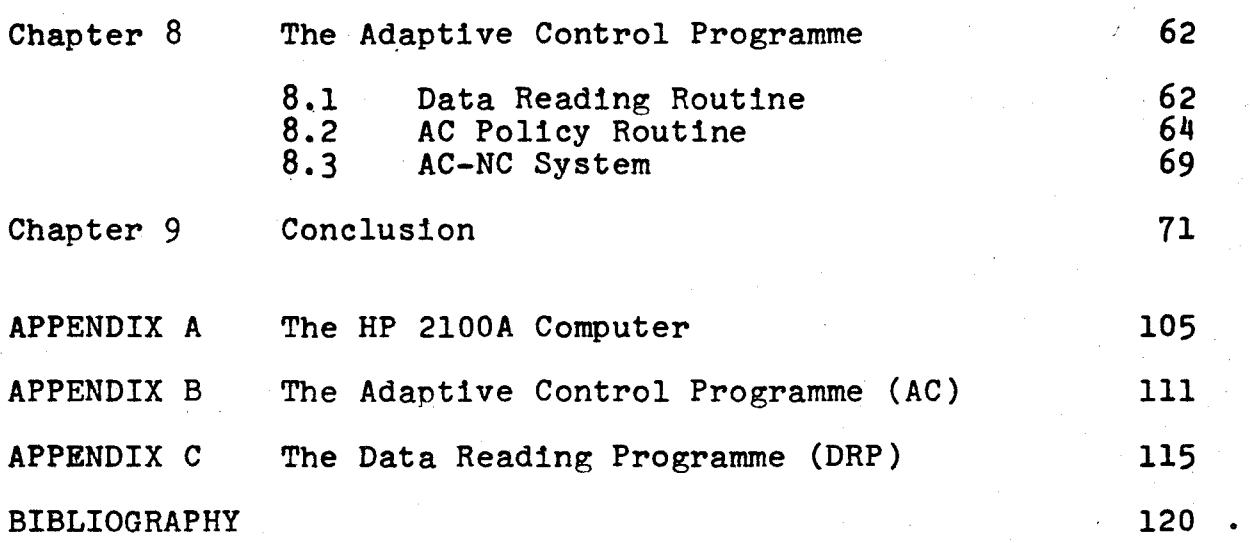

# LIST OF FIGURES

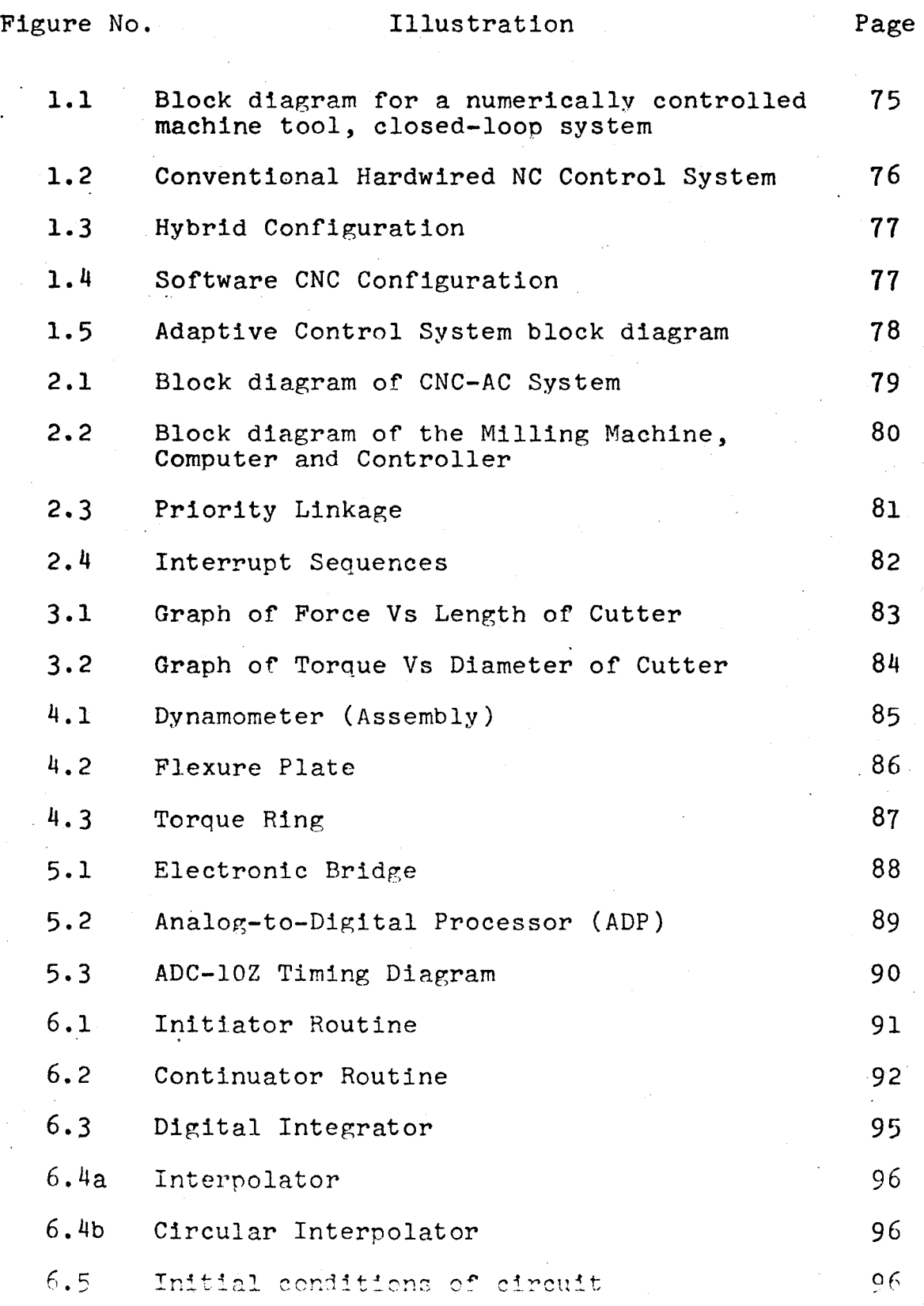

# LIST OF FIGURES continued

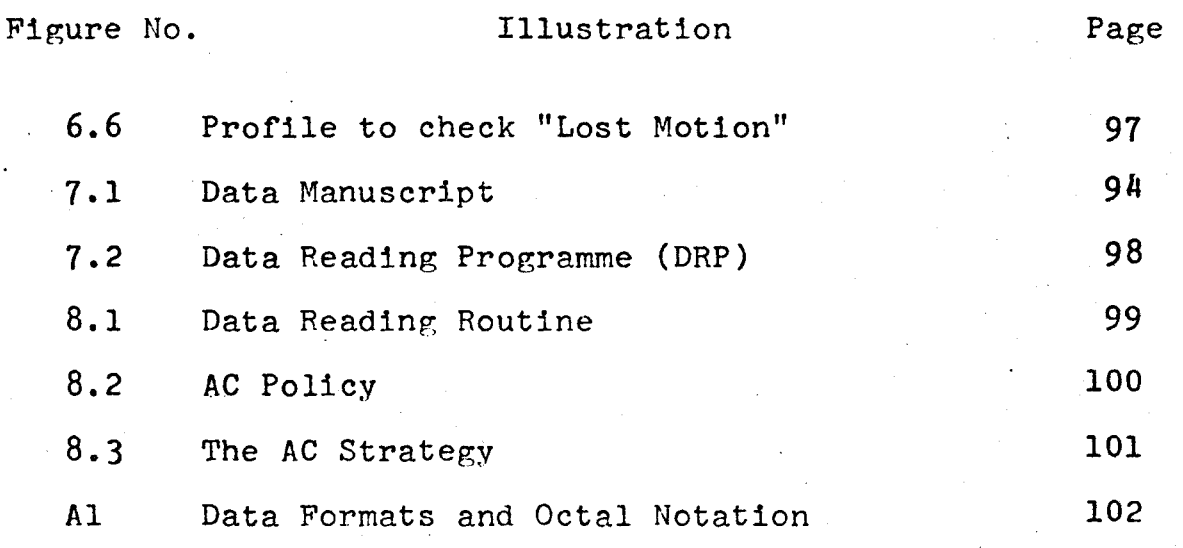

# LIST OF TABLES

Table No. Page

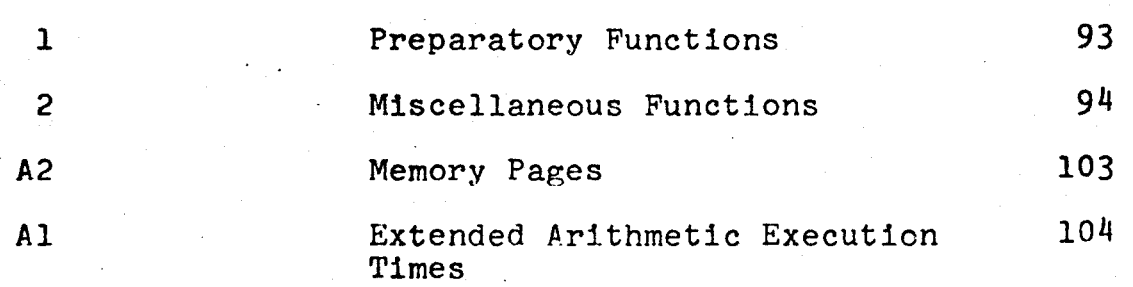

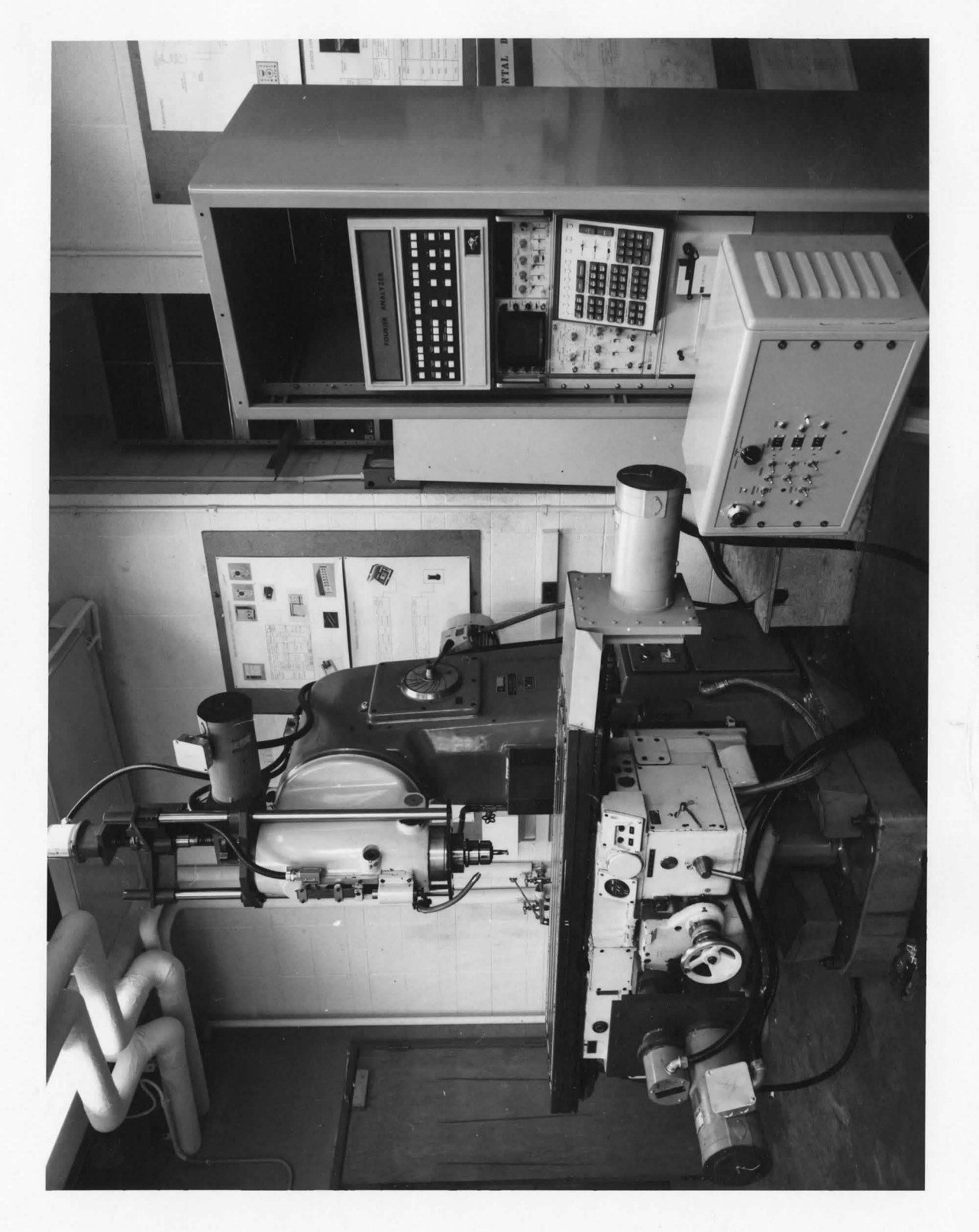

System CNC-AC The

#### CHAPTER 1

#### INTRODUCTION

### 1.1 Numerical Control (NC)

Numerical control may be termed as the most dynamic manufacturing process in use. The history of this process dates back to July of 1949, when at the Massachusetts Institute of Technology an initial research project was carried out under the sponsorship of Parsons Corporation of Traverse City, Michigan and the United States Air Force. Numerical Control has had a tremendous influence on manufacturing in the twentieth century. This discipline presents not only engineering problems, but also economic and sociological ones, whose impact in one way or another will eventually effect all of society.

Numerical control is defined by The Electronics Industries Association as: "A system in which actions are controlled by the direct insertion of numerical data at some point. The system must automatically interpret at least some portion of this data". The basic system may be represented as shown by the block diagram in Figure 1.1. The total system may be subdivided into eight distinct units. These units being the input medium, reader, store, comparing equipment, amplifying equipment, operational devices, machine drive, and feedback. The input

medium consists of physical material carrying the sequential instructions that the machine tool will need to perform its operation. The input to a numerically controlled machine tool could take a wide variety of forms, such as manual input, punched-paper-tape input, magnetic tape and punched cards. The most commonly used input medium is a 1-in.-wide punched paper or Mylar tape. The control unit of the system consists of the reader,store and the comparing eauipment. The information present on the input medium is transferred by the reader to the store element of the control unit. The store unit holds and preserves this information received from the reader until it is reauired for the operation of the system and also generates position signals which is analogous to the desired position of the operational device. The operational device transfers the .workpiece to a predetermined position or series of positions and it enables operations to be performed on the workpiece at the above position or positions. It is evident from this that the operational device has two functions. The machine drive provides the necessary nower to the operational device. The feedback unit may be considered as a unit capable of generating a position signal which is analogous to the present position of the operational devlce. The feedback unit is coupled to the operational device. The comparing equipment compares the theoretical-position signal from the store and the presentor actual-position signal from the feedback mechanism and

generates an error signal, which, when amplified causes the machine tool to move the operational device to a location where the theoretical position signal and the feedback signal will be at electrical null. The purpose of the amplifying equioment is to amplify the signal from the comparing equipment, so that, this signal will cause the machine drive to move the operational device and conseauently the feedback mechanism, to the point called for by the theoretical signal.

The control unit is an information-handling device and could be classified as the most important element in a numerically controlled machine tool. The basic function of the control unit is to accept inrormation from the input medium, store it, interpret it, and then generate electrical command pulses which cause the movement of the operational device. The frequency of these command pulses determine the velocity, while the number of pulses determine the distance of this movement. As mentioned above, the control unit comprises the tape reader, buffer storage (temporary), the interpreter section and electronic circuitry necessary to produce the necessary and appropriate pulses to actuate the machine tool. The buffer storage functions as a temporary information handling section for the data received from the tape. The purpose for a buffer storage arises so as to nullify any stoppage of the machining process due to the delay of data transfer from tape to the control unit. Such stoppage could cause a strain on the whole system and defects on the surface finish of the work.

The interpolation section is typical for contouring systems, but the section is absent in positioning systems. The purpose of the interpolation section is to obtain the intermediary points (co-ordinate values) on a straight line from given start and end co-ordinate values or on a curve from its given mathematical expression. Machine Tool control systems may be classified into four categories:

(a) Positioning System: This ls the simplest form of numerical control. This form of control is usually associated with equipment that perform operations at specific positions and does not effect the workpiece when moving from one point to the next. The exact path that the spindle takes in moving from point to point is immaterial, providing, of course, the time reauired is reasonable and the snindle does not collide with either the part or the holding fixture. The feed-rate used in point to point positioning is the maximum feed-rate permissible for the machine tool.

(b) Positioning/Straight-Cut System: This system has, in additon to positioning, the capability to perform milling along each machine tool axis. Thus it could perform milling and facing operations on any rectangular shape.

(c) Contouring System: This system is capable of all operations described under positioning systems and straight (ut systems and in addition, it could execute straight lines at any

angle; circles, conics or any other mathematically definable configurations.

(d) Contouring/Positioning Combination System: This system combines the advantages of each mode. If the machine control unit is in the contouring mode, it works exactly like a contouring system. However, if strictly positioning is necessary, the path control is eliminated which increases the operating speed.

The conventional NC systems discussed above, fall into two categories. In the first case, the control system could be programmed to receive the "gross" data, such as two points specifying a straight cut, and using this information, to perform the necessary interpolation to make the machine tool move in a line between these two points or given the specification of a circle or conic, the necessary interpolation is performed for the machine tool to move along the specified circle or conic within acceptable tolerances. In these control systems the interpolation and feed-rate calculation features are incorporated. The part programmer processes the part programne in a generalpurpose computer and the punched tape obtained from the computer which contains the "gross" data is used as the input medium to the above control systems. It is evident from this that the above mentioned capabilities call for more sophisticated control systems. In the second category the interpolating and feed-rate calculation features are not incorporated in the control system of the machine tool. This function is performed in a special

purpose computer, usually called a director. The director, performing interpolation and feed-rate calcuations, produces a control medium which contains all of the interpolated data necessary for the machine tool on a real time basis. In this case, the part programmer first processes the part programme in a general-purpose computer and obtains the punched tape with "gross" data. This tape is then fed into the director which performs the geometric and feed-rate interpolation from the "gross" data punched tape and produces a control tape containing the interpolated geometry and feed rate information. This tape is next fed into the control system of the machine tool which reads it and commands the servosystem of the machine tool. The first category is called the on-line director process while the latter is called an off-line director process.

### 1.2 Direct Numerical Control (DNC) and Computer Numerical Control (CNC)

In numerical control systems we have observed that there are systems

(a) which utilize the director to produce the interpolated control media from the ''gross" data produced by the general purpose computer,

 $(b)$  systems which are catable of internal interoolation.

(c) Finally, we have systems which utilize the, computer for directly controlling the machine tool, thereby completely eliminating any type of control medium.

The term DNC will denote a numerical control system wherein a multimachine manufacturing process is controlled by a remote powerful computer or a group of computers. In this system instructions are issued directly by a central computer wherein all the functions (primary and secondary) are executed. In DNC systems the most commonly used input devices are: teleprinter and cathode ray communications terminals with keyboards, magnetic tape, paper tape, and Hollerith card readers; while in hardwired numerical controls, the part programme data is fed in at the machine location by means of a built-in tape reader. The part programme data can be fed into the computer at a relatively high speed using any appropriate input device.

In a DNC system, the individual machines can be connected in the following ways:

(a) The machine tool in the DNC system has a standalone controller which could ooerate off-line from the DNC system, with a tape input as well as under the central computer control. The stand-alone controller can be a computer or a conventional NC controller (hardwired).<sup>[2]</sup>

7 I

(b) In this case, the NC control functions are shared between the central computer and a reduced special-purpose controller which is dedicated to the machine tool. Here the path generation function is separated into a coarse interpolation in the central computer and a fine linear interpolation in the special-purpose controller. This specialpurpose controller may consist of either hardwired logic or a small dedicated computer. Since functions are shared with the central computer,stand-alone operation of the machine tool is not possible.<sup>[2]</sup>

(c) Here all the NC functions for several machines, including path generation and loop closure are performed in a central computer.

In more sophisticated DNC systems more than one central computer is used and the various functions are shared by the individual computers.

A computer Numerical Control System (CNC) may be visualized as a system in which, a single machine tool is controlled by a dedicated mini-computer. The mini-computer serves as part of the hardware of the system. Figure 1.2 illustrates in detail a conventional hardwired NC control system. Data is read into the core unit either by tape or by manual input. The core unit provides buffer storage, decoding and sequencing logic, decimal-to-binary conversion, etc., while the auxiliary

function commands and tool change commands are directly sent to the machine tool via the appropriate interface relay logic at the machine tool. It should be noted here. that virtually all conventional NC contouring control systems utilize pulseoriented digital circuitry. In the CNC systems two alternatives to the conventional control systems have been adopted. They are:

(a) A hybrid combination consisting of a computer and hardwired logic, the general-purpose mini-computer replaces the functions of the conventional core unit and the conventional hardwired circuits are retained for the interpolation and position loop logic. This system is illustrated in Figure 1.3.<sup>[11]</sup>

(b) A mini-computer system capable of all control functions, including interpdlation and position-loop closure. These are performed with the aid of the software present in ~l] the computer. Figure 1.4 depicts this system.

### 1.3 Adaptive Control (AC)

Adaptlve control may be understood as a control system which measures some process variable or variables such as toraue, force, spindle deflection, cutting temperature, etc. and uses these measurements to adjust feed and/or speed in the operation. Figure 1.5 illustrates an NC system with adaptive control. The sensors mounted on the machine tool generate signals

to the adantive control system. The signals which are received from the sensors are analyzed by the adaptive control system, and appropriate modifier signals are sent to the NC system. The NC system in turn provides the necessary slide velocities and spindle speed commands to the machine tool. The adaptive control system like a human operator senses tool deflection, vibration, tool temperature, etc. at the work zone and enables the numerical control system to make the necessary changes in the feed-rates and/or spindle speed in order to optimize the cutting process within the prevailing condition in the work zone. In the conventional adaptive control systems, the limiting values of the constraints are manually preset in the adaptive controller. In effect these settings define the range of permissible operation for the adaptive control system. Using these values as references, this system analyzes the prevailing conditions at the work zone (from the information it receives from the sensors) and informs the NC system for necessary action. The preset constraints could be

- (a) maximum spindle speed
- (b) minimum spindle speed
- (c) maximum torque
- ,(d) maximum chip' load
- (e) maximum feed-rate
- (f) impact chip load
- (g) maximum vibration

(h) maximum force

(i) minimum chip load

In effect these would definethe· range of permissible operation of the machine tool.

#### 1.4 Programmable Adaptive Control

With the development of stored programme control systems, the adaptive control function is achieved by software. In the conventional type of adaptive control systems, the adaptive contro1 function was achieved via hardware components. In this new system the adaptive controller is a software programme which contains the limits of the constraints and the necessary software to handle the signals from the sensors on the machine and compute the optimum feeds and speeds for the particular machining process. Therefore, it is noticed that in an adaptive control system real-time measurements of the parameters affecting the workpiece are found and controlled in order to optimize the cutting process. If a mathematical model is constructed for a (say) milling operation, the spindle speed and feed are the independent-variables while the tool tip temperature, spindle torque, the resultant force on the cutter and workpiece vibration are the dependent variables. Now, if this model is accurate, then the optimum spindle speed and feed of the cutter could be preprogrammed for all the individual stages of the operation and, hence, the need for adaptive control would not arise. However, at present it is not possible to construct such a mathematical model except in the most elementary or in ideal cases such as the turning of a bar of constant diameter, of homogenous material, clamped at both ends in a perfectly rigid machine (lathe) having a tool bit of unvarying sharpness. It should be mentioned here that the introduction of "noise" into a simplified system is so great that to make a good simulation is too laborious and impracticable. Noise is represented by cutting fluids that cool the tool tip in an unpredictable manner by a variety of work clamping methods, by cutter wear, and by non-homogeneous metallurgical properties of the material. The vibration characteristics are determined by the shape of the workpiece as such require a mathematical analysis for each workpiece shape. As such, mathematical models may become a reality as computation and simulation skills improve, however they may not be economically realistic at present.

### CHAPTER 2

### THE GENERAL DESCRIPTION OF THE SYSTEM

An adaptive control system (in general) consists of three stages:

(1) The Identification Stage, in which the parameters (which will be used to ascertain the optimal working point) are identified.

(2) The Decision Stage, in this stage the optimal working point is calculated according to a prescribed strategy. -This stage uses as an input the identified parameters of the Identification Stage.

(3) The Implementation Stage, here the theoretical .optimal point which was obtained from the decision stage is carried out.

In a CNC-AC System the identification process requires the following equipment:

(1) Transducers for sensing the process variables which will be used in the decision process.

(2) An amplification unit to amplify the sensed variables.

(3) An Analog-to-Digital Processor (ADP) which is necessary to convert the analog data to a digital form which is acceptable to a mini-computer.

The general structure of a CNC-AC system is given in Figure  $(2.1)$ . The elements of the identification process

J 3

will be given in Chapters 4 and 5 of this thesis.

The decision process in a CNC-AC system consists of pure software and will be referred to henceforth as the Adaptive Control (AC) Programme. The latter will be described in Chapter 8 of this thesis.

The Implementation Stage carries out the decisions arrived at by the Decision Stage so as to optimize the working conditions. In a CNC-AC System, the CNC portion of the system acts as the implementation unit. This unit consists of two portions (1) a software portion, which will be denoted henceforth as the NC Programme.

(2) the hardware portion including the control loops termed as the Controller (shown in Figure 2.1), the Servomotors and the feedback elements.

A general description of the milling machine, its main control components, the controller and the mini-computer which was used in this project are given below.

## 2.1 THE MILLING MACHINE

A FA4V knee type TOS milling machine was retrofitted for this project. The word retrofit is used to outline at least three machine tool applications. These may include, first, rerlacement of old numerically controlled electronic systems. Many current users of numerically controlled equipment originally purchased their machine tools during the early days of numerical control development and currently are finding considerable merit in removing the older and often less

reliable control system and replacing it with new solidstate electronic hardware. In these cases, the machine tool **is'** less than ten years old and is far from being mechanically **worn** out, and the addition of the new control system adds substantially to the overall reliability and performance. The addition of numerical control hardware to machine tools origainally designed for, but not delivered with numerical control capability, is the second category of retrofits. This type of machine tool is usually delivered equipped with ball-nut lead screws, anti-friction ways and some type of tracer or profiling capability. The third and perhaps the most important classification of retrofits is furnishing numerical control to machines originally designed for manual or tracer operation. "[10]

The TOS milling machine falls under the third category. This machine was fitted with two ball bearing lead screws, one for the table and the other for the saddle, having a pitch of 0.25 inches.·

The total length of the saddle lead screw is 22 inches and its diameter is 1.0 inches. The lead screw for the table has a length of 46 inches and a diameter of 1.5 inches. Each lead screw has a bearing housing. On the drive end, two thrust bearings are preloaded against each other and a radial bearing is used to support the shaft. The bearing housing on the opposite end of the shaft carries only a supporting radial bearing. The drive for the vertical motion of the spindle

employs a conventional lead screw driven by a D.C. motor through a worm gear reduction.

The basic design is similar for both axes, although different sizes of bearings, oil seals and gears are used. In the saddle, the lead screw is fixed axially while the nut is attached to the saddle, moving the latter in response to the lead screw rotation. The table, however, is moved by axial motion of the lead screw through a stationary nut.

#### 2.2 THE CONTROLLER

. The pontrol, which serves as an interface between the computer and the motors, consists of two units: the Auxiliary Controller and a Servo Drive Unit and is illustrated in Figure (2.2).

### 2.2.1 The Auxiliary Controller

The Auxiliary Controller contains a Time Base Generator (TBG), the x, y, z axes position control boards and a manual control. The Time Base Generator serves the purpose of providing

(a) interrupt pulses for the computer (via a frequency divider) to switch the computer control from the AC programme tc the NC programme.

(o) pulses for the manual control of the milling machine

(c) reference signals for the resolvers through a divide by 1000 counter and two low-pass filters. The computer

sends pulses which are converted into command signals. The x,y,z control feedback signal from the resolvers and the resulting error is fed to the servomotors via the servo control unit. This causes the motor to rotate in a direction to reduce the error. In the manual mode pulses are obtained from the Internal Pulse Generator (instead from the computer) and these pulses are controlled by the external knob of the potentiometer on the controller panel.

#### 2.2.2 The Servo Drive Unit (SDU)

This unit controls the DC motors by a switching technique known as pulse with modulation. This unit is basically a velocity controller. A velocity command analog signal is applied to the servo and the servo operates to force the actual velocity analog signal to match it, thus achieving velocity control. To do this, the servo controls the width of the pulses applied to the motor circuit from 0 to 100 percent "on" time, at a rate of 2000 per second (the exact frequency is not critical forcorrect servo operation). The rectangular pulses applied to the motor terminals are filtered by inductance (natural or added externally) of thearmature circuit. Thearmature current produced is related to the average pulse width. Thus, varying the pulse width effectively varies the applied motor voltage over a continuous range and enables the use of transister switches in their most efficient operating mode.

#### 2.2.3 Drives and Feedback Devices

Servomotors: The servomotors used have a maximum speed of 175o R.P.M., torque of 54 lb. in. and a horse power of 1.7 Type SV-7114 BW-1, Rating 20.8 V/1000 R.P.M., manufactured by Servo-Tek Products Co., Hawthorne, N. J.

The motor is connected in a separate exciting mode which means that the field is connected to a constant voltage of 90V and the armature is connected to the power amplifier output. The speed of the motor is linearly proportional to the voltage supplied by the power amplifier, where the latter could change between 0 to +90V for one direction of motion and from 0 to -90V for the other direction.

Resolvers: The position measuring device used in the control loop is a resolver. Type MFG 09301 manufactured by Singer-General Precision, Inc. It consists of two stator windings and one rotor winding. The two stator windings are fed by two reference sine~wave signals equal in amplitude, which are 90 degrees-phase shifted. The rotor output voltage,  $V_b$ :

$$
V_h(t) = V_m \sin(\omega t + \phi)
$$
 (2-1)

where  $\omega = 2\pi f$  and f is the reference voltage frequency,  $V_r =$ amplitude of the output voltage,  $V_b(t)$  is the feedback signal. The phase-angle  $\phi$  depends on the angular position of the rotor axis, which is geared to the lead screw of the machine. If the rotor is rotated through 90 mechanical degrees for example, the output voltage of the rotor winding is shifted by 90

electrical degrees from the reference.

In the case where the rotor is continuously rotated with an angular velocity  $\omega_{0}$ , the feedback signal is:

 $V_b(t) = V_p[sin(\omega + \omega_0)t + \phi_0]$  (2-2) where  $\phi$ , is the cumulative error value from t=0 untilreaching the steady state. From Equation 2-2 one could observe the feedback has the form of aphase modulation wave.

The resolver is geared to make one revolution for each 0.1 inch of linear motion\*. The practical accuracy of a resolver is one part in a thousand.

D. C. Tachogenerator: The velocity feedback device of the control loop is a DC Tachogenerator with the rating of 20.8V/1000 R.P.M. and the internal DC resistance,  $R_b = 850\Omega$ .

### 2.3 The Hewlett Packard 2100A Comouter

"The Hewlett-Packard 2100 A Computer is a compact data processor featuring a powerful extended instruction set, plug-in interfaces, and modular software. Standard features include memory parity generation and checking, memory and

The lead screws have a pitch of  $0.25$ , which means that with a transmission ratio of 2.5:1 the resolver rotates once per 0.1 inch.

I/0 protect for executive systems, extended arithmetic capacity, and power fail interrupt with automatic restart. Optional features include two-channel direct memory access, multiplexed input/output, a controller panel, and the I/O interfaces. The controller panel, which provides a minimum of controls and indicators, is available for applications where the full complement of controls and indicators provided on the onerator panel is not necessary.

2.3.1 General Specificiations

Basic Characterisitics

checking. (a) 16-Bit word length; 17th bit memory parity

(b) 980 nanosecond cycle time.

(c) A memory size of 16384.

 $(d)$  1024 - word page size.

Processor

(a) 80 basic instructions, including extended arithmetic.

(b) Two accummulators, addressable as memory locations.

(c) Six working registers, may be selected for display and instant modification (A, B, T, P, M, S)

(d) Illuminated control pushbuttons allow simultaneous display and control of internal features.

(e) All instructions fully executed in 1.96 microseconds excent ISZ and extended arithmetic (2.94 to 16.7 microseconds).

(f) 980 nanoseconds added for each level of indirect addressing.

Input/Output System

to 45. (a) 14 internal I/O channels, externally expandable

(b) All channels buffered and bi-directional.

servicing. (c) Multilevel priority interrupt for device

cards. (d) Peripherals interfaced, simply with plug-in

(e) General purpose interface cards available.

A further description of the main features of the computer is given in Apnendix A. However, since an understanding of the interrunt system of the computer is essential to gain an insight into the CNC/AC system, it will be explained in this chanter.

2.3.2 Interrupt System

The computer interrunt system has 60 distinct interrunt levels. Each level has a unique priority assigned to it, and is associated with a numerically corresponding interrupt location in the core memory.

As an example of the simplicity of this system, a service request from I/O channel 13 will cause an interrupt to core location 00013. The reauest for service will be granted on a priority basis higher than channel 14 but lower

than channel  $12$ . Thus a transfer in progress via channel  $14$ would be suspended to let channel 13 proceed, but a transfer via channel 12 could not be interrupted by channel 13.

Under programme control, any device may be selectively enabled or disabled, thus switching the device in or out of the interrunt structure. In addition the entire interrupt system mav be enabled or disabled under programme control using a single instruction (except powerfail and parity error interrupts)

The interrupt locations (octal 00010 through 00077) are available to I/0 devices. This represents a total of <sup>56</sup>decimal locations, one for each of 56 I/0 channels. In typical input/outout operations, the computer issues a programmed command (e.g., set control/clear flag instruction STC, C) to one or more external devices, causing these devices to begin their read or write ooeration. Each device will put data into (input) or take data from (output) the input/output buffer on each individual interface card. During this time, the computer mav continue running a programme or may be programmed into a waiting loop to wait for a specific device. On completion of the read or write operation, each device returns an operation completed  $flag)$  to the computer. The flags are passed through a priority network which allows only one device to be serviced regardless of the number of flags simultaneously present. The flag with the highest priority generates an interrupt signal at the end of the current machine cycle.

A set flag flip-flop inhibits all interrupt requests below it onthe,priority string (provided that the control flip-flop is also set). Once the flag flin-flop is cleared the next lower device can then interrupt. A service subroutine for any device can be interrupted only by a higher priority device; then, after the higher priority device is serviced, the interrupted subroutine may continue. In this way, it is possible for several service subroutines to be in a state of interruption at one time; each will be permitted to continue when the higher priority device is serviced. All service subroutines normally end with SMP indirect instruction to return the comnuter. to the point of interrupt.

When a device is ready to be serviced, it causes its interface to reouest an interrupt so that the computer will interrupt the current programme and service the device. Since many device interfaces will be reouesting service at random times, it is necessary to establish an orderly sequence for granting interrupts. Secondly, it is desirable that high speed devices should not have to wait for low speed device transfers.

Both of these requirements are met by a serieslinked priority structure illustrated in a simplified form in Figure( $\langle .3 \rangle$ . The bold line, representing a priority enabling signal, is routed in series through each card which is caoable of causing an interrupt. The card may not interrupt unless this enabling signal is present at its input.

Each device (or other interrupt function) can break the enabling line when it request an interrupt. If two devices simultaneously reauest an interrupt, obviously the device with the lowest select code number will be the first one which can interrupt, since it has broken the enable line for the higher select code. The other device cannot begin its service routine until the first device is finished, however a still higherpriority device (lower select code) may lnterrunt the service routine of the first device.

Figure 2.4 illustrates a hypothetical case in which several devices reouire servicing by interrupting a CPU programme. Both simulataneous and time-separated interrupt requests are considered.

Assume that the computer is running a CPU programme when an interrupt from I/0 channel 12 occurs (at reference time tl). A JSB instruction in the interrupt location for select code 12 causes a programme jump to the service routine for the channel 12 device. The JSB instruction automatically saves the return address (in a location which the programmer must reserve in his routine) for a later return to the CPU programme.

The routine for channel 12 is not completed when several other devices request service (set flag). First, channels 13 and  $14$  request simulataneously at t2, however neither has priority over channel 12, so their flags are ignored and channel 12 continues its transfer. But at t3,
a higher priority device on channel 10 request service. This request interrupts the channel 12 transfer and causes the channel 10 transfer to begin. The JSB instruction saves the return address for return to the channel 12 routine.

During the channel 10 transfer, device 11 sets the channel 11 flag  $(t4)$ . Since it has lower priority than channel 10, device 11 must wait until the end of the channel 10 routine. And since Channel 10, when it ends, contains a return address to the channel 12 routine, programme control temporarily returns to channel 12 (even though the waiting channel 11 has higher priority). The JSB, I instruction used for the return inhibits all interrupts until fully executed (plus one phase of the next instruction). At the end of this short interval, the channel 11 interrupt reauest is granted.

When channel 11 has finished its routine, it returns control to channel 12, which at last has sufficient priority to comnlete its routine. Since channel 12 has been saving a return address in the main CPU programme, it returns control to this point.

The two waiting interrupt requests from channels 13 and 14 are now enabled. Since channel 13 has higher priority, it goes first. At the end of its routine, it temporarily returns to the CPU programme. Then the lowest priority channel 14, interrupts and completes its transfer. Finally, control is returned to the CPU programme, which continues processing." $[6 3]$ 

# 2.4 System Operation

The NC, AC programmes and the DATA are stored in the relevant memory locations of the computer. The operation of the system is initiated by addressing the memory location at which the NC programme starts. The computer control resides on the NC programme until it completely executes the whole programme and then it acts on the AC programme. Meanwhile, interrupt pulses are received from the TBG at a fixed frequency (5kHz.). When the comouter control is on the AC programme as soon as a interrupt pulse is received, the computer control jumps from the AC programme to the NC programme and after it executes the latter, the control is transferred to the location in the AC programme at which it was interrupted. In this manner with the aid of the interrupt pulses the computer is able to run on both programmes. During this process data required for the NC programme is taken from the data available in the relevant memory locations by the computer. The AC programme receives its information from the transducers through the Analog-to-Digital Processor (details Chapter 3 and 5) and calculates an optimal feed-rate according to a prescribed strategy (see Chapter 8). This new feed-rate is used by the NC Programme ir: order to drive *the* servomotors through the Auxiliary Controller as explained in Chapter 6.

#### CHAPTER 3

#### THE SENSED VARIABLES

The identification portion of the adaptive control system has been developed to receive three sensed variables. The sensed variables are:

(a) the torque on the cutter

(b) the horizontal forces  $F_{v}$  and  $F_{v}$  acting on the cutter, the resultant of these forces being F. However, the cutter deflection, or the armature current of the servometers could also be found if required. As outlined above, the force F is the resultant of the two forces  $F_{\gamma}$  and  $F_{\gamma}$ , which are 90 degreesphase shifted from each other. These two force vectors rotate with the spindle and are monitored by the dynamometer. The sensing elements in the dynanometer are strain gauges. The values of the forces  $F_v$  and  $F_u$  are sensored and passed into the computer via the Analog-to-Digital Processor. The adaptive control programme in the computer accents these values and calculates the resultant force F acting on the cutter where

$$
F = \sqrt{F_v^2 + F_u^2}
$$
 (3-1)

The maximum allowable value F<sub>max</sub>, of the resultant force for a particular milling operation depends on the strength of the cutter material, the geometry of the cutter, the forces, the table and saddle of the milling·machine could accommodate

without overloading the servomotors. This value of  $F_{max}$ , is used as the constraint limit for the force on the cutter. During the milling process the adaptive control system ensures that the prevailing value F in the work zone does not exceed the value of  $F_{max}$ . In the case of the torque acting on the cutter, the maximum allowable torque  $T_{max}$ , depends on the strength of the cutter in torsion and the toraue the spindle could take at the particular r.p.m. The value of  $T_{max}$ , is used as the constraint limit for the torque on the cutter, and the adantive control system maintains the value of the torque on the cutter below  $T_{max}$ . It should be mentioned here that the strategy used in the adaptive control software utilizes the smaller error of  $(F_{max.}-F)$  and  $(T_{max.}-T)$  to calculate the new feed rate. It is the duty of the part programmer to calculate the values of  $F_{max}$ , and  $T_{max}$ , for each cutter he intends using and the respective spindle speed.

These values are then stored in the appropriate memory location of the computer to be used by the adaptive control software. It is evident at this stage that these two variables,  $F$  and  $T$ , are functions of the material strength  $\,$ , length and diameter of the cutter. But on the other hand, the maximum value of F and T are limited by the maximum force and torque which are available from the servomotors and the spindle motor respectively. Therefore, in each case the maximum value of the variable has to be checked from these two points of view and the smaller value of the two

taken as the maximum allowable value for a particular case. The maximum force and torque which are available from the motors are not dependent on the cutter.

29

In the analysis to follow it is assumed that the failurecriteria of the cutter is due to either pure bending or torsion and the cutter tends to fail across its crosssection. However, failure could originate due topure shear (for smaller cutters) or the individual teeth of the cutter breaking. It is assumed that the resultant force acts at the end of the cutter and the cutter is considered as a circular cantilever built-in at its other end (spindle end). The following equation gives the stress in the fibres at a distance <sup>y</sup> from the centre of the cutter, maximum stress distribution occuring at the outer fibers.

$$
\sigma = \frac{My}{I}
$$
 (3-2)

Where  $\sigma$  - tensile stress in the fibers, distance y from the center of the cutter, M - bending moment due to the force F at this cross-section, y - distance of the fibers from the center of the cross-section, i.e.  $y = \frac{d}{2}$  for maximum stress concentration,  $I - th$ e moment of inertia of the cross-section. Eq.  $(3-2)$  may be written as:

 $\sigma = \frac{F \ell d}{2T}$  $\sigma = \frac{F \ell \ d}{2I}$  (3-3) Where  $\ell$  - is the length of the cutter. I =  $\frac{\text{nd}^4}{64}$ for a circular cross-section. For the safety of the cutter

 $\sigma$  <  $\sigma$ <sub>max.</sub>, where  $\sigma$ <sub>max</sub>. is the permissible tensile stress of the material of the cutter. Hence,

$$
F_{\max.} \leftarrow \frac{\sigma_{\max.} \pi d^3}{32\ell} \tag{3-4}
$$

We see that  $F_{max}$ , depends on the maximum permissible tensile strength of the cutter material, the diameter and length of the cutter. To analyze the stress due to the torque on the cutter, the cutter was assumed to be a solid round bar built-in at one end. The following equation gives the stress due to torsion:

$$
\tau = \frac{\text{Td}}{2J} \tag{3-5}
$$

Where  $\tau$  - is the shear stress,  $T$  - torque, d - diameter of the cutter, J – the polar moment-of-inertia, which is  $\frac{\pi d^4}{32}$  in our case. For the safety of the cutter in torsion we have,

$$
T_{\max} \cdot \frac{\pi \tau_{\max} \cdot \mathbf{d}}{16} \tag{3-6}
$$

Where  $\tau_{max}$ , is the permissible shear stress for the material of the cutter.

The values of F and T were calculated for cutters of diameter  $1/4$ ,  $3/8$ ,  $1/2$ ,  $5/8$ ,  $3/4$ , and 1 inches and lengths varying from 1 inch to 6 inches (in steps of one inch) respectively where the material of the cutter had  $\sigma_{\text{max}} = 60 \text{ T/sq.}$ " and  $\tau_{\text{max}} =$ 4Q T/sq.''. From the values thus obtained, Figure 3.1 and 3.2 were arrived at. Figure 3.1 indicates the variation of F vs.  $\ell$ (the length of cutter) for various diameters of the cutter, while Figure 3.2 illustrates the variation of T vs. D the diameter of the cutter).

In determining the allowable forces on the table and saddle, it was assumed that the energy supplied by the servomotors was utilized in overcoming the frictional forces and the force on the table (saddle) due to the cutter workpiece interaction. The following formula was used for determining the force on the table (saddle).

 $T_m$  x  $\omega$  x n = F x v +  $T_F$  x  $\omega$  x n (3-7) (Energy supplied by motor per second) (Energy consumed by (Energy consumed by F per second) frictional toroue per/sec. Where,  $T_m$  - motor torque, w - sneed of motor shaft,  $n$  - efficiency of the gear box (transmission),  $F$  - linear force in the table (saddle),  $v -$  linear velocity of the table (saddle)  $T_F$  - frictional torque on the system (measured from the motor shaft). The toraue required to overcome the static friction on each axis of the milling machine was determined experimentally. A simple lever arm was fastened to each leadscrew at the motor end and weights added to a cradle on the end of the lever until the leadscrew began to rotate. The torque was the product of the total weight on the lever and the length of the arm. The frictional toraues for the x-axis and y-axis were found to be 5.66 lb. in. and 13.03 lb. in. respectively. n was assumed to be 90%. The linear motion of·the table (x-axis) was found to be 0.106" per revolution of the x-axis servomotor and the linear motion of the saddle was 0.090" per revolution of the y-axis servomotor. Using this data in eouation (3-7) the.

permissible forces on the table and saddle was determined as 2570 lhf and 2560 lbf respectively. For simplicity, the smallest of the two values i.e. 2560 lbf was taken as the limiting value for F as far as the table and saddle was concerned. This value is represented in Figure 3.1 by a straight line running parallel to the horizontal axis (length of cutter) through the point 2560 lbf on the force axis.

For the determination of the allowable torque on the spindle, the following equation was used:

 $P = \frac{T\Omega}{33000}$  (3-8)

Where  $P$  - the power of the spindle motor in hp,  $T$  the torque on the spindle,  $\Omega$  - r.p.m. of the spindle in rad, then The value of this torque for different spindle speeds is represented in Figure 3.2 by straight lines running parallel to the cutter diameter axis.

For a particular milling operation the part programmer first decides on the dimensions of the cutter to be used and the spindle speed. Then, using Figure 3.1, checks the maximum force the cutter could withstand and compares this with the maximum table (saddle) force (which is also given in Figure 3.1) and takes the lower value for  $F_{max}$ . Next, using Figure 3.2, he obtains the maximum toraue the cutter could take without breakage and compares this value with allowable toraue the spindle could take at the particular spindle speed and uses the lower value

of these two as  $T_{max}$ . This ensures that the milling operation **will** be optimized by the adaptive control system without overloading the motors or breaking the cutter.

#### CHAPTER 4

### THE DYNAMOMETER DESCRIPTION

Figures (4.1), (4.2) and (4.3) illustrate the dynamometer used in this system. This dynamometer has been designed by the Metal Cutting Research group. The horizontal forces  $F_{\text{u}}$  and  $F_{\text{v}}$ and the torque T acting on the cutter are sensed by the strain gauges located on the dynamometer. These values of the forces and toraue are next transmitted to the computer via the adaptive control hardware for the ontimization of the milljng process.

The dynamometer consists of:

(a) Spindle plate, which secures the main body of the dynamometer on to the spindle.

(b) A flexureplate, which is fixed on to the spindle plate and the housing *oP* the dynamometer. The purpose of this member is to ensure that the measuring zone of the dynamometer takes almost the full values of the forces and toraue which are to be measured. This plate consists of four spokes with a thin slot for torsional flexibility. The thick middle portion provides radial stiffness. The plate has been almost cut through (except for the four small pieces of metal remaining) on two levels. This provides angular flexibility about the x and y axes.

(c) The housing of the dynamometer, which is bolted on to the spindle plate on the top and to the rim plate at the bottom. This serves as a support for the rim plate and the toroue ring which is suspended by leaf springs from it.

 $3<sub>h</sub>$ 

(d) The collet holder, which is centrally located in the dynamometer, secures the collet to the dynamometer. The collet holder is bolted on to the flexure plate.

(e) The stone *,* which is located inside the collet enables the collet to be drawn into the collet holder.

(f) The pin, this secures the stone onto the collet.

 $(g)$  The M-elements these consists of three legs, the the outer two are bolted on to the collet holder while the inner leg is bolted on to the rim plate. The strain gauges used to measure the radial forces are fixed on the outer legs of the Melements.

(h) The leaf springs, are used to suspend the torque ring from the housing.

 $(i)$  The rim plate, is fixed onto the inner leg of the M-elements and the housing of the dynamometer.

(j) The torque ring, is connected onto the housing by the leaf springs and retains the strain gauges for measuring the torque.

(k) The toraue plate, which is bolted on to the collet holder, transmits the toroue on the cutter to the torque ring.

( 1) The "L members ·" are located on the torque plate. (Their location on the toraue plate could be varied) and transmits the toraue on to the limbs of the toraue ring. These elements have been designed with a very thin cross-section to ensure flexibility under radial forces.

The measurement of  $F_{\text{u}}$  and  $F_{\text{v}}$  by the dynamometer and the subsequent calculation of the resultant force F by the adaptive control programme enables the system to ascertain the resultant horizontal force acting on the cutter. Forces  $F_u$  and  $F_v$  act at some point along the length of the cutter. The point of application of these forces depend on various factors such as: depth of cut, geometry of the cutter, cutter deflection etc. However, to simplify the design it is assumed at this stage that these forces act at the end of the cutter. Due to the radial forces acting on the cutter, strain is induced on the outer legs of the M-elements. If tensile forces are induced on a particular M-element then compressive forces will be induced on the M-element which is located directly opposite to the latter. There are four M-elements located at *90°* to each other as such two of them will monitor the effects due to  $F_{ij}$  while the other two would monitor the effects due to  $F_{vr}$ . The collet holder on to which the M-elements (outer legs) and the cutter are secured is fixed on to the flexure plate.

As mentioned earlier the flexure plate has been designed so that it is angularly flexible (i.e. flexible in bending) about the x and y axes. This characteristic ensures for all practical purposes that the collet holder is pin-jointed on to the spindle. Which means that it is under the effect of pure forces. Therefore, knowing the forces acting on the M-elements, the distance of the M-elements from the flexure plate and the distance of the end

of the cutter from the flexure plate,  $F_{n}$  and  $F_{n}$  could be calculated by taking moments about the axes parallel to the x and y axes through the  $f_{lexure}$  plate. It was mentioned in the first paragraph that the inner legs of the M-element are connected onto the rim plate. The rim plate is not directly in contact with the collet holder, as such when the collet holder deflects the strain induced in the M-elements will be due to the absolute value of  $F_{\rm v}$  and  $F_{\rm u}$ , this ensures that the absolute value of  $F_{\rm u}$  and  $F_{\rm v}$ could be determined by this system. This is one of the important features of the system. The torque ring has been designed in such a manner to take almost the full value of the toroue acting on the cutter and further the M-elements have been designed with small slots to allow for torsional flexibility as such the effects due to the toroue on the cutter are not monitored by the strain gauges on the M-elements which are intended only for measuring the effects due to the radial forces acting on the cutter. The strain gauges placed on the two limbs of the torque ring: measure the toraue.

Due to the toraue acting on the cutter the collet holder experiences an angular deflection, which ·causes the toraue plate to deflect horizontally about the centre of the cutter. This movement of the toraue plate transmits a force on to the limbs of the toraue ring via tne "L members". This induces a strain in the limbs of the torque ring which is monitored by the strain gauges placed on them. Thus the value of the torque

acting on the cutter could be ascertained. There are two torque plates connected on to the collet holder transmitting two forces on the two limbs respectively of the torque ring. These forces are produced by the torque acting on the cutter. If these two forces do not constitute a couple, then a resultant force will be induced in the system and will be sensed by the strain gauges on the M-elements (which are supposed to monitor only the effects due to the radial forces). This will give erroneous values for the radial forces computed. To avoid this anomaly the leaf springs have been included in the design. When there is a difference between these two forces, the leaf spring would deflect (as they are radially flexible) until both the forces are equalized, thus eleminating a resultant  $-$  induced force on the system due to the toraue on the cutter. The radial forces on the other hand have no effect on the torque measuring strain gauges as the above leaf springs which susnend the toroue ring from the housing are flexible in the radial direction. Provision is made on the torque plate to vary the distance of the Lmembers from the centre of the cutter to obtain reasonable sensitivity with various diameter cutters used.

It is evident from the above discussion that the dynamometer consists of two distinct zones. The first being the zone where the measurements of the forces and torque are effected. This zone is situated at the lower region of the dynamometer where the various strain gauges are positioned. This measuring zone has been designed so that the force measuring strain gauges

would measure only the effects due to the radial forces while the torque measuring strain gauges would measure only the effects due to the torque. While the other zone being where the flexure plate is situated, at the upper end of the dynamometer. This zone ensures that the total values of the forces and torque on the cutter are experienced by the measuring zone. This provides that the total value of  $F_{11}$ ,  $F_{V}$  and T are measured. Further this zone contributes the necessary radial stiffness to withstand the radial forces on the tool to avoid chatter conditions and excessive tool deflection.

### CHAPTER 5

# THE ADAPTIVE-CONTROL HARDWARE

As was mentioned in Chanter 2, the identification process contains a piece of hardware which consists of amplification units and analog-to-digital converters. A detailed description of the hardware will be given in this chapter.

The hardware has been designed to sense three variables at the same instant. Normally, the sensed variables would be two horizontal cutting forces 90<sup>0</sup> phase-shifted from each other and the toraue. However, the hardware is canable of accepting any other variables (three).

The two forces and the toraue are measured through the strain gauges located on the dynamometer. The strain gauges are connected in the form of electronic bridges, one of which is shown in Figure (5.1). The outnut from the bridges is connected to an amplifier which has an output range  $0$  to  $\pm 10V$ . This is the voltage range acceptable by the *AID* converters used in this system.

Figure (5.2) describes the entire block diagram of the hardware portion of the identification process.

The Analog-to-Digital Processor (ADP) contains three identical A/D converters, a digital scanner, a code generator and a status generator. The A/D converters ADC-10Z are produced by Analog Devices Inc. and have the following features:

The ADC-lOZ is a 10 bit converter and bas a maximum relative accuracy error of ± 1/2 LSB. All of its logic inputs and outputs are fully TTL/DTL compatible.

The ADC-lOZ is designed for flexibility and ease of use and contains an internal temperature-compensated precision voltage reference, eleminating the problem of supplying an external reference voltage. Any of four calibrated input ranges (two unipolar and two bipolar) can be selected with jumpers and connections to the module terminals. A direct input allows the input ranges to be set to any desired value by selecting the value of an external series resistor. An internal clock is provided in this system.

Binary output coding is used for unipolar operation, but the user selects either two's complement or offset binary coding when operating in the bipolar mode. The two codes differ only in that their MSB are in complementary states. The MSB output is used for offset and binary coding, (the MSB can also be used to give two's complement coding. STATUS, which indicates when the parallel output data is valid, and its complement, STATUS are both available.

There are four fixed input voltage ranges available, 0 to +5V, ±5V,+lOV and ±lOV. As shown in Figure (5.3) the timing diagram, the leading edge (" $0$ " to " $1$ " transition) of the convert command pulse sets the STATUS and MSB outputs to the "1" state, and the output bits 2-10 to "O".

The conversion begins on the trailing edge of the conversion command pulse with the starting of the internal clock. The conversion command pulse is generated by the data reading routine of the AC programme. During the conversion process bit decisions are made on successive "l" to "O" clock pulse transitions with the MSB decision occurring first. At the completion of the conversion, the STATUS output returns to zero, signalling that the paralleloutput data is valid. The STATUS output of each converter is fed into the status generator. When all the three status outputs of the three A/D converters are fed to the status generator, the latter produces a pulse which is used to set the flag of the ADC interface board of the computer (i.e. channel No. 12). This signals to the Data Reading Routine that the entire data conversion has been accomplished and the input data is available.

The input to the AC programme consists of 10-bit data plust 3-bit code where the latter is generated by the code generator and used to identify the A/D channel. Each of the three A/D converters has its own code. The Digital Scanner picks up only one of the A/D outputs and adds to it the approximate code and sends it to the computer. The same pulse which is used as a conversion command is used to change the code as well which means, that in every cycle only one of the A/D outputs is fed into the computer. The A/D outputs are selected successively by the Digital Scanner and their approximate code word is combined with the resoective output. In the Data Reading Routine the data from each  $A/D$  converter is identified by means of its code which

means that the input is decoded and then stored in the memory for further use. The data reading is done for a period of  $10$ m. sec. and then the programme is switched into the Policy Routine. This implies that the latter will use the last data picked up from the converters.

The Analog-to-Digital Processor is connected to the computer through an interface hoard located in slot No. 12 (OCT.) The same board is used by the ADC of the Fourier Analyzer. The plug of the board has to be connected to the ADP when the adaptive control svstem is used.

~3

## CHAPTER 6

### THE CNC SYSTEM

#### $6.1$ System Description

The block diagram of the entire system is shown in Figure 2.2. One could observe that the system consists of the following units:

(a) The milling machine with the servodrives, resolvers, tachogenerators and the transducers for the adaptive control system. The servodrive unit with the resolvers and the tachogenerators were purchased from General Electric as a. package.

(b) The Controller which functions as an interface between the computer and the milling machine. This unit consists of three identical control boards (which anply the position control loop to each axis of motion), a time base generator (TBG) and a manual control. The TBG supplies interrupt pulses to the computer, two waves  $90^{\circ}$  phase shifted to the stators of the resolvers and provides clock pulses to the control boards in order to synchronize the entire system.

(c) The mini-computer which takes the place of the conventional NC controller. Details on the computer have been given in Chapter 2 and Appendix A.

(d) A tape reader which is used for reading the NC and AC programmes and the NC data tape.

The computer handles two programmes  $v1z$ ., the NC and the AC programmes simultaneously. Normally, the computer works on the AC programme and as an interrupt pulse is accepted from the controller, the computer control jumps from the AC programme to the NC programme and the NC programme is executed. Once the computer has completed working on the NC programme the control is returned to the AC programme to the point at which it was interrupted. The AC programme calculates the optimal feed rate at which the machine has to be operated. The feed rate is fed automatically into the NC programme and used as a command for driving the servodrives. The AC programme will be explained in Chapter  $8$ , while the NC programme will be explained in Section 6-2 of the present chapter.

The NC programme supplies (through a interface board located in the computer) command pulses to the control boards. There are altogether six channels between the computer and the controller: Three channels for command pulses, one for each axis and three channels to establish the direction of motion of each axis. Each command pulse represents an instruction to advance the appropriate axis of motion by one

tenth of a thousand of an inch. Every control board contains a modulator and a phase comparator as shown in Figure (2.2). The modulator supplies a sauare wave command signal and converts each pulse to a phase-shift of 1/1000 of a cycle. The phasecomparator (discriminator) compares the falling edge of the feed back signal from the resolver. The modulator includes the following blocks: Rate flip-flops, variable count counter and divide by ten counter. The phase-comparator output is fed through the Servodrive unit into the DC motor. The loop is connected in such a way that the motor rotates in a direction to reduce the phase-error. The phase-comparator holds the position error. When sliding motion is confronted with a higher mechanical resistance, the position error increases. This causes a higher voltage to be supplied to the motor and the motor will overcome this resistance. The normal command pulses still being supplied. Normally, every control loop operates with a small position error which is used to drive the motor. The command signal is supplied to the phase-comparator from an electronic modulator located on the control board. For every command pulse which is received from the computer, the modulator converts it to 1/lOOOth of a cycle. The lagging or leading of this phase shift depends on the direction of motion which is also fed from the computer through the sign channels. The sign flip-flop is used for storing the sign signal which is accepted from the computer. The Schmitt trigger converts the

sign wave signal which is received from the rotor of the resolver into a square wave signal which is compared with the square wave command signal from the modulator.

# 6.2 The NC propramme

The NC programme consists of two routines: an Initiator Routine which is activated each time a new data block\* is reauired, and a Continuator Routine which is performed for each interrupt pulse. The general flow charts of both routines are given in Figure  $(6.1)$  and Figure  $(6.2)$  and their main functions are summarized below.

# 6.2.1 The Initiator Routine

The main functions of the Initiator Routine are: 1. Loading a new data block into the memory locations which the Continuator Routine is using.

2. To chose two of the three axes to be controlled. Thisis done according to the g instruction in the data block: namely,  $g17$ is for the X-Y olane, gl8 is for the Z-X plane and gl9 is for the Y-Z plane (see Table 1). The details of the plane chosen is stored until these are replaced by a new plane-selection instruction. 3. Settling the computer digital output lines (which will be used in the current sepment) according to the selected plane.

\* A data block contains the numerical data required to machine a single segment of the workpiece.

4. Loading the position counters by the required incremental distances.

5. Choosing the mode of circular interpolation (Cl or C2) according to the direction  $-$  of  $-$  motion and the direction of producing the arc (clockwise or counter-clockwise).

6. Halt the computer after the completion of the instructions in a block which contains the "miscellaneous function" M30 (see Table 2). In this case the initial address of the first data block is loaded before halting the computer. When the RUN pushbutton is pressed the computer starts to machine a new workpiece.

## 6.2.2 The Continuator Routine

The positional control <sup>is</sup> performed by the position loop and software counters, which are situated in the Continuator Routine. The counters are loaded with the reauired incremental distance at the beginning of the segment. Each axis-of-motion is provided with a counter. Each time a command pulse is sent by the computer, the contents of the appropriate counter are reduced by one unit.

The functions of the Continuator Routine are performed in the following order:

1. When the interrupt occurs, the contents of the arithmeticunit registers are stored. This stored data is required for the continuation of the AC programme.

2. If point-to-point (PTP, *i.e.,* a rapid traverse ) operation is required, high frequency command pulses are sent out. subtraction of the annropriate counter by one unit is carried out for each command pulse. An automatic deceleration is accomplished when a counter is almost zero. The PTP deceleration is carried out in three steps and it is a part of the PTP routine. As long as the deceleration is not actuated the PTP routine continues to supply the high freauency pulses. Once this deceleration is actuated, the programme jumps either to step 5 or to step 6 below.

3. If interpolation is needed a FEED routine is actuated and determines, according to the F-word in the data block, whether to start internolation, or to jump to sten 6 below. A programmed deceleration can be added by using the function g09 in a data block (see Table 1).

4. The type of interpolation (linear, or one of the two circular jnternolations) is chosen and a single cycle of a DDA internolator is simulated. More details about a DDA interpolator are given later. If as a result an overflow pulse in one axis or both of the axes is generated, the appropriate software counter is decremented by one unit and a command pulse is sent to the proner output line.

5. When all counters are in a zero position, the programme jumps to the Initiator Routine. When the performance of the latter is finished, the programme jumps back to this point.

6. The registered values of the AC programme that were stored are returned to the arithmetic unit of the computer. The AC programme is continued from the point at which it was interrupted.

# 6.2.3: The Digital Differential Analyzer (DDA)

The principle of the DDA is based on the digital integrator which takes  $\sum \Delta x$  as a close approximation of  $\Delta x$ (where  $\Delta x$  is a small increment in x). The digital integrator uses two registers Y and R as shown in Figure  $6.3$ .

 $\cdot$  With the completion of each cycle, the quantity YAx is added to the contents of the R register and AY incremented as desired. As the capacity of R is finite, after a certain number of cycles, the R register is filled to capacity and an overflow tesults. Az represents this overflow, Which is an incremental output in the form of a discrete pulse. If  $\Delta x$  is made to equal +1 or 0, there is a simplification of the process as follows: The oneration takes the form of an addition (if,  $\Delta x = +1$ , and a subtraction (if,  $\Delta x = -1$ ), and no operation (if,  $\Delta x = 0$ ). If  $\Delta x = 1$ , the contents of the Y register are added to that of the R register. Then, the process may be considered as a gating oneration. Wherein, the arrival of a pulse 6x results in the gate being opened and the entire contents of the Y register added to the R register. If the overflow  $\Delta z$  are stored in another register, these will represent the most significant portion of the integral <sup>f</sup>y dx, with the less significant portion remaining in the R register  $[9]$ .

# $6.2.4:$  The Interpolator

"The Interpolator which is shown in Figure 6.4a consists of a simulation of two DDA integrators and is capable of linear and circular interpolation, in accordance with characters from the data tape.

The integrators function separately in linear interpolation. The data tape feeds the Y register a number proportional to the feed required from the axis. The pulses from  $+_{\Delta Z}$  are fed directly to the control system and serve as commands to the motor, with integrator l controlling the X axis and 2 the Y axis. For a linear cut with path lengths a and b along the X and Y axes, respectively, these numbers must be fed to the respective registers.

In circular interpolation, Figure 6.4b the following eauation is satisfied:

$$
(X-R)^2 + Y^2 = R^2
$$
 (6-1)

Where,

 $X = R(1 - \cos t)$ 

and

$$
Y = R \sin t \tag{6-2}
$$

The integrator outputs are

$$
dx = \text{R} \sin t dt = -d(R \cos t) \qquad (6-3a)
$$

and

$$
dy = R \cos t dt = d(R \sin t)
$$
 (6-3b)

On feeding the initial conditions to the y registers, care should be taken that the integrator emitting R sin t receives  $R(1 - \cos t)$  and vice versa. The Y register of integrator 1 belongs to the X-axis section on the command panel, hence it receives the number i which is the initial condition for  $R(1 - \cos t)$  Figure 6.5. At the integrator output we have the value R sin  $t$ , which by Equation (6-2) should be connected to the Y axis. Accordingly, integrator 2 (which belongs to that axis) will receive the value j, the initial condition for R sin t. Its output,  $R(1 - \cos t)$ , is connected to the X axis.

•

The output of integrator 2 is connected to  $-\Delta y$  of integrator 1, so as to secure sign reversal in Equation  $(6-3a)$ ; similarly, that of integrator 1 is connected to  $+4y$  of integrator 2.

The feed rate is set by a clock connected to  $+ \Delta t$  in the integrators. Three clocks are provided for a given workpiece, and selected as required by the F word of the data tape.

As an illustration, assume that a circular quadrant with radius r is to be produced, with initial conditions  $i = r$ ,  $b = 0$ . The number r is fed to the y register of integrator 1 and connected to its R register in every cycle, so that the integrator 1 initially emits pulses at a high frequency. The reading 0.1 y is gradually reduced by pulses entering  $-\Delta y$ , and the output frequency drops until  $y = 0$ .

By contrast, a zero value is connected initially to the R register of ihtegrator 2, but its y register is gradually filled up with pulses from integrator 1, and the output frequency increases accordingly.

As the outnut of integrator 1, is connected to the Y axis and vice versa, and as the motor speed is directly proportional to the outnut freauency of the interpolator, the Y axis motor starts at a high speed and decelerates  $\frac{dY}{dt}$  = R cost), while that of the X axis starts at zero speed and accelerates  $\frac{dx}{dt} = R \sin t$ . Since the position of the axes ls the integral of the motor's speeds, the movement will be according to Equation  $(6-2)$ , so that the required circuit is obtained"[7]

# 6.3 Lost Motion

In order to check the lost motion ln the X and Y axes of the milling machine, a two-dimensional programme (in the X and Y plane) was developed and the profile (shown in Figure  $6.6$ ) was produced on pexi-glass using a sharp pointer fixed on to the snindle. The spindle was not rotated during the X and Y motion. The profile was oroduced at two different feed rates viz., 10 inches per minute and 1 inch per minute. Three runs were made 2t the feed rate of 10 inches per minute to check repeatability. The following results were obtained by the above tests using a Tool maker's microscone:

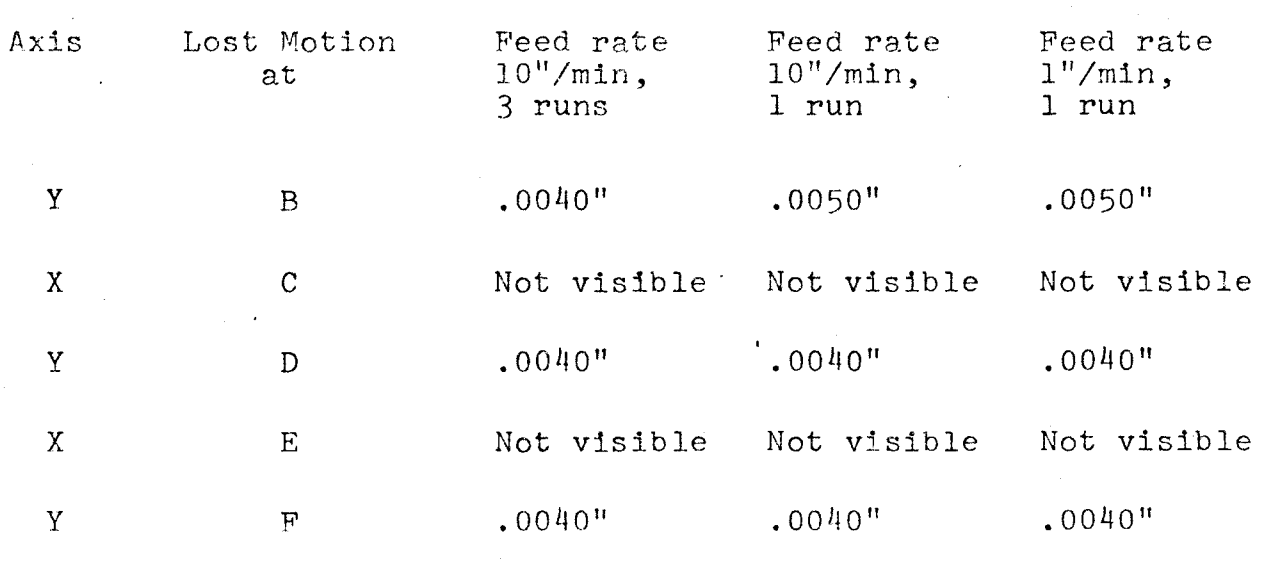

Overshoots: Of the order of .0015"

#### CHAPTER 7

THE NC DATA PROGRAMME (DP) AND DATA READING PROGRAMME (DRP)

#### $7.1$ General.

One of the main differences between a conventional NC System and the CNC System is that in the latter case, the NC data taoe is read only once for a particular manufacturing series. The data in the NC data tape is stored in known locations of the computer memory. The NC programme which is also stored in the computer memory has access to these memory locations and uses the reauired data to control the machine tool.

The NC data is arranged in accordance with the EIA standards, which will be explained later in this chanter. This data is punched on a tape called the data tape. A special programme denoted as the data reading programme (DRP) has been developed which enables the data tane accentable to the computer and inserts the data into relevant memory locations. The flow chart of this programme will be explained in detail in Section 7.3 of this chapter.

## 7.2 NC Data Programming

Part programming and the preparation of the manuscript consists of a list of instructions which describe the detailed and precise sten-by-sten operation of a machine tool under

numerical control. A manuscrint is illustrated in Figure (7.1). To orepare a manuscript for a particular part, the part programmer has to collect all data necessary to produce the part and arrange this in a standard format. This chart or list of instructions is termed the manuscript. Each horizontal line in the manuscript consists of a "block" of information and represents one complete instruction for a particular machjne movement including the relevant machining instructions during this movement. This "block" of information is called a data block. A character is a collection of holes positioned on one line across the tape and represents either a number, letter or symbol on the manuscriot. A group of characters is referred to as a word and initiates a specific action of the machine tool. Each data block ends with the end of block (EB) character. The EB character is not printed, but only punched, and is represented by the "Line Feed" code (which is punched immediately after the "Carriage return" code). The manuscript is typed with a teletype during which the tape is prepared simultaneously.

The data block contains the following words: n - sequential number of the block - preparatory function, consisting of 2 digits  $\mathbf{p}$ 

 $x,y,z,i,j,k$  - dimension words

 $f -$  feed rate code

m - miscellaneous function

It should be mentioned here that the EIA standards use small letters to address the above words, while on the teletype, only capital letters are available. Figure (7.1) shows the order in which a data block must be arranged. At least one " $0$ " will have to be typed in the position when a word is not needed in a particular block. The plus sign and the leading zero in the dimension words may be ignored. At 1enst one "soace" character must be inserted between every two words in a block. The last word in a block can be followed by a space character (s). The ninth word in a block is the feed rate code (f). Since this is necessary in every block (as the NC programme does not store the previous feed rate code), a data block contains at least 9 words, except in a point-to-point operation when rapid traverse is reouired a data block can contain even three words.

A detailed description of the various words used in the manuscript will be given below:

## 1. Sequence Number, n.

Each block of the taoe has a senuential number, the sequence number word is the first in the block. The sequence number is displayed in the display register of the computer (in a binary form) during the period the particular block instructions are performed. This enables the operator to check the perforwance or the machine with the programmed instructions.

# 2. Preparatory Function, g

The preparatory function prepares the NC programme to be ready to perform a specific mode of operation. Table 1 gives a brief explanation of the various preparatory functions used in this system. The g00 indicates a point-to-point operation,as such the g function must be programmed in every single block. A point-to-point operation could be performed only in the X-Y plane.

# 3. Dimension Words

The following dimension words are used in this svstem:

- (a)  $x,y,z$  Distance dimension words for motion in the X-Y-Z axis respectiveJy.
- (b) i,j,k Circular dimension words. These determine the distance of the starting point of *the* arc from the center of the arc in directions parallel to the  $X, Y, Z$  axes respectively.

A maximum of two distance dimension words and two circular dimension words can be programmed in one block.

The dimension words are programmed in incremental form and should adhere to the following specifications:

- (i) Decimal points should not be used.
- $(i)$  Dimensions should be expressed in units of  $1/10$  thousands of an inch.
- $(iii)$  Only negative signs must be programmed.
- $(iv)$  The i,j,k words are programmed without algebraic signs.

 $(v)$ Leading zeros need not be programmed.

(vi) The maximum length of the path that can be programmed in cne bJock is limited to 3.276 inches.

In the distance dimension words the sign indicates the direction of the axis of motion. The  $X - 2Y - 3$  and Z-axes of motion denote a right-hand co-ordinate system. Which means that if one stands in front of the machine then:

for a positive x command the workpiece will move to the right. for a positive y command the workpiece will move IN, i.e. towards the machine.

for a positive z command the tool will move up.

4. Feed Function, f

The f word is used for the selection of a particular feed rate in contouring operations. In point-to-point operation (gOO) a constant maximum feed rate of 158 ipm/axis is selected automatically. Peed rates are independent of spindle speed and are expressed in inches/min.

The feed rate word will range from 1 to 3000, and is equivalent to the reauired feed rate in ipm multiplied by 100. The feed rate has to be punched on the tape even though there may be no change from the oreviously programmed feed rate code. The maximum feed rate allowed in the Z-direction is only 15 ipm.  $5.$ Miscellaneous Function, m

The miscellaneous function pertains to auxiliary information which does not relate to dimensional movement of the machine such as snindle command and other functions as exnlained in Table 2.

# 6. Circular Internolation

The preparatory function is used to select the plane on which the circular interpolation has to be performed (i.e.  $g17$ ,  $g18$ ,  $g19$ ) and to determine sense of motion (i.e.  $g02$ ,  $g03$ ) of the tool during circular interpolation. In circular interpolation, four dimension words are reauired ner block. The first two dimension words (two of x, y, z) denotes the distance in the X and Y co-ordinates respectively of the final point of the arc from the initial point. The sign of these two numbers depend on the direction of motion in the two co-ordinate direction. The next two dimension words (two of i,j,k) denote the distance of the initial point of the arc from the center of the arc in the direction of the two selected co-ordinate axes. These dimension words are taken as positive always.

#### $7 \cdot 3$ The Data Reading Programme (DRP)

The purpose of this programme is two fold:  $(a)$  To transfer the data in the data tane to relevant memory locations of the computer and store them at these locations. (b) To calculate the PATH or RADIUS (depending whether linear or circular interpolation respectively) for the particular block of data and store this value at the appropriate memory location. Pirst the binary version of this programme is read into the computer then the data tape is placed at the photo reader and the origin of the DRP is addressed, then the computer starts
to read the data tape and the functions mentioned (a) and (b) are performed. The flow chart of the DRP is given at Figure (7.2} and the programme in Apnendix C. It is evident from the flow chart that when LF (line feed) is encountered (i.e. the end of block character) the PATH or RADIUS is computed and stored. Further, when a slash is noticed, the computer understands that the end of the data tape has been reached and it stops reading the tape and halts displaying 75(0CT) in the display register. The computer reads a character at a time, but a number may consist of one or more characters. Therefore, before storing the number in the appropriate memory location, the number must be formed correctly with its digjts in the correct position with respect to each other. For this purpose the logic in the block "Calculate Number  $N''$  in Figure  $(7.2)$ has been developed. Also whenever the computer encounters a negative number (which it would realize as soon as it sees the character for  $-$  in front of the number) it makes a note in one of its accumulators ("B" register) and after it formulates the number  $(i.e.$  the absolute value of the number) using the logic in block "calculate number  $N''$ , it adds the -ve sign for the number and stores it in the relevant memory location. This ensures that a distinction is made between positive and negative numbers when storing them in the memory locations. The calculation of PATH or RADIUS is necessary to determine the feed rates in the X and Y directions by the NC programme .

### CHAPTER 8

# THE ADAPTIC CONTROL PROGRAMME

The Adantive Control Programme (AC) consists of two main routines: DataReading Routine and the Policy Routine. The function of these routines are clear from their nomenclature. The Data Reading Routine receives the input (i.e. the data and the code) from the Analog-to-Digital Processor (see Chapter 5) and stores this in the appropriate memory locations. Approximately every 10 m.secs. the programme jumps from the Data Reading Routine to the AC Policy Routine. In the latter the calculations for the new feed rate are carried out, the purpose of this calculation is to modify the prevalent feed rate towards achieving an optimum feed rate consistent with the cuttjng conditions. A detailed explanation and relevant flow charts of the AC programme itself is given in Appendix B.

#### 8.1 Data Reading Routine

Figure 8.1 illustrates the flow chart of the Data Reading Routine. Since the data is received through the same channel from three different sources, the first task of the Data Reading Routine is to decode the input immediately after reading it. This is achieved by removing the 3-bit code from the  $13$  - bit input word. The  $3$  - bit code is used to identify the source from which the

data was received (i.e. whether the data is T,  $F_{\mu}$ or  $F_{\nu}$ ). The Data Reading Routine runs in a closed loop until the contents of a software counter, denoted as the Time Counter (TC) exceeds the value of 5000, an event which occurs approximately every 10m. sees. Once the value of 5000 is exceeded the computer control is transferred to the AC Policy Routine. The time of 10 m. sec. was arrived at by assuming that the maximum spindle speed which would be used is 600 R.P.M. (for die-sinking purposes) and at least ten samples of measurements would be required per revolution of the spindle.

The details of the Data Reading Routine are given below: The execution of this routine begins by clearing the counter TC and the flag in the interface board of select code 12, the DigitaJ-to-Analog Processor. Then the control bit is set in the interface of the select  $code$  12 and the computer enters into a waiting loon until the flag is set by a pulse received from the Analog-to-Digital Processor, informing that the data conversion has been completed. Subsequently, the input is received and the control bit in the interface board 12 is cleared. The input thus received is decoded and the data is stored in the appropriate memory location after ascertaining the source from which the data has been received. At this stage an output pulse is sent and simultaneously the flag in the inter.'ace of select code 12 is cleared. This output pulse (which is between the STC and CLC commands) is utilized to :

(a) activate the three Analog-to-Digital converters in the Analog-to-Digital Processor in order to perform the conversion of the analog signals received from the Dynanometer.

(b) to advance the Digital Scanner by one step via the Code Generator.

It may be pointed at this stage that it takes 20 p sec. for the data to be ready after conversion, this means that the data will be ready eleven instructions (since 1.96 x 11 > <sup>20</sup>*v* sec.) after the conversion Command. Next the software counter is checked whether TC>5000? If TC<5000, control is transferred to LO to receive a new input. The above logic has been developed and arranged so that sampling is done approximately every 5000 instructions. The counter TC counts infact the number of computer instructions executed. Since a single instruction is fully executed in 1.96  $\mu$  sec. it takes approximately 10 m. sec. to execute 5000 instructions. The TC Counter is present in both the NC and AC programmes. As and when a certain group of instructions is executed, the number of instructions in the particular group is added to the counter.

#### 8.2 AC Policy Routine

On completion of the Data Reading Routine, computer control is transferred to the AC Policy Routine which is illustrated in Figure 8.2. This routine is divided into two main parts viz.,

an Error Calculator and a Feed Rate Calculator. In the Error Calculator Section of the AC Policy Routine, two errors (of the resultant force (F) and torque (T))are evaluated and compared between themselves. The smaller of the two errors is taken as the critical error (E), for the continuation of the feed rate calculation. The errors are defined as a percentage of a desired value of the variables (F and T). The desired values are obtained using the methods enumerated in Chapter 3 (SensedVariables).

Once the smaller error has been determined, the strategy of the algorithm begins. Two separate strategies are used, depending on whether the error (E) is greater or smaller than zero. When E is smaller than zero, which means that the desired value of the variables (F or T) has been already exceeded and an urgent corrective action on the feed-rate is required (immediate  $\overline{a}$ reduction). While in the case when E is greater than zero, the feed rate will have to be increasedin accordance with a suitable policy. The policy calculates the derivative of the feed rate with respect to time, which is then multiplied by  $\Delta t$  ( $\Delta t$  being the calculated time increment 10 m. sec.) and the result is added to the original feed rate i.e.

$$
f_{t+\Delta t} = f_t + \frac{df}{dt} \Delta t \tag{8-1}
$$

The new feed rate thus calculated is checked to ascertain whether it is greater or smaller than the maximum or minimum values of the feed rate resnectively, allowable on the machine (the minimum limit mav be exceeded for E<O strategy), and

a suitable correction made if necessary. Once the above limits have been checked and a new feed rate arrived at, the value of this feed rate is stored in the relevant memory location and is used by the NC programme.

The details of the AC Policy Routine is as follows: As mentioned earlier this routine consists of two parts viz., Error Calculator and the Feed Rate Calculator. The routine begins with the Error Calculator. Using the two force signals  $(F_u$  and  $F_v$  which are 90 degrees phase-shifted) obtained from the Dynanqmeter, first the resultant force (F) is calculated where  $F$  is given by:

$$
F = \sqrt{F_u^2 + F_v^2}
$$
 (8-2)

Next, the fractional errors  $E_f$  and  $E_m$  of the force F and the torque T respectively, are calculated. Where  $E_f$  and  $E_p$ are given by:

$$
E_{\mathbf{r}} = \frac{F_m - F}{F_m}
$$
 (8-3)  

$$
E_m = \frac{T_m - T}{T_m}
$$
 (8-4)

Where,  $F_m$  - maximum permissible value of the force

 $\mathrm{T}_{\mathsf{m}}$  .

 $T_m$  - maximum permissible value of the torque.

As mentioned previously, the maximal permissible value of force  $F_{m}$  and torque  $T_{m}$  (obtained as explained in Chapter 3) are used for the above calculation. Of the two errors thus obtained, the smaller one is taken as the basis for the feed rate calculation.

The error E is checked whether it is greater or smaller than zero. Initially, when the AC process starts to operate the feed rate has to be increased. When the feed rate is not close to its optimal value, the rate of increase of the feed rate should be large, while only small feed rate changes are required when the value of the feed rate is close to its optimal value. Various strategies which fulfill this requirement could be applied. The one used here is a very simple strategy. a parabolic one  $\qquad$  given by the following equation:

$$
\mathbf{r} = \mathbf{r}_{\text{max.}} \times \mathbf{E}^2 \tag{8-5}
$$

Where a superior dot denotes a time derivative. Hence, the new feed rate is given by:

$$
f_{t+\Delta t} = f_t + \dot{f}_{\text{max.}} \times E^2 \times TC \times T
$$
\n
$$
TC \approx 5000 \text{ instructions}
$$
\n(8-6)

 $T =$  Time to execute one instruction (= 2  $\frac{1}{10}$  sec.) and  $TC \times T = \Delta t$  ( $\simeq 10$  m.sec.)

In the case where E is smaller than zero, a more drastic correction of the feed rate has to be carried out. The strategy chosen in this instant was given by eauation:

$$
\dot{\mathbf{r}} = \mathbf{r}_{\text{max.}} \times (10E)^2 \tag{8-7}
$$

Which is again a parabolic curve and a equation similar to Eq.  $(8-6)$  is used to calculate the new feed rate. The strategy curve (for both cases E>0 and E<0) is given in Figure  $(8.3)$ . It is worth-while to comment here that in the parabolic curves pertaining to Eas. 1 and 3 the acceleration is equal to zero for the values of E in the immediate neighbourhood of the point  $E=0$ 

(i.e. at the immediate vicinity of the saddle point of the strategy curve). This is due to the fact that the computer functions with discrete values rather than with continuously varying functions. This phenomena creates a natural dead zone and consequently stabilizes the system. In order to arrive at more sophisticated strategies than the one presented by Eqs.  $(8-5)$ and (8-7) and illustrated in Figure 8.3 more experimental work will have to be carried out as a theoretical solution for this problem is not simple or even impossible as the relationship between the force and the feed rate are not known.

Next the new feed rate arrived at is checked whether it exceeds the maximum permissible feed rate  $(F_{max}$  ) of the machine, if so,  $F_{max}$ , is used as the new feed rate. If the calculated feed rate is less than  $F_{max}$ , it is checked whether it is smaller than the minimum feed rate  $(F_{min})$  of the machine, if so,  $F_{min}$  is used as the new feed rate. If the calculated feed rate lies between  $F_{max}$ , and  $F_{min}$ , then this value is used as the new feed rate. The new feed rate thus obtained is stored in the relevant memory location to be used by the NC programme. Finally, the software counter is cleared and the computer control is transferred to the Data Reading Routine (at LO) to obtain a new input.

## 8.3 AC- NC System

The AC and the NC programmes are developed in such a manner as to operate as one system. The three factors which enable this particular mode of operation are:

(1) The interrupt system of the computer.

(2) The common software counter TC.

(3) A common memory location for storing the feed rate which is accessible to both programmes.

The computer runs on the AC programme and whenever an interrupt pulse is received the computer control jumps (by a JSB instruction) to the NC programme and begins to execute the latter. Once the NC programme is completed the computer control is returned to the AC programme to the point where it was interruoted. The AC programme continues to be executed until the next interrupt occurs.

As was already mentioned above, the counter TC is common to both the NC and AC programmes. This counter is used for indirect measurement of real time, by counting the computer instructions which are executed. Each time a group of instructions are performed, the counter is advanced by the appropriate number. These groups of instructions can be either in the NC programme or in the AC programme, and they influence the counting in the same manner.

The current feed rate word is stored in a memory location which is common to both the NC and AC programmes. Each ' time that a feed rate word is required for the calculations, this

memory location is indirectly addressed. The memory location in our case was chosen to be OCT 20004, a memory location which is neither in the stored data area nor in the programme pages. By this method any modifjcation of the feed rate by the AC programme is automatically inserted in the above location and subsequently used by the NC programme.

#### CHAPTER 9

### CONCLUSION

The purpose of an adaptive control system is to increase the productivity of the milling process by maintaining the highest possible metal-removal rate consistant with milling acceptable parts and maintaining an economical tool life. This means that the desired operation is an optimal combination of maximum stock removal rates and minimum costs. Further, an adaptive control system operates in a time varying environment which cannot be predicted in advance.

In practice, operating the machine at the maximum feed value subject to the force or torque constraints (determined with respect to the strength of the cutter) does not guarantee that the process is operating to maximize the metal removal rate as is often reported.

To maximize the metal removal rate, an optimum balance must be achieved between the rate at which material is being removed from the workpiece and at the rate at which the tool is worn out.

Material removal from the workpiece is directly proportional to the value of the feed. The rate of tool wear is also directly related to feed. A faster rate of tool wear means that less work material can be machined with a given tool. Therefore, increasing the feed-rate above a certain level will

actually decrease the metal removal rate due to increased process down-time. The inference which could be drawn from the above analysis, is that metal removal rate can be maximized by properly balancing volume rate of metal removal against rate of tool wear.

This balance is not necessarily obtained by operating at the highest feed that is consistant with some force or torque constraint. It is evident from\_the above analysis that the identification function of the adaptive control system should be concerned, or should monitor as many process variables that would effect the metal-removal rate and tool life.

Therefore, for the system to operate successfully, process variables such as :Force and torque on the cutter, horsepower of the drive motors, spindle deflection,air gaps between the workpiece and cutter, temoerature and vibration will have to be monitored and an index of performance evaluated and the control variable (feed in our case) should be adjusted to maximize this index without the violation of any constraint limits.

The index of performance is determined with respect to the optimal combination of the metal-removal rate and tool life. Once the identification function has determined the performance of the nrocess next the decision function will have to decide how best the performance index could be increased. This depends on the strategy used in the system. The decision function should be capable of selecting a line of attack which will optimize the. oerformance index at the shortest period of time without the violation of any constraint limits.

In our case, the strategy used is a parabolic one and there is no guarantee at this stage that the optimal performance index will be reached in the shortest period of time by using this strategy. Further research will have to be done to decide on the most suitable for the above system.

It is difficult (if not impossible) to measure online certain process variables such as temperature and tool wear. This reaujres certain off-line experimental data collection before the on-line operation of the system. The purpose of this experimental work is to establish the max. (or min,) values of the allowable constraint limits beyond which the operation of the process is forbidden. Any initial off-line experimentation that is required before the adantive control system can be put into operation makes the system'less attractive from the economic point of view. This is one of the problem areas of adaptive control machining.

In the absence of a sensing device which will measure a particular process variable, an indirect measuring scheme may be developed based on direct measurement of other process variables which are related to the particular process variable. If the above additional functions are incorporated in the system, the system could be considered as satisfactory for practical purposes.

It is noticed in the present system we have two feed back loops. The first is the conventional NC control loop. The purpose of this loop is to compare the commands with the feed back signals and eventually control the position and velocity of the slides and quiTJ of the machine. Next, is the adaptive control loop which is used to optimize the milling process.. Finally, we could add a third loop. The purnose of this loop is to inspect the output fnom the machine (the finished workpiece) and evaluate the actual performance index and compare this with the performance index arrived at by the adaptive control system and depending on the outcome of the comparison, the adaptive control system is informed of the most suitable strategy to be used to arrive at the optimum. This inspection can be performed automatically on one workpiece while the next part is being made or it can be performed on one portion of the workpiece while the remainder is being finished. The signals received from the inspection system is used to evaluate the actual performance index. The inclusion of the above function in this system would increase the efficiency of the system tremendously.

 $7<sup>4</sup>$ 

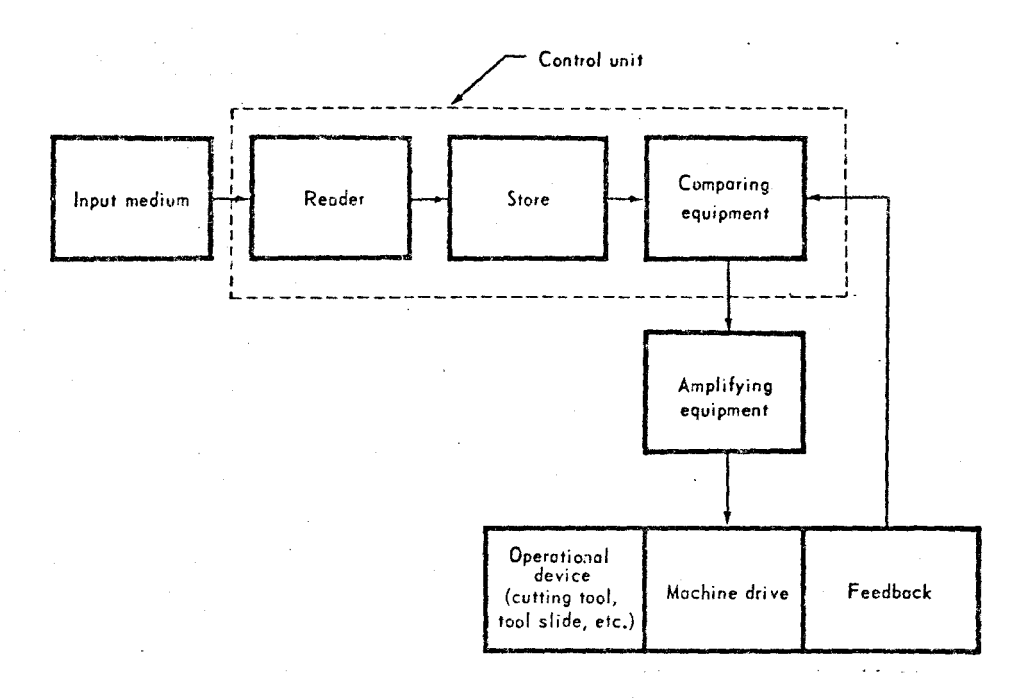

FIGURE 1.1: Block diagram for a numerically controlled machine tool, closed-loop system Ref(4)

75

/

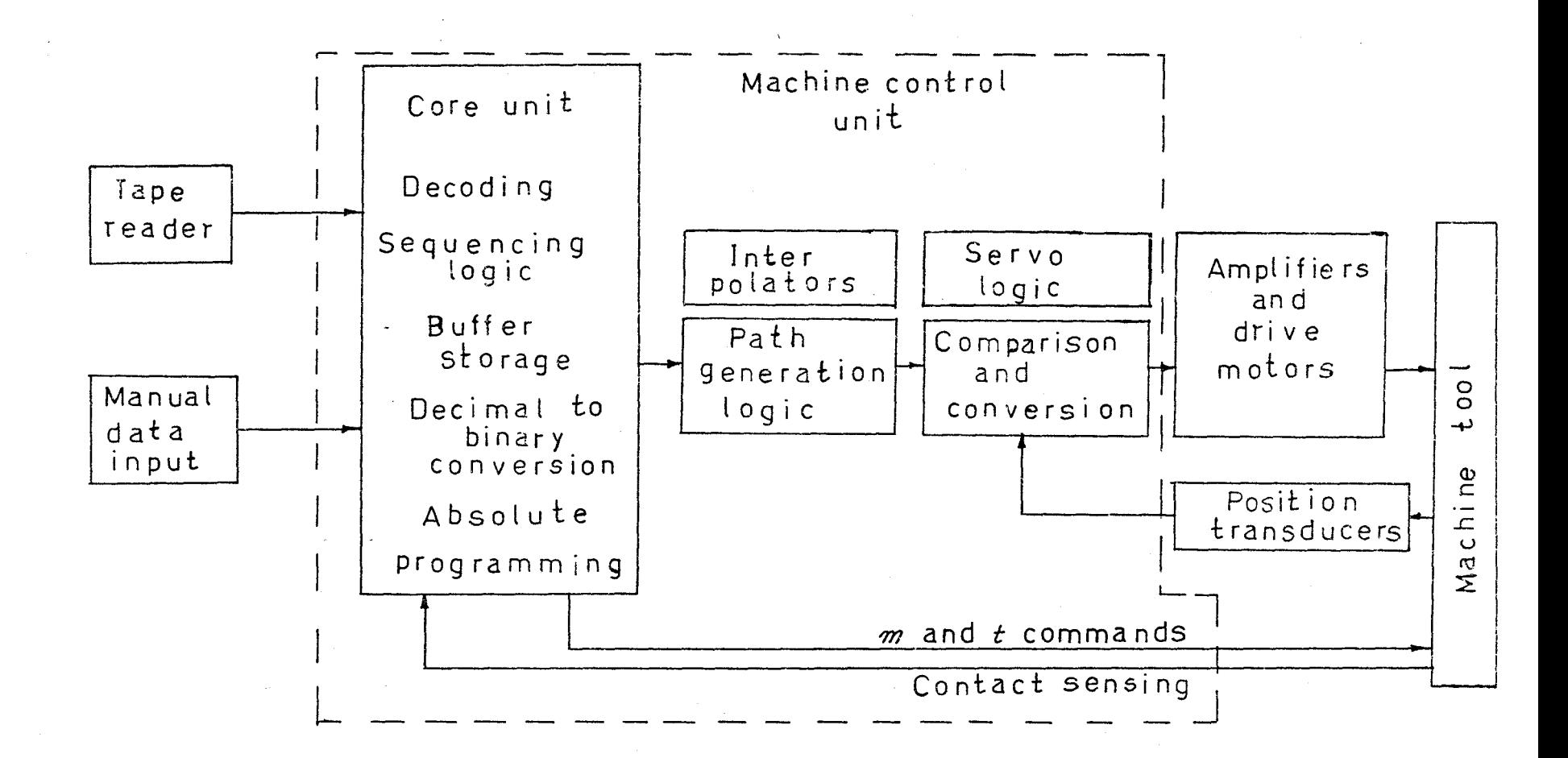

FIGURE 1.2: Conventional Hardwired NC Control System Ref(12)

 $\overline{9}$ 

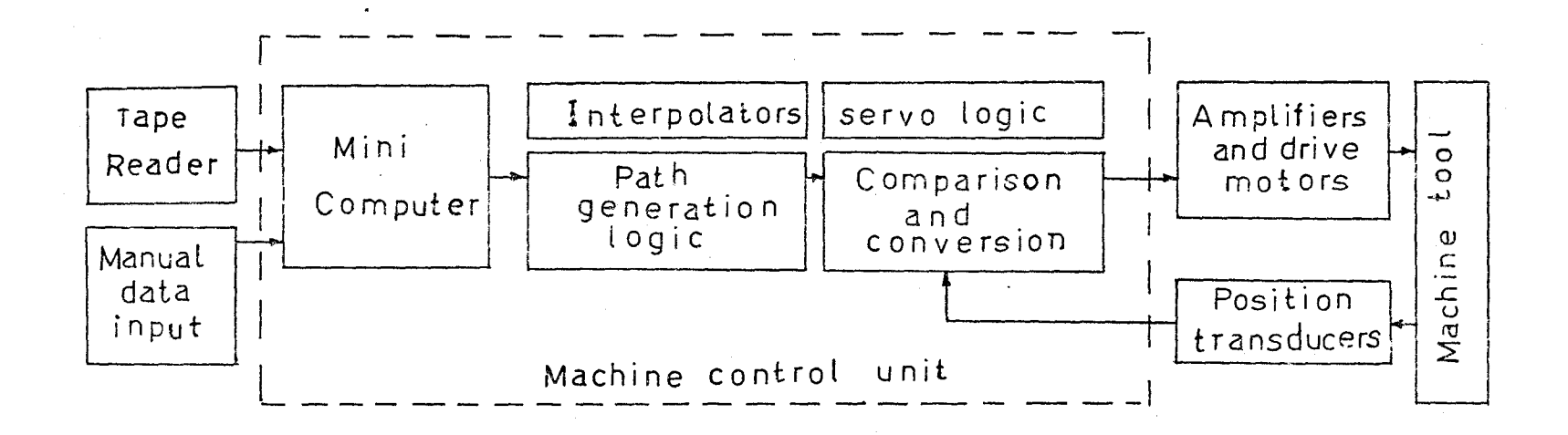

FIGURE 1.3: Hybrid Configuration Ref(12)

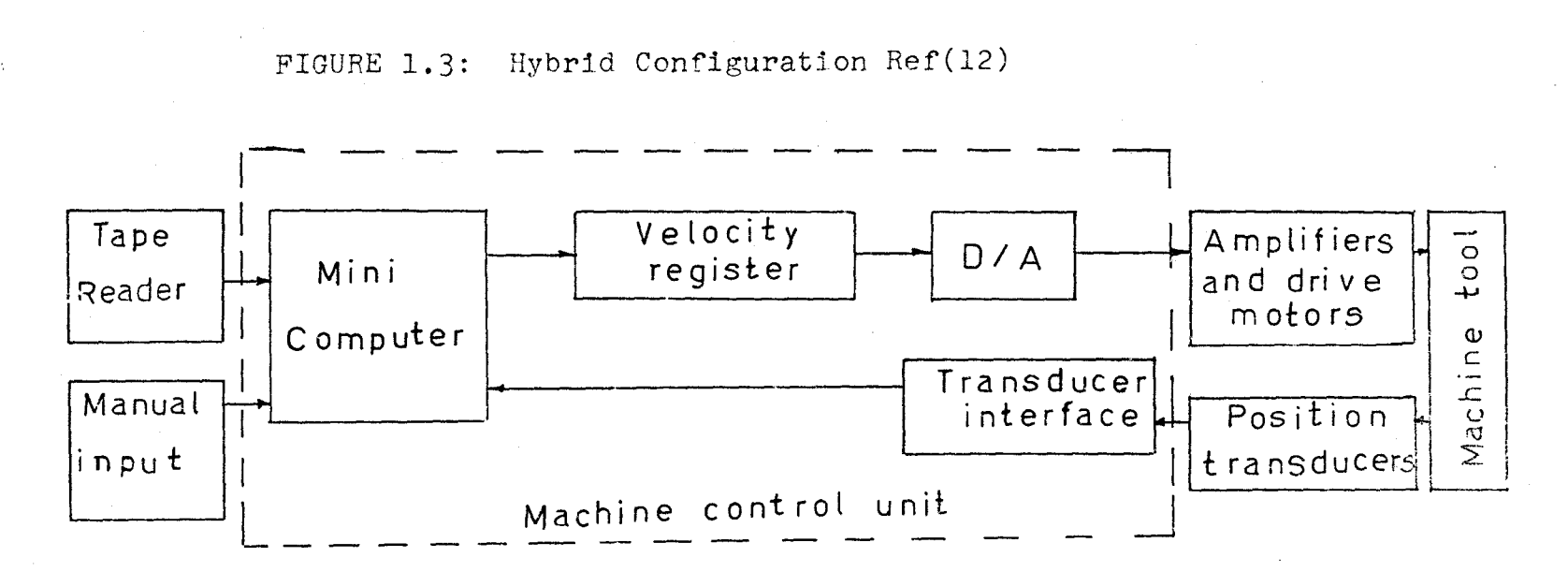

FIGURE 1.4: Software CNC Configuration Ref(l2)

 $L1$ 

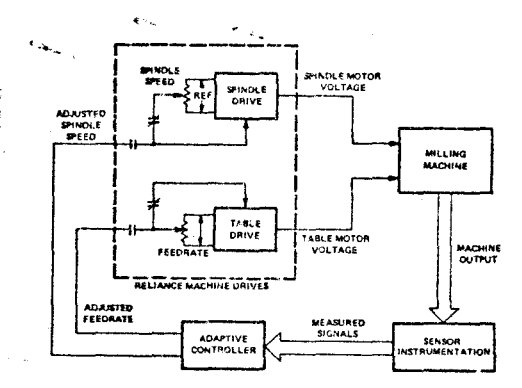

FIGURE 1.5: Adaptive control system block diagram

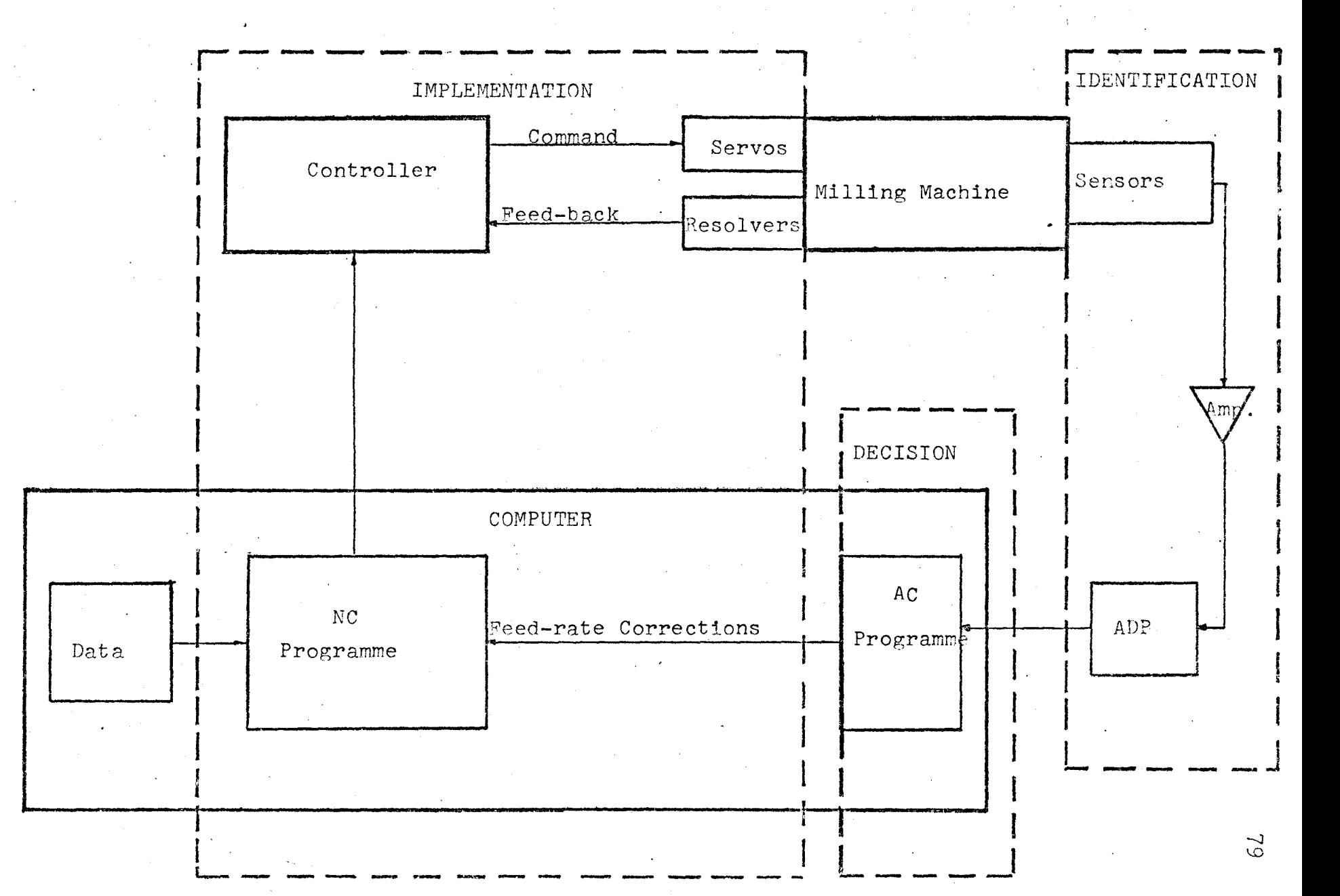

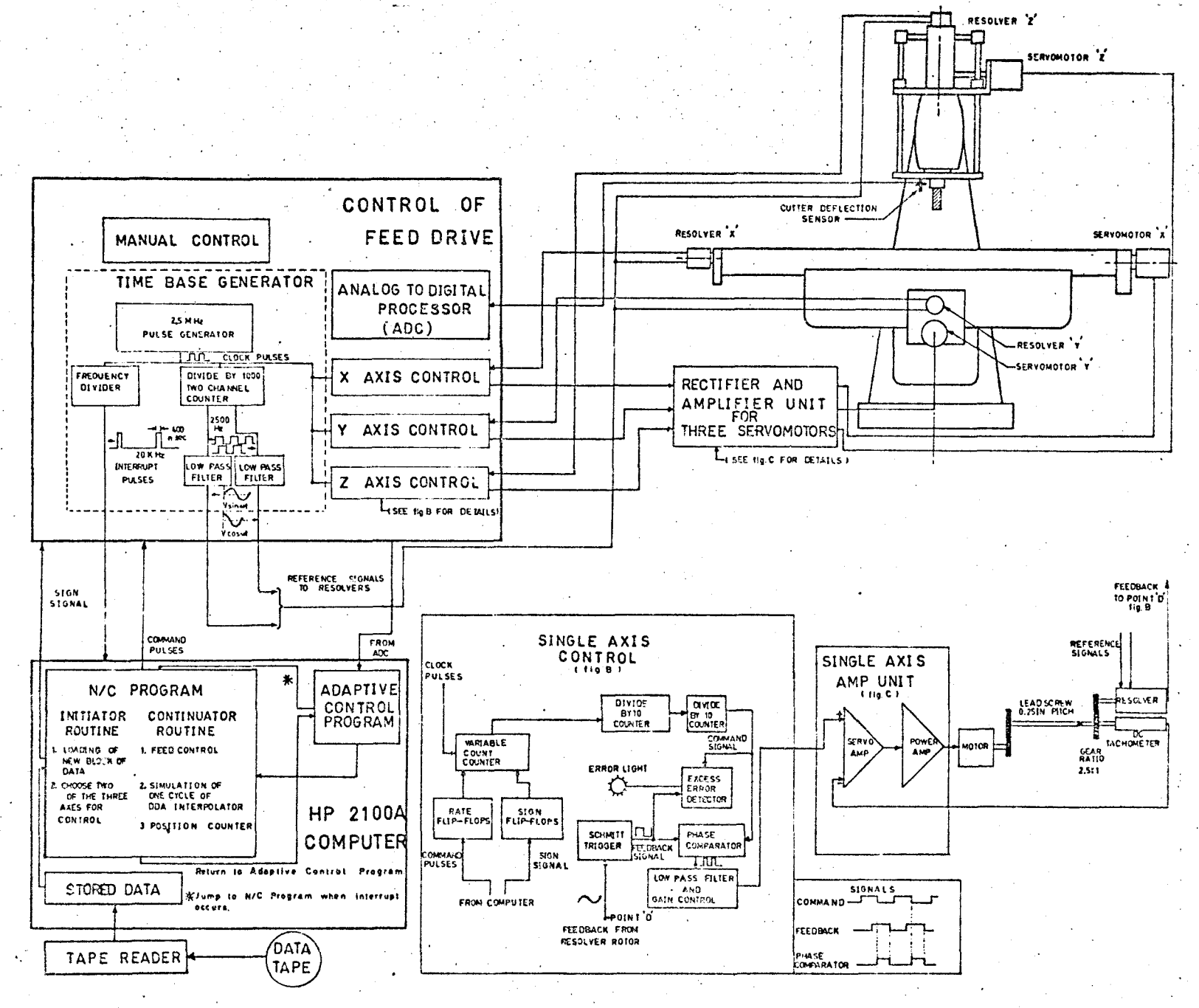

FIGURE 2.2: Block Diagram of the Milling Machine, Computer and Controller

 $_{\odot}^{\infty}$ 

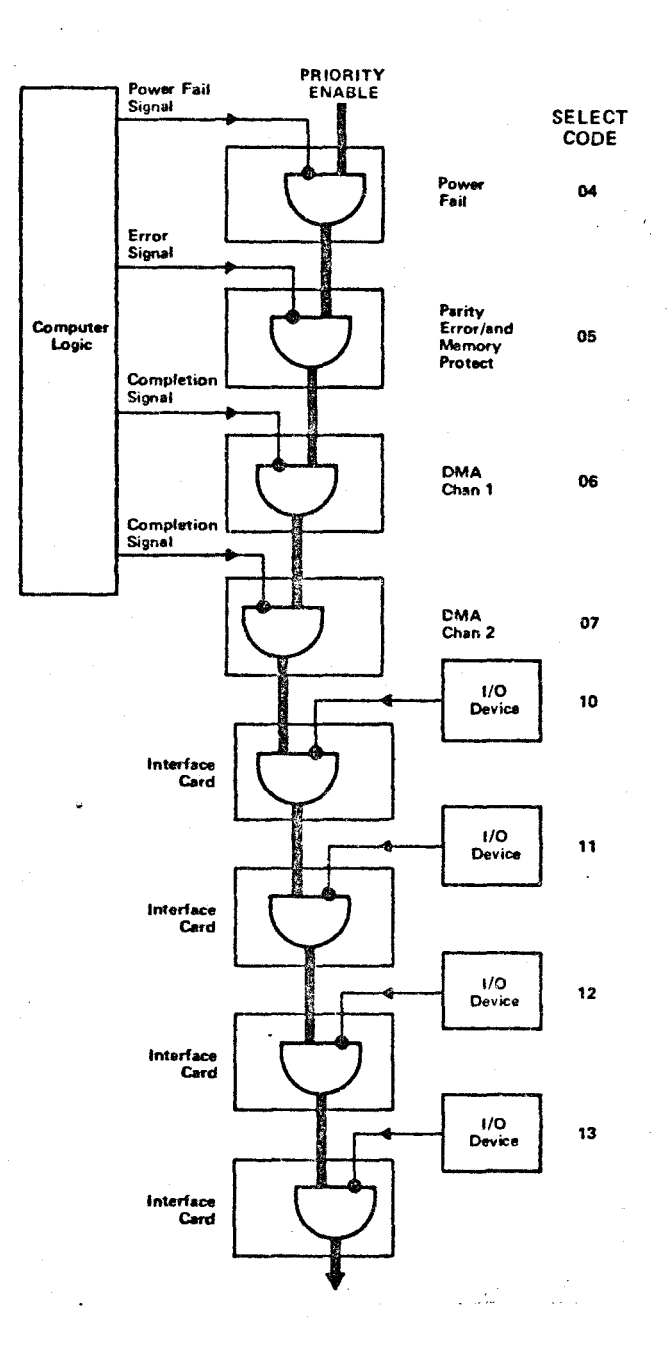

FIGURE 2.3: Priority Linkage Ref(6)

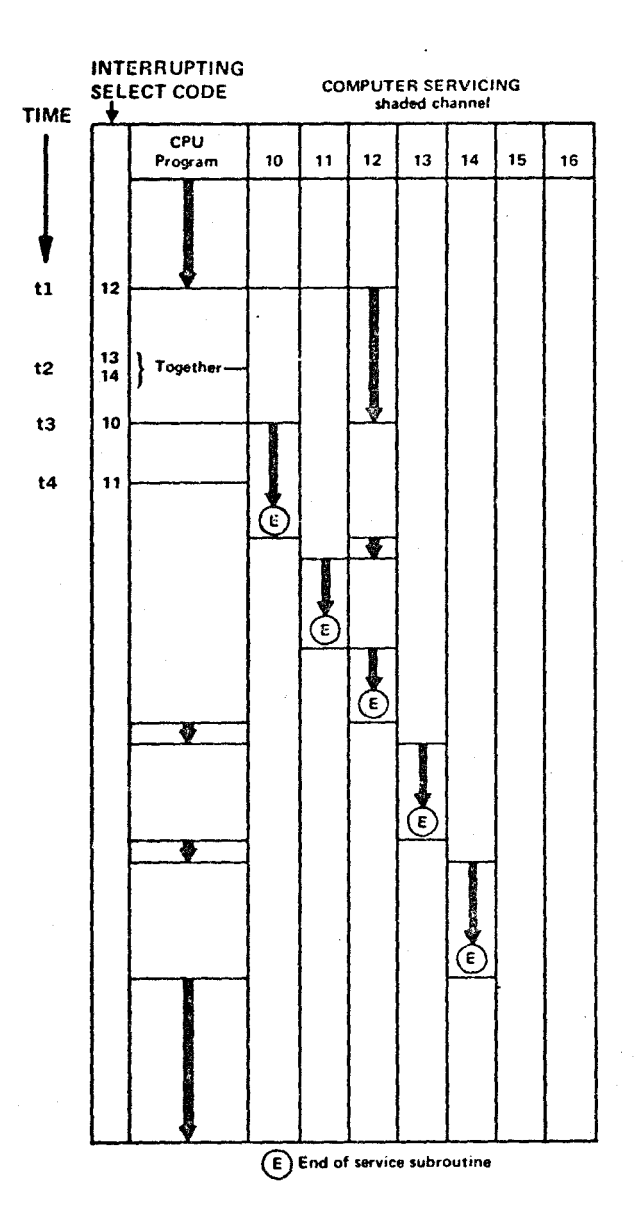

FIGURE 2.4: Interrupt Sequences Ref(6)

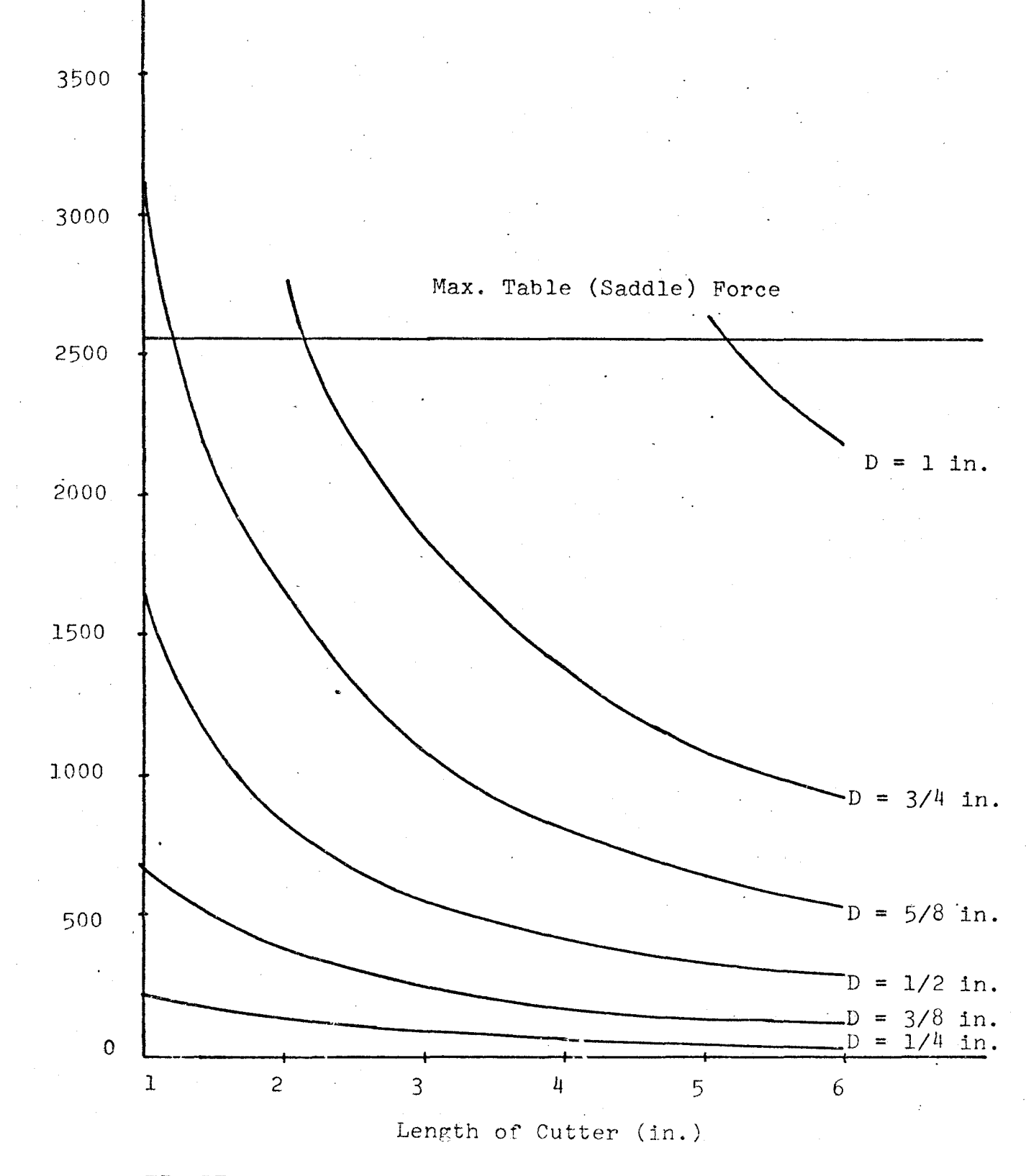

Force (1b. f)

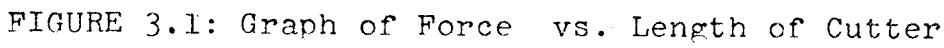

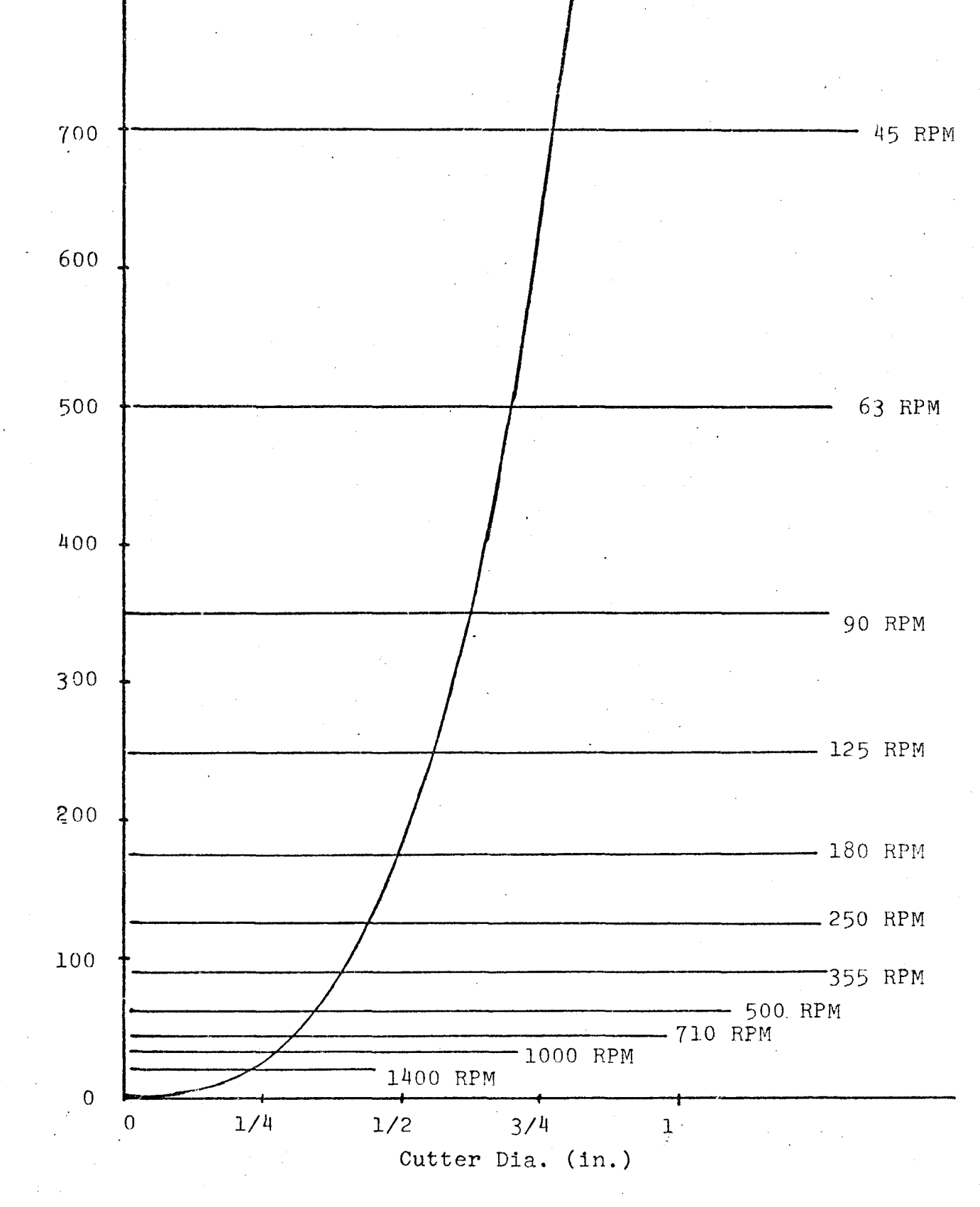

FIGURE 3.2: Graph of Torque vs. Diameter of Cutter

 $\overline{P}$ (})  $T$ orqı

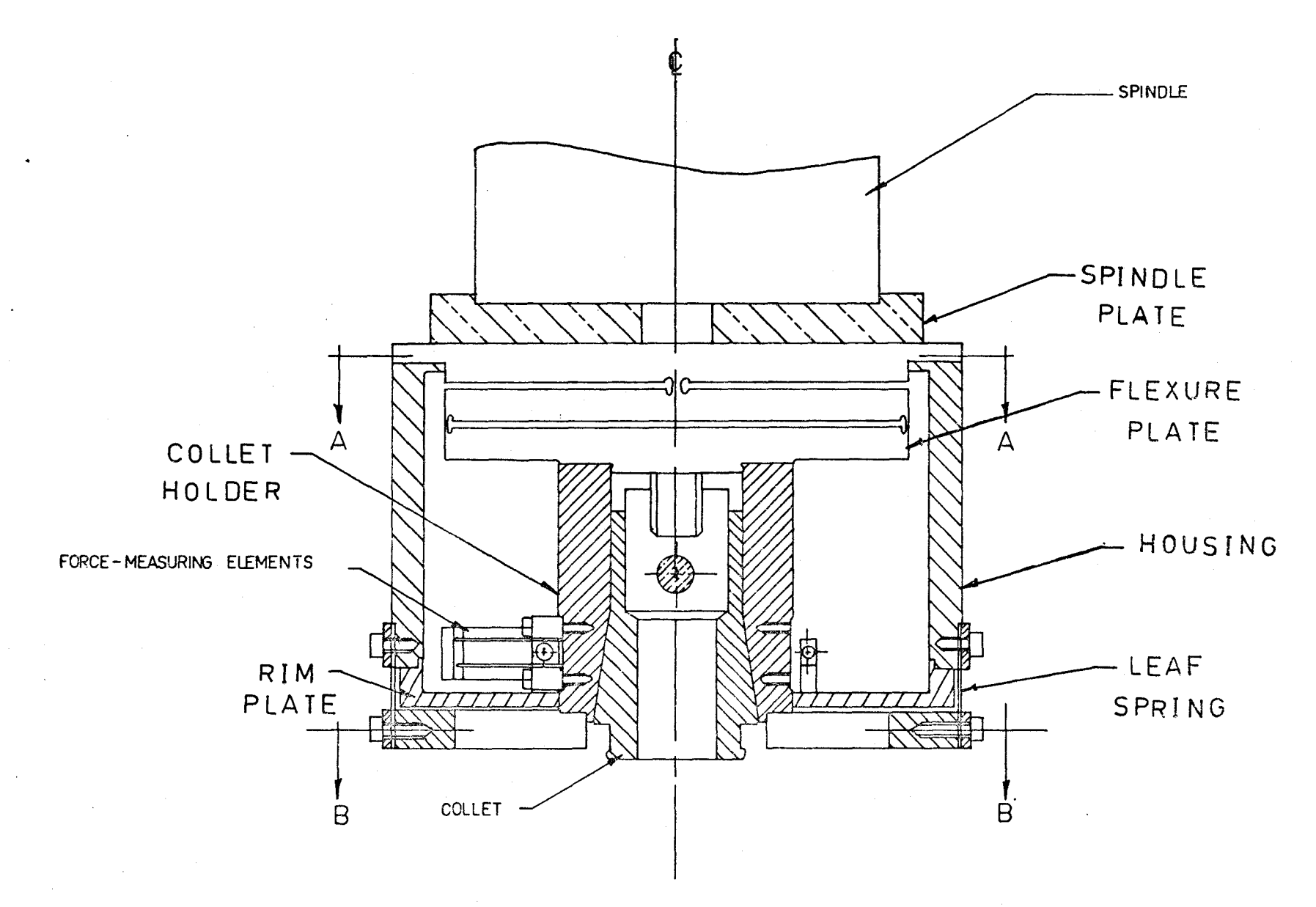

 $\mathcal{L}_{\mathbf{r}}(\mathbf{r})$ 

FIGURE 4.1: Dynamometer (Assembly)

 $\overset{\text{\tiny{(2)}}}{\mathbb{C}}$ 

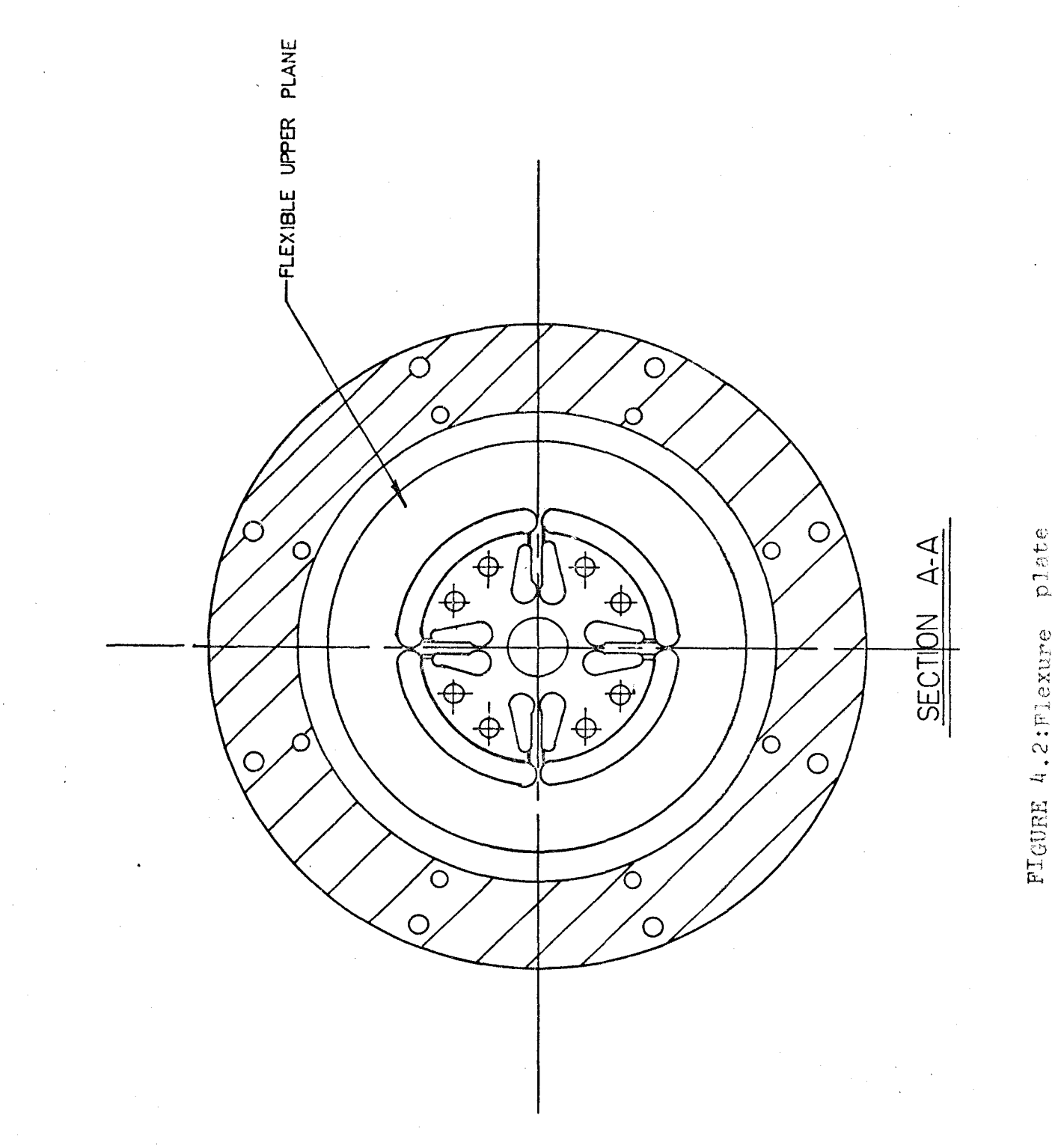

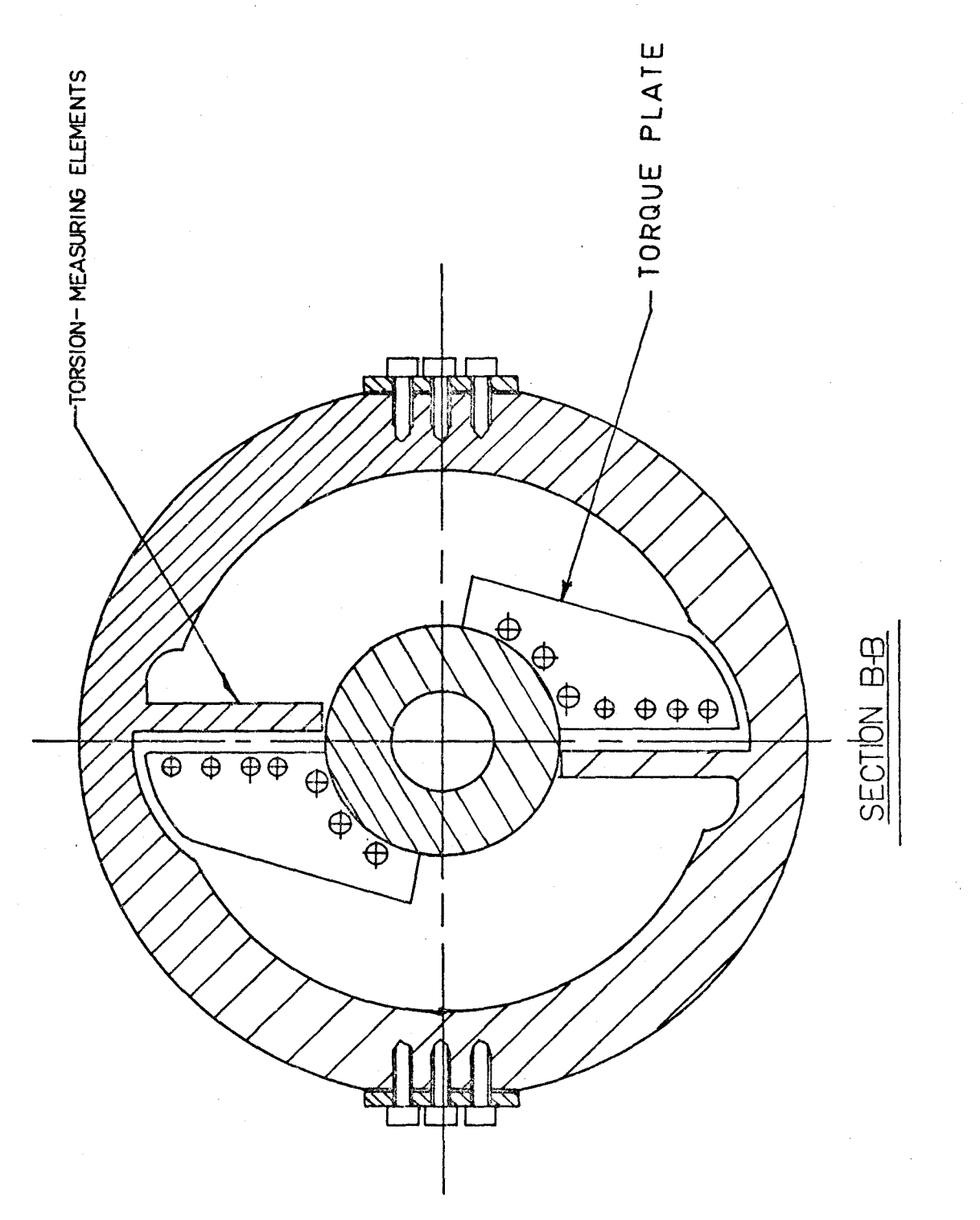

 $\overline{87}$ 

RIGURE 4.3: Therque Bing

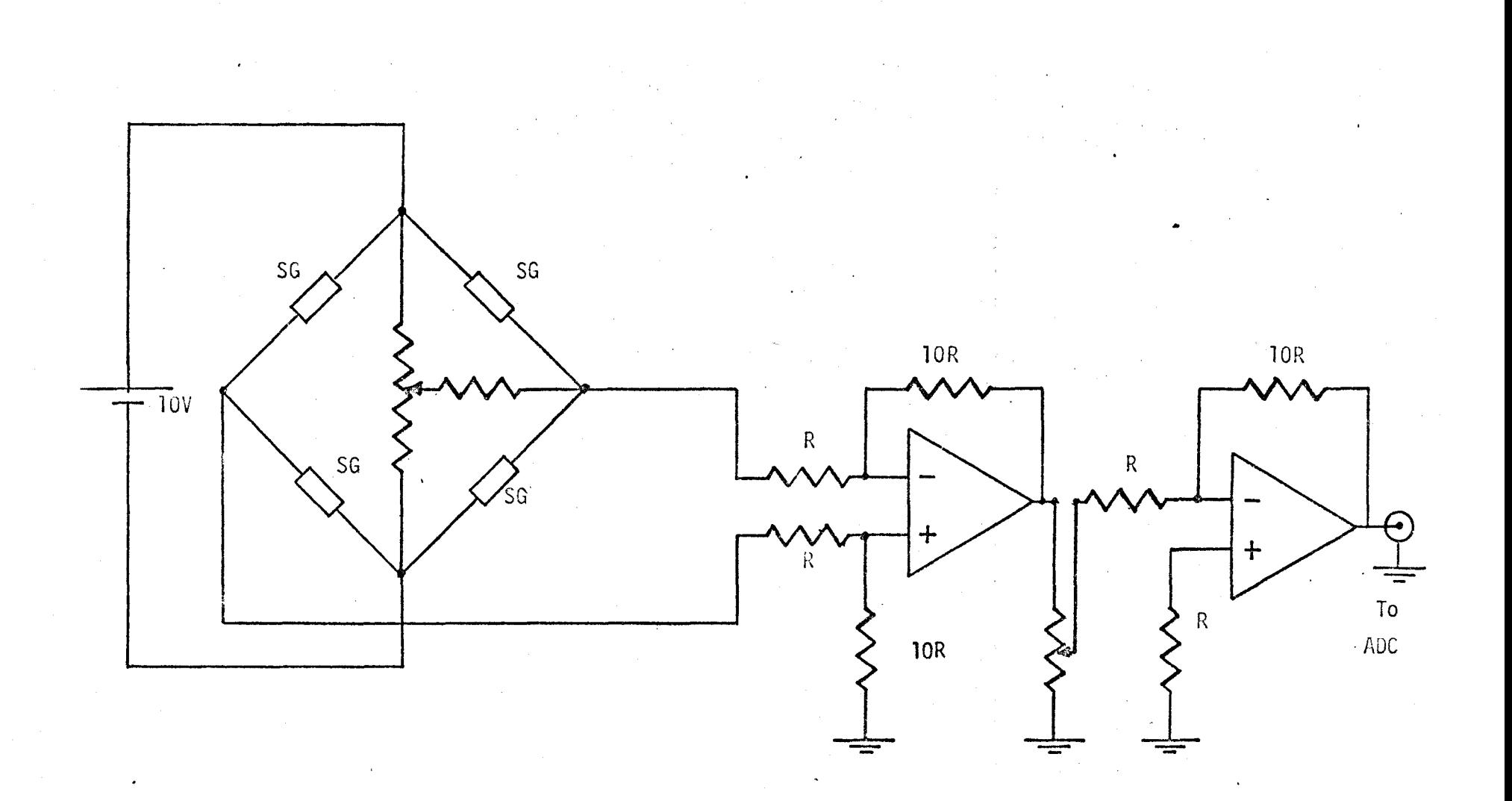

FIGURE 5.1: Electronic Bridge

 $_{\otimes}$ 

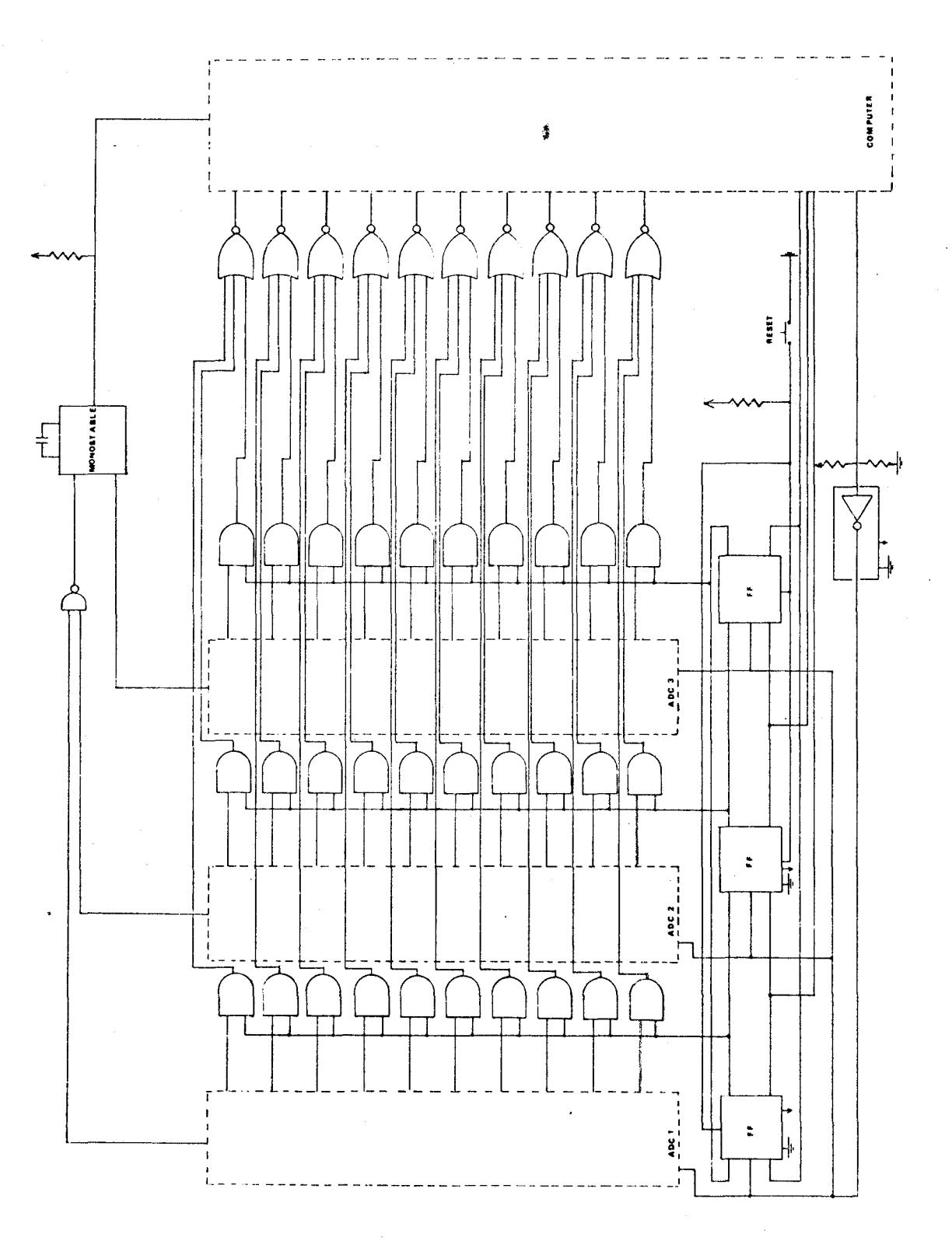

Analog-to-Digital Processor (ADP) FIGURE 5.2:

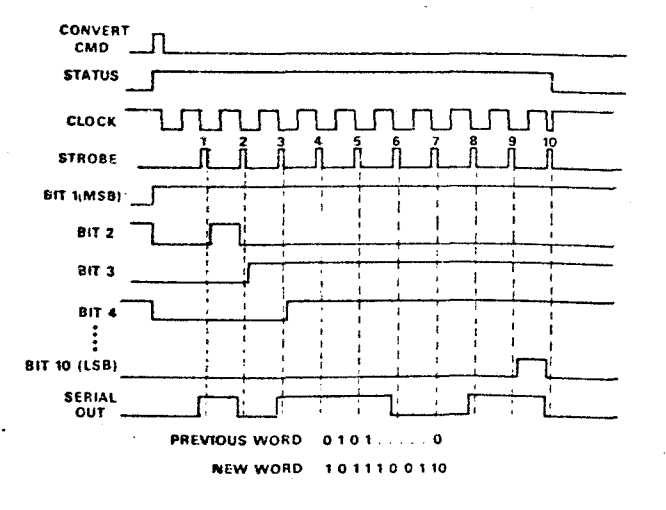

FIGURE 5.3: ADC-10Z Timing Diagram

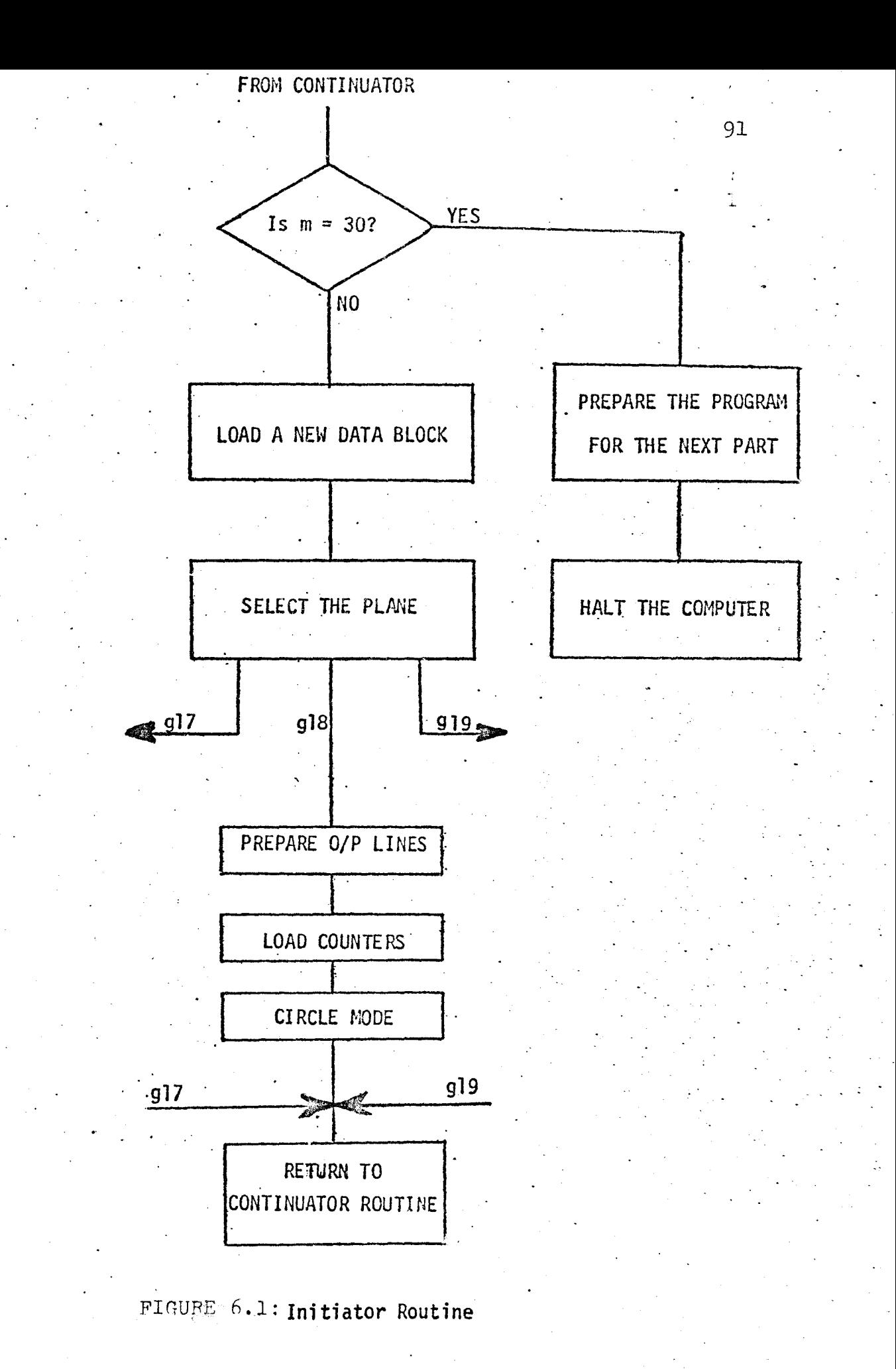

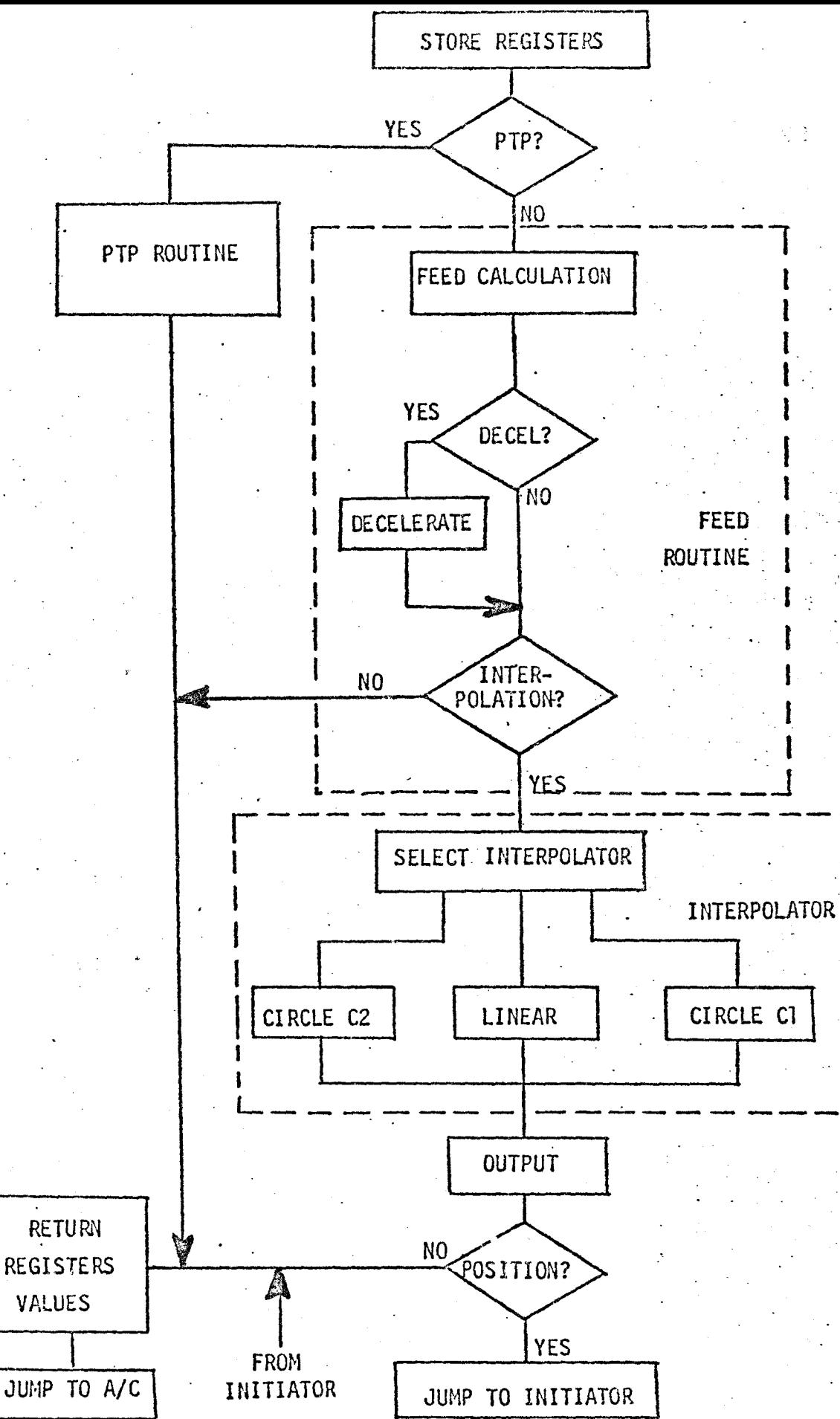

FIGURE 6.2 Continuator Routine

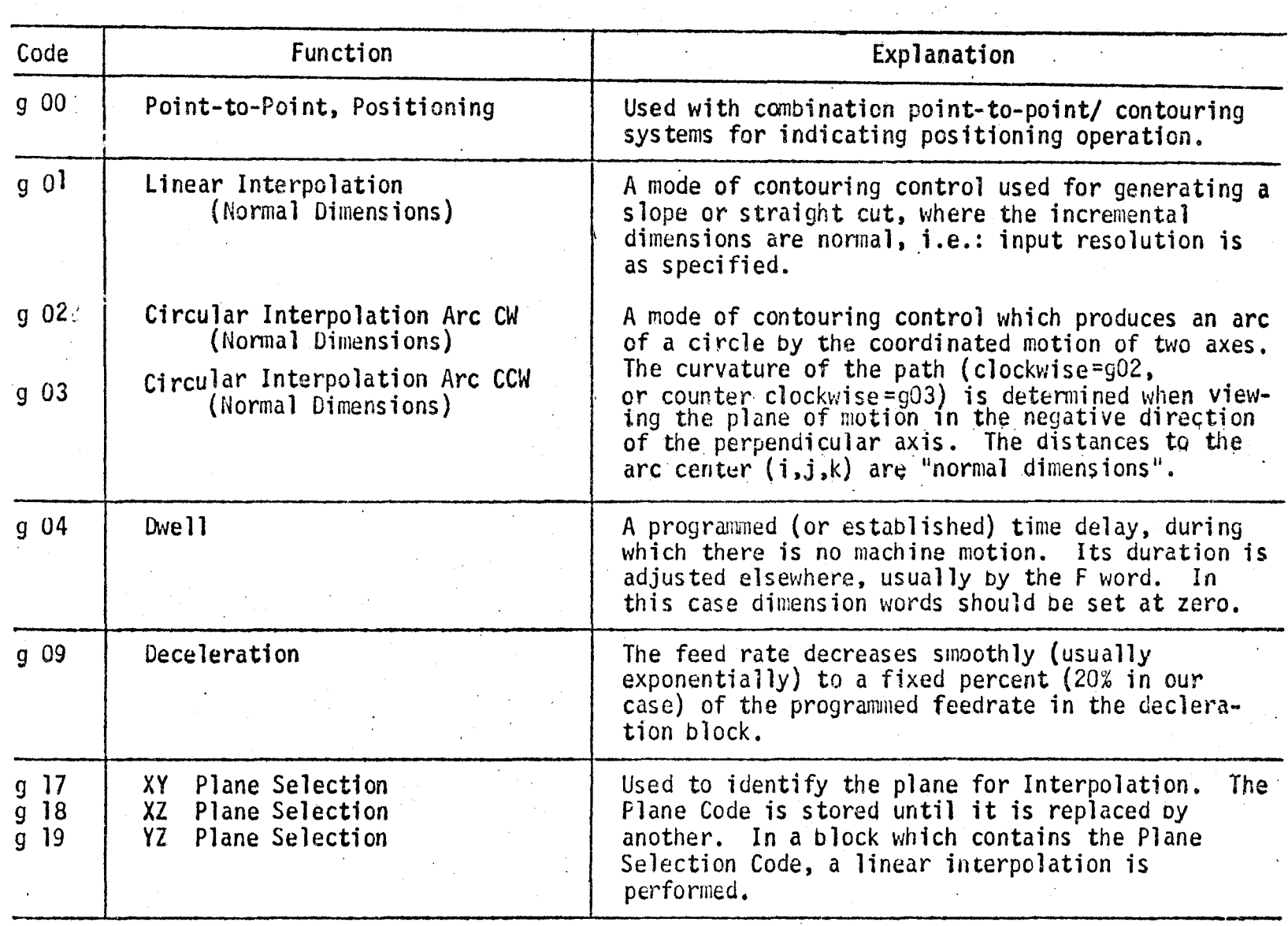

 $\sim$ 

 $\sim 10^7$ 

 $\sim$ 

 $\mathcal{L}$ 

----------~------------------------------------------------------~------------------------~------------------------------------------------~

 $\mathcal{S}$ 

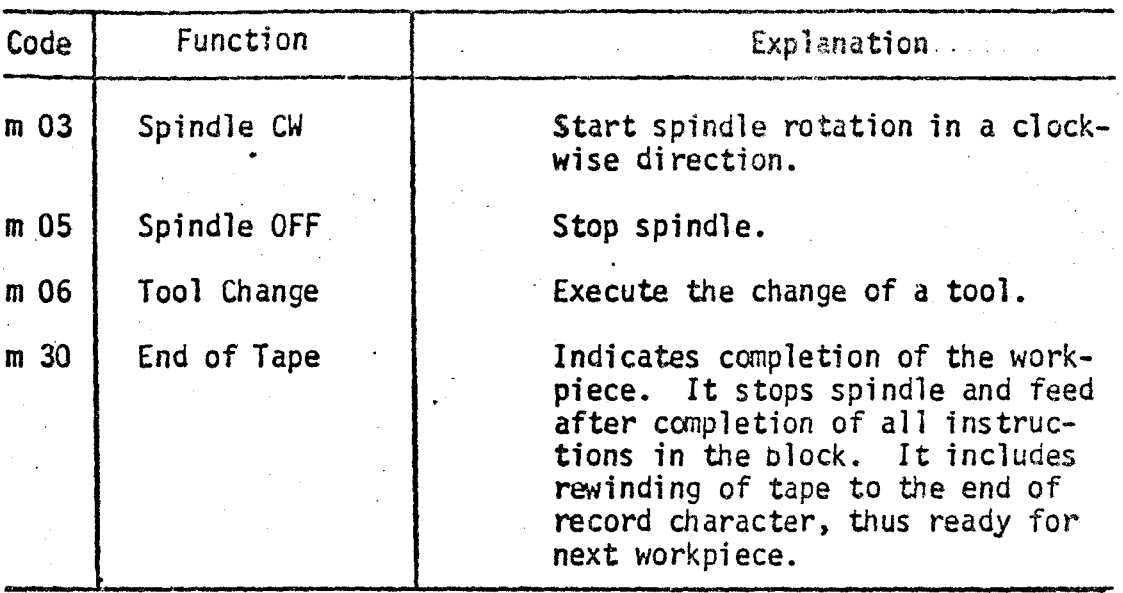

 $\mathcal{L}^{\mathcal{L}}$  and  $\mathcal{L}^{\mathcal{L}}$ 

TABLE 2: Miscellaneous Functions

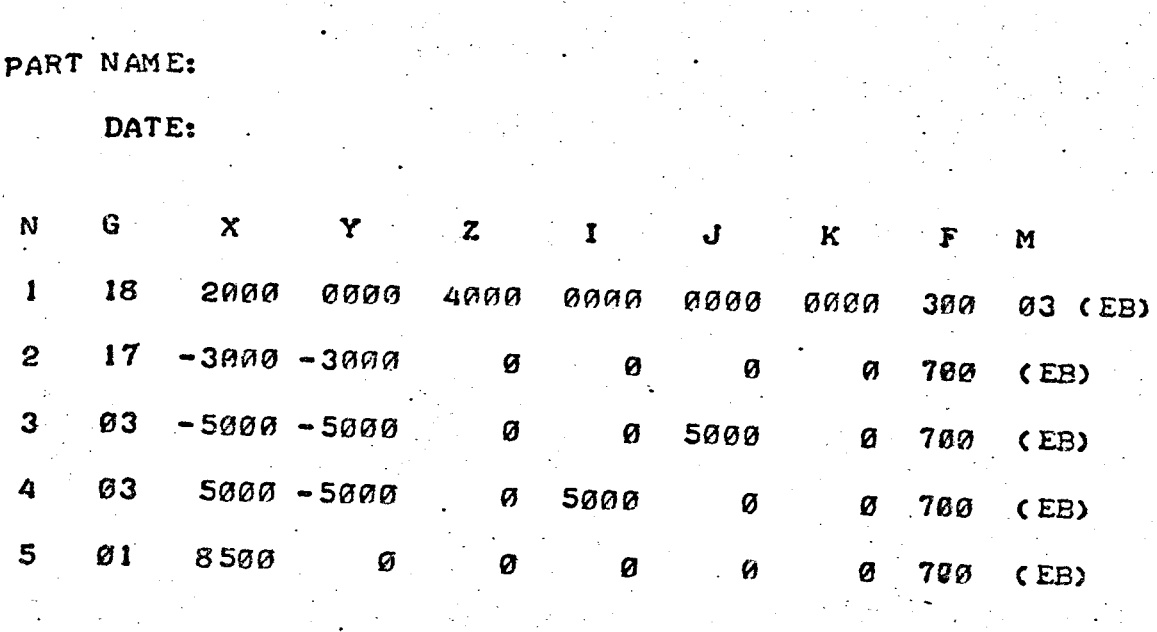

FIGURE 7.1: Data Manuscript

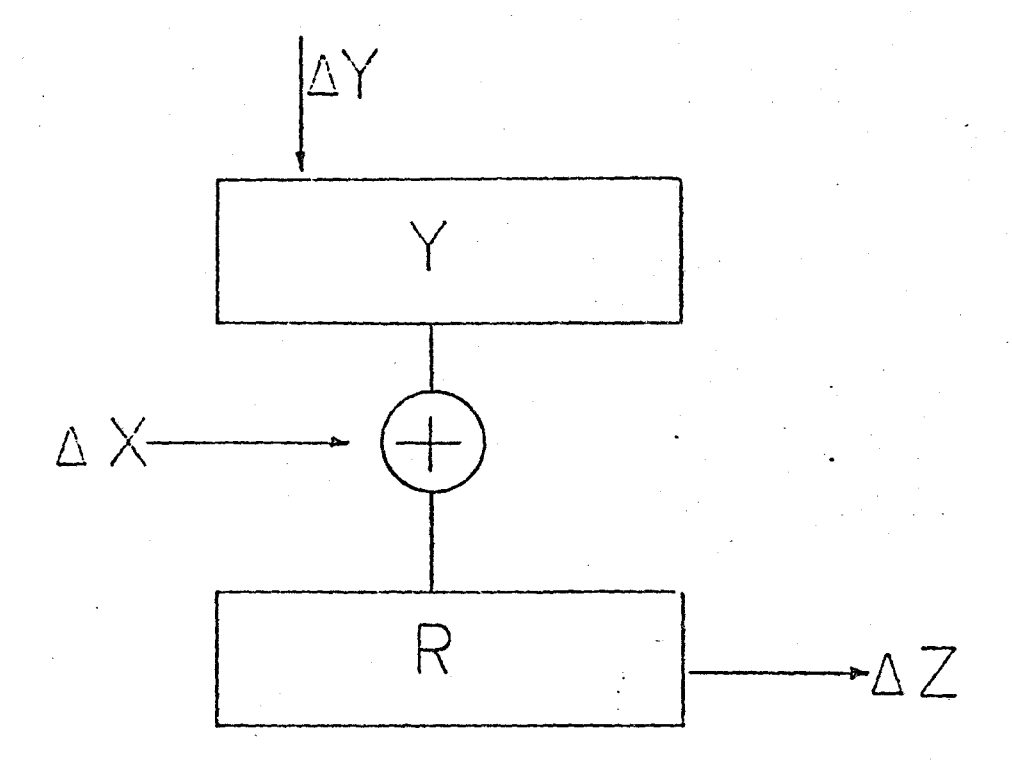

FIGURE 6.3: Digital Intergrator Ref(10)

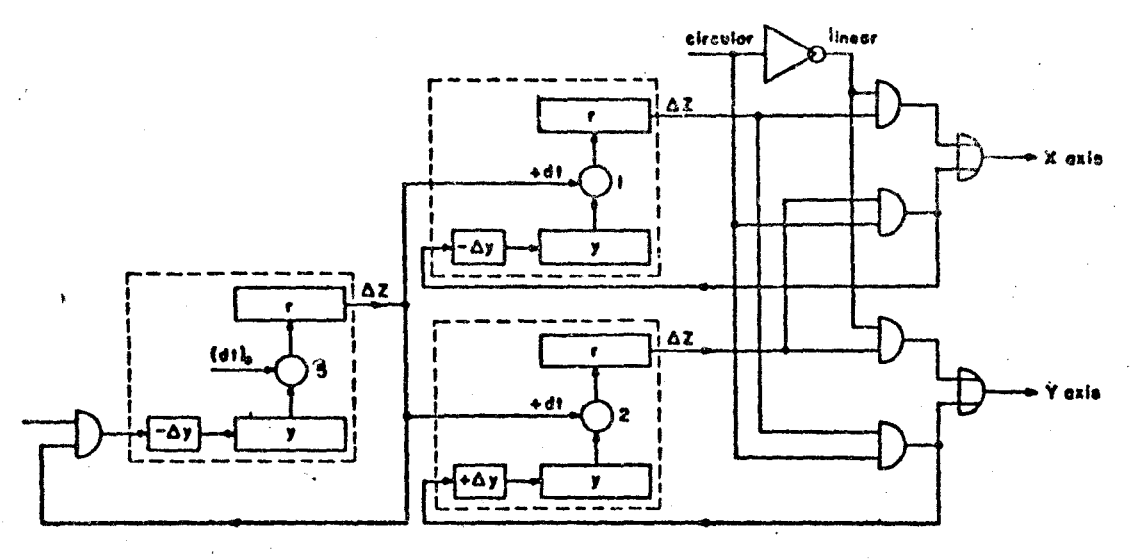

FIGURE 6.4a: Interpolator

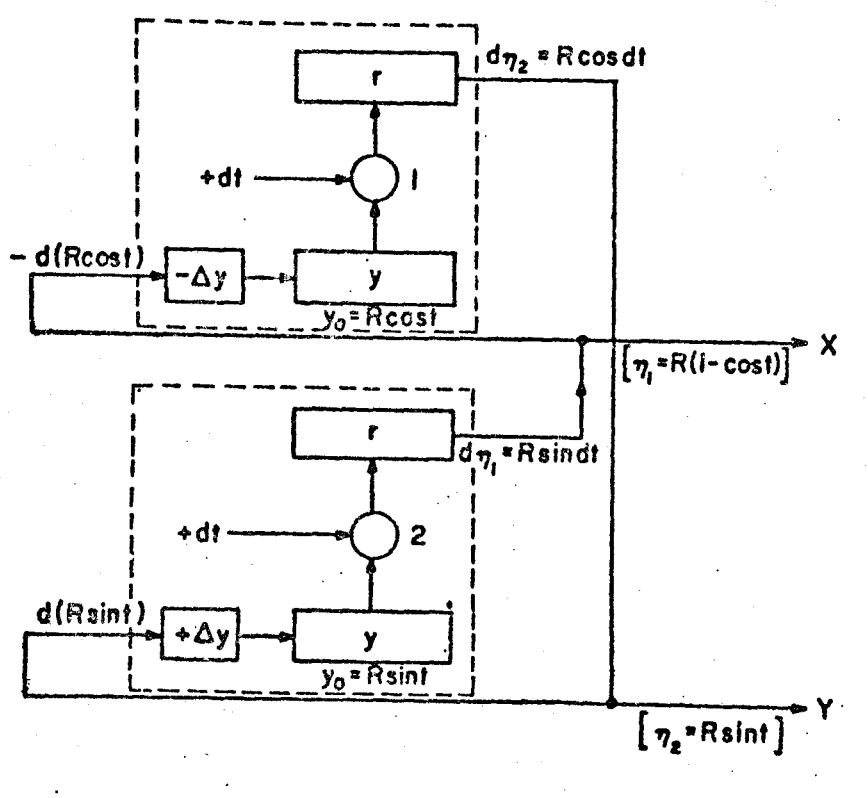

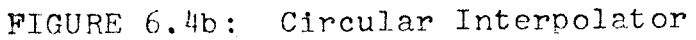

FIGURE 6.5: Initial conditions of circuit

 $\ddot{\varkappa}$ 

j

Ref. (7)
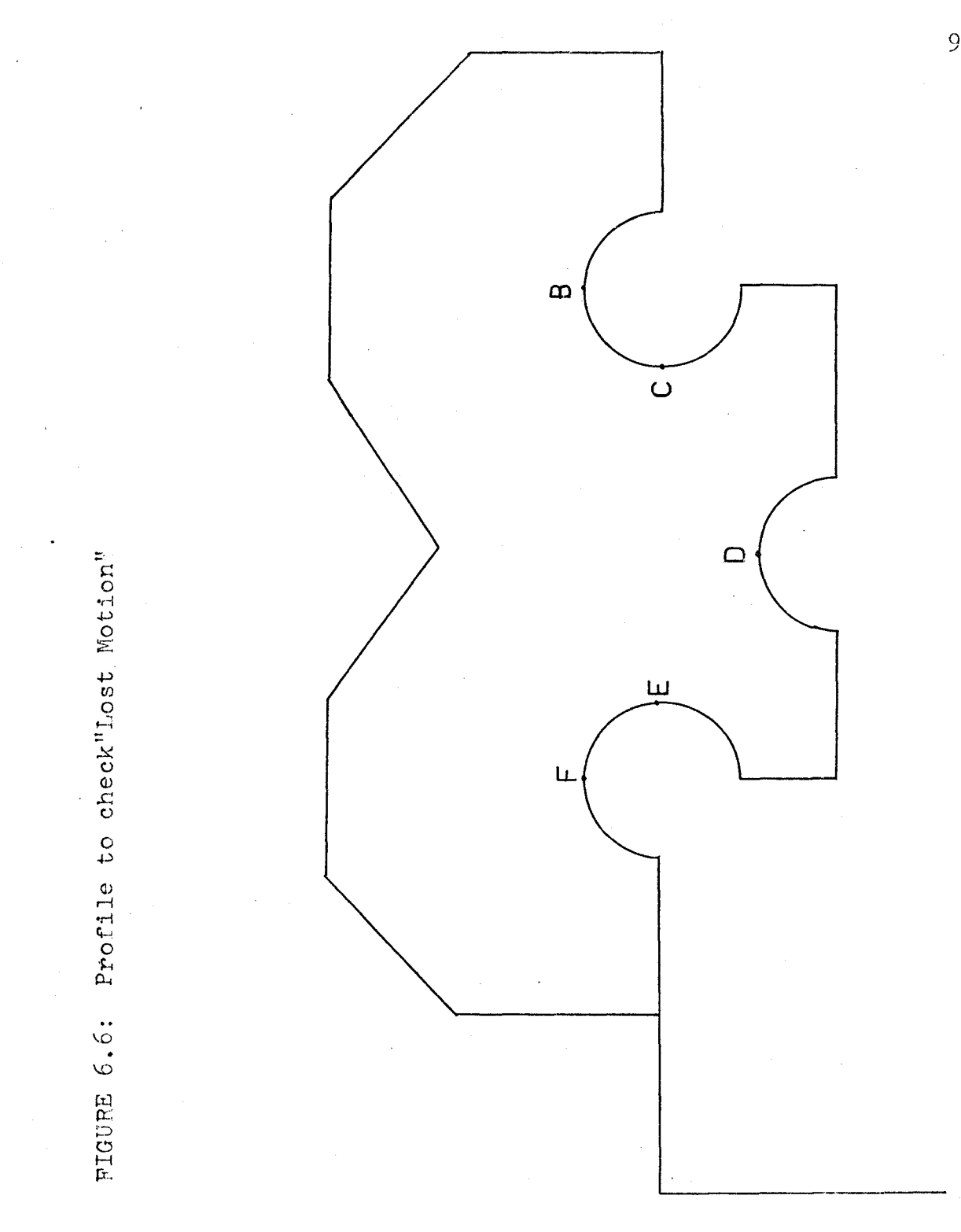

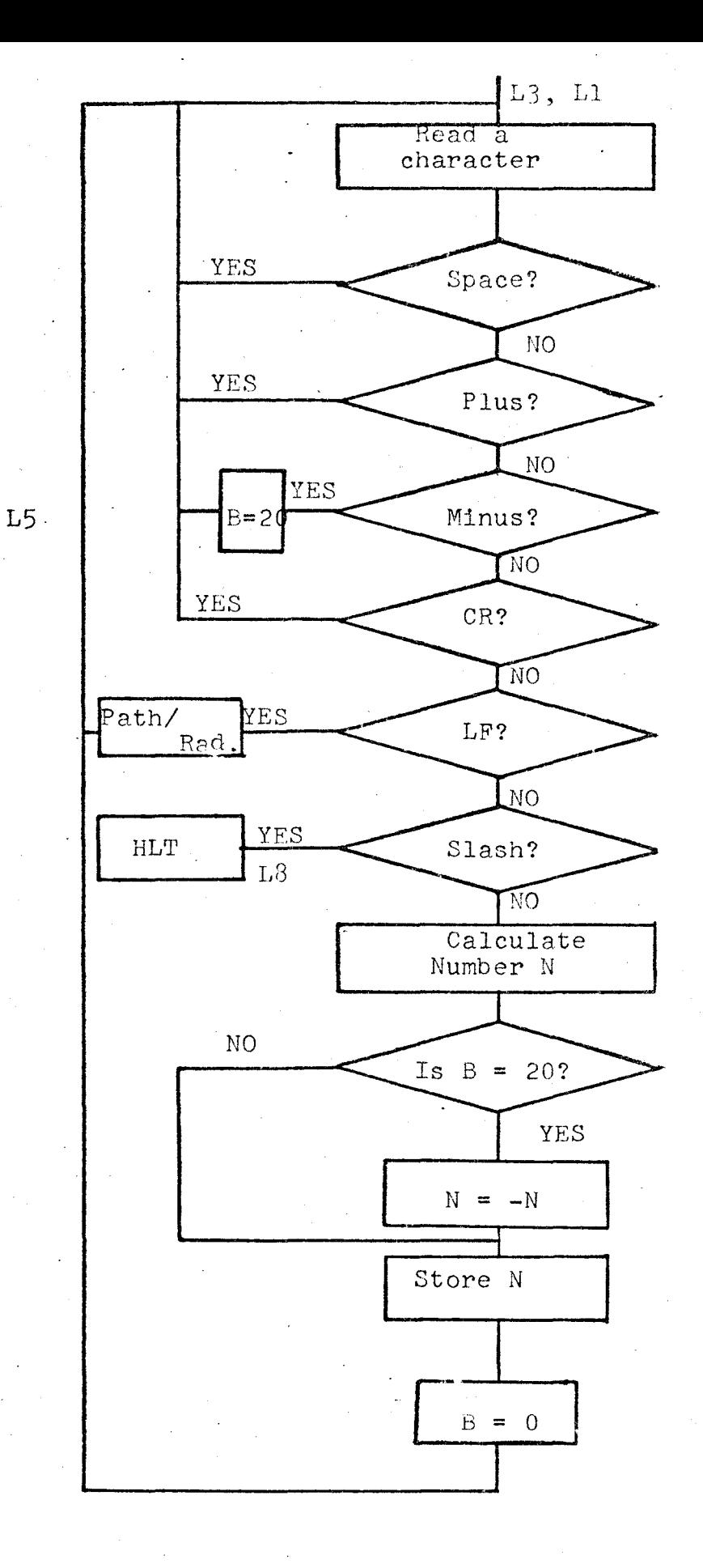

FIGURE 7.2: Data Reading Programme (DRP)

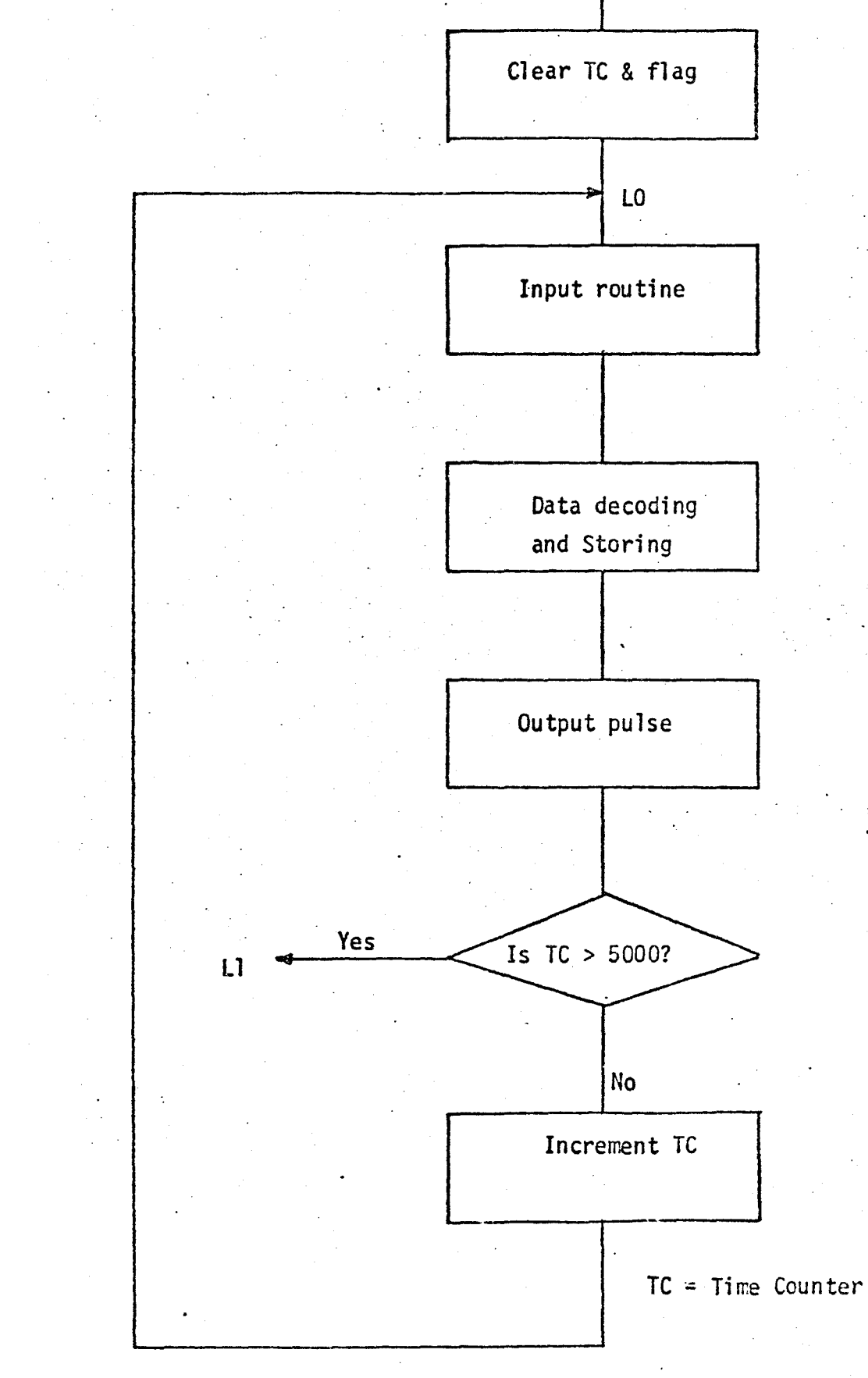

Data Reading Routine

FIGURE 8.1

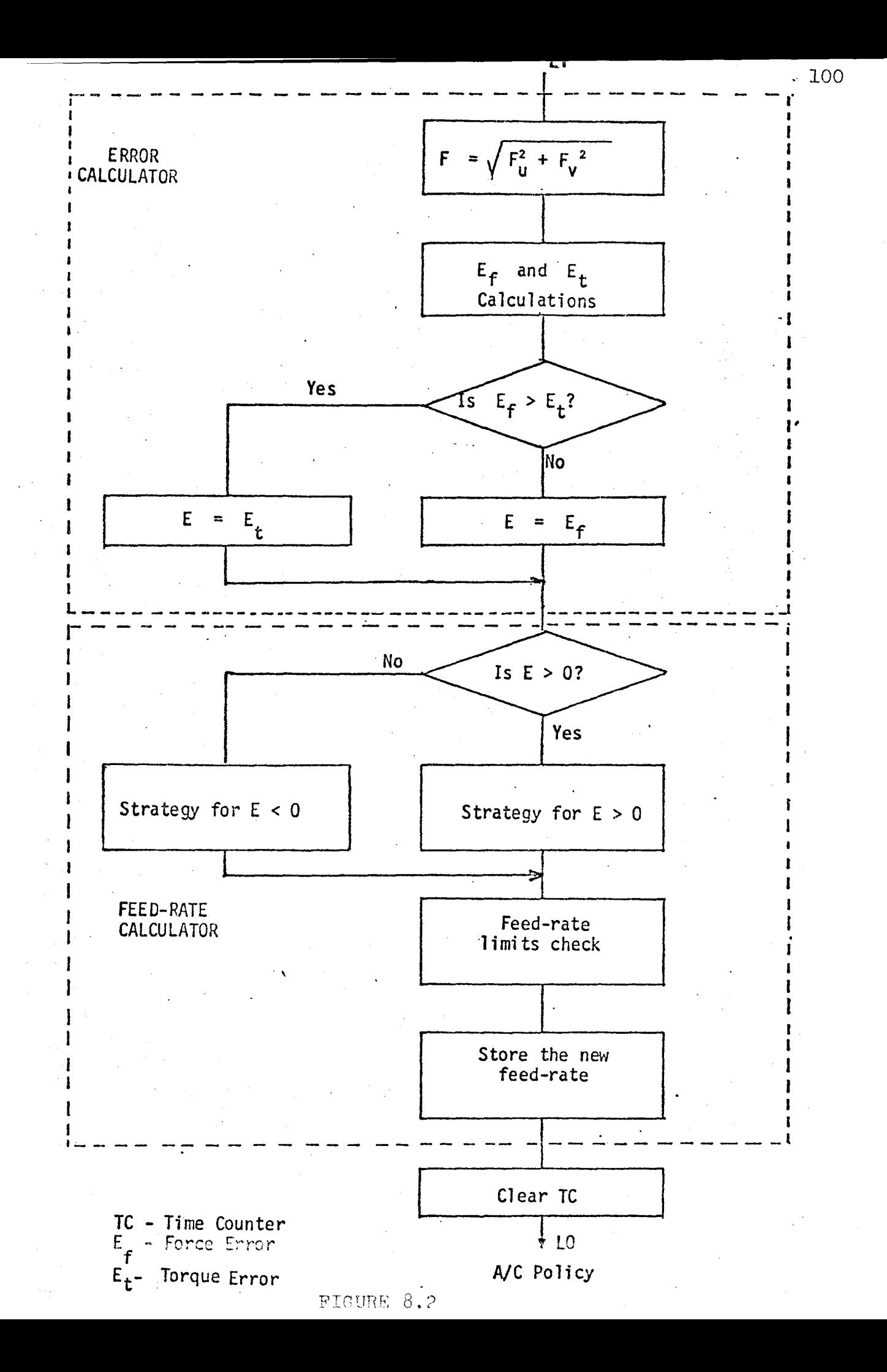

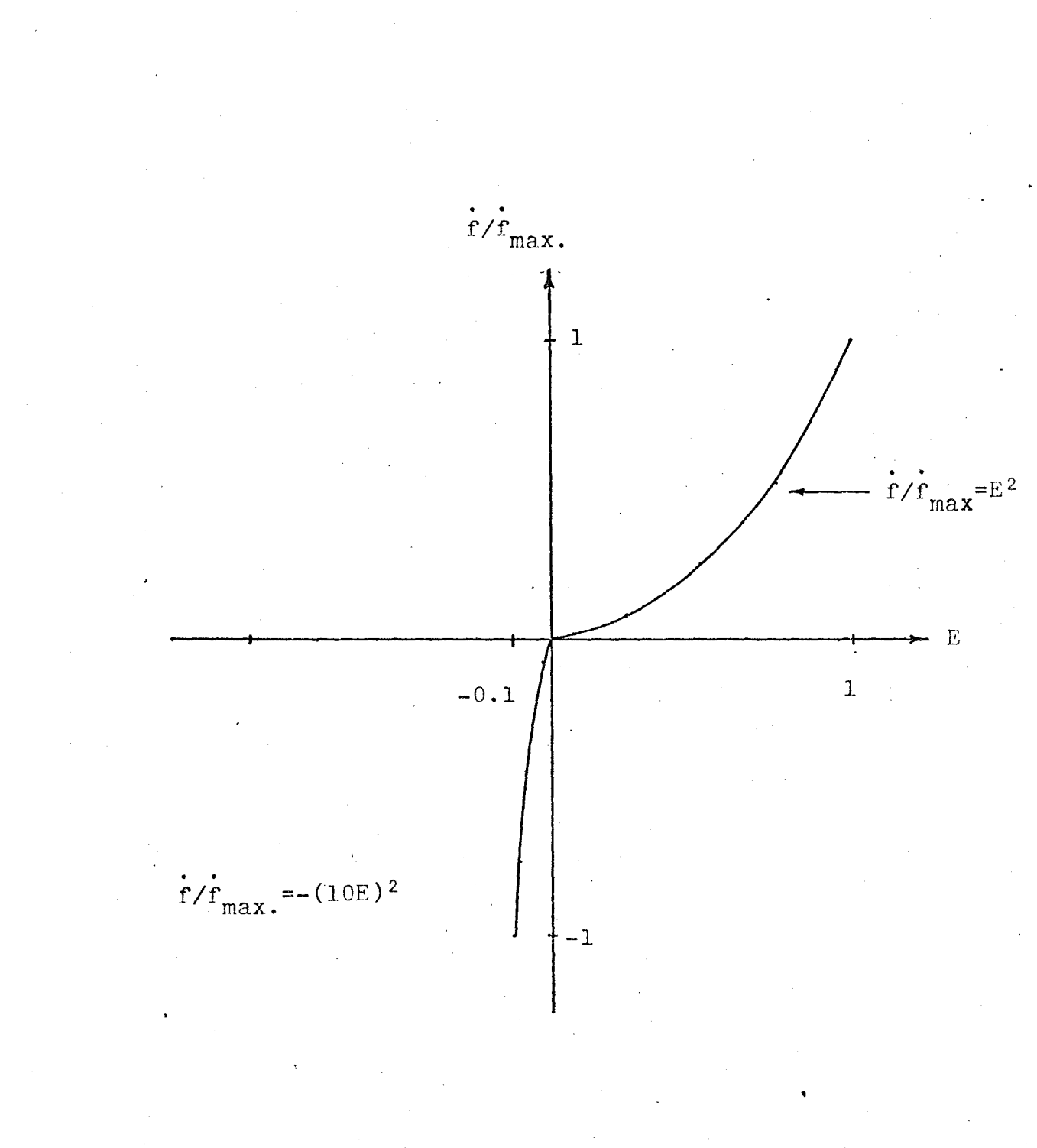

# FIGUEE 8.3: The AC strategy

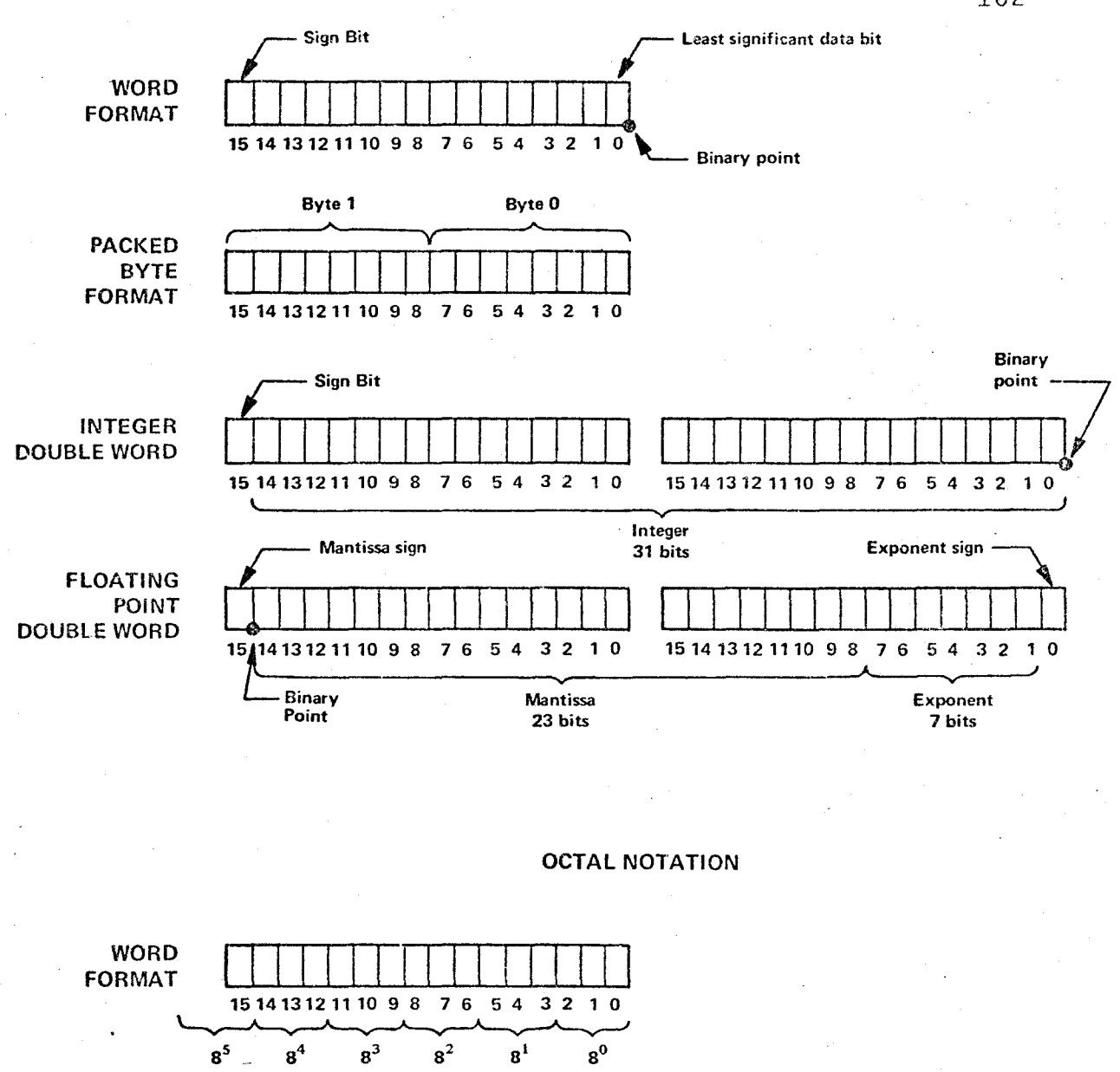

**INTEGER DOUBLE WORD** 15 14 13 12 11 10 9 8 76  $54$  $3210$ 15 14 13 12 11 10 9 8 76 54  $3<sub>2</sub>$  $10$  ${\bf 8^{10}}$  $\mathbf{8}^8$  $\mathbf{8}^7$  ${\bf g^6}$  $\mathbf{8}^5$  $\mathbf{g^0}$  $\mathbf{8}^9$  $B<sup>4</sup>$  $\mathbf{8}^3$  $8^2$  $8^1$ 

FIGURE Al: Data Formats and Octal Notation Ref(6)

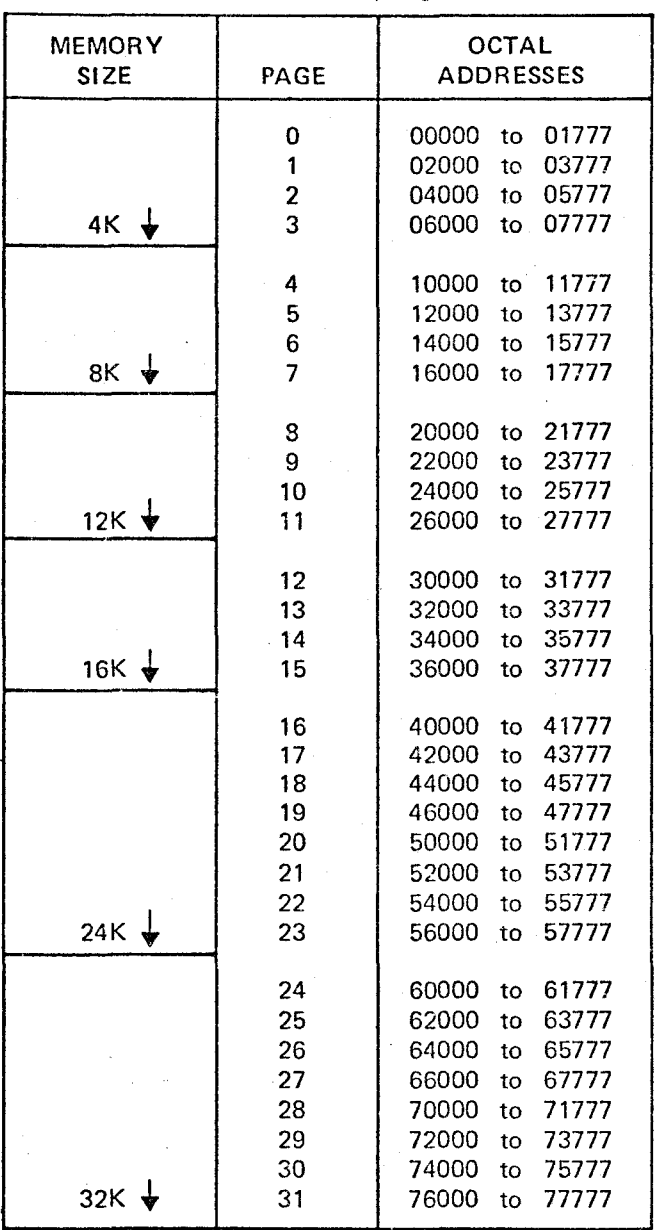

TABLE A2: Memory Pages Ref(6)

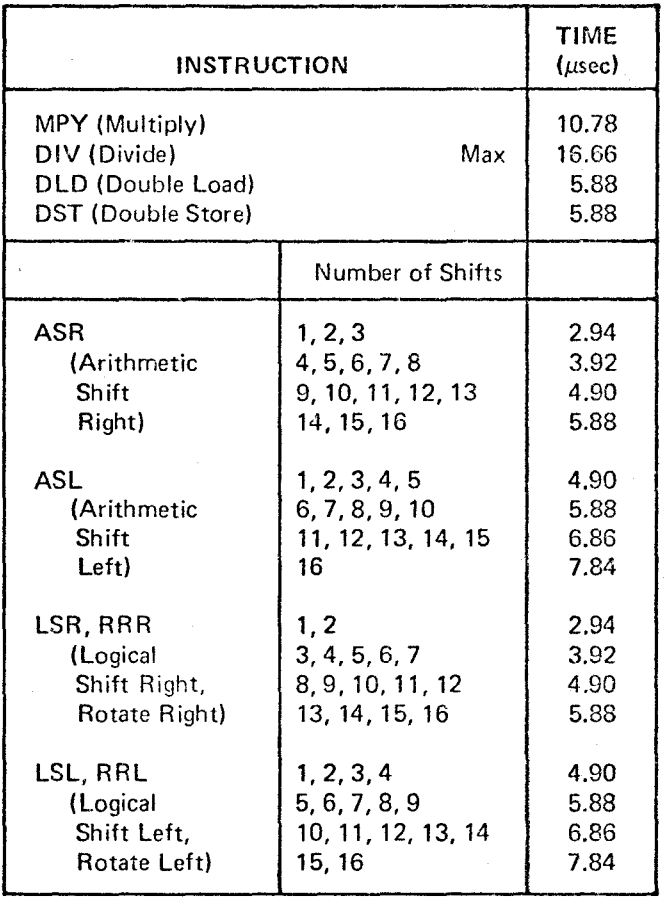

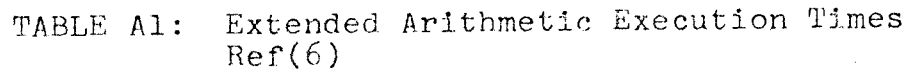

 $104$  $\cdot$ 

#### APPENDIX A

#### Data Formats

''The basic data format for the 2100 A computer is a 16-Bit word. Bit positions are numbered from 0 through 15, in order of increasing significance. Bit position 15 of the data format is used for the sign bit; a " $0$ " in this position indicates a positive number and a "l" indicates a negative number. The data is assumed to be a whole number, thus the binary point is assumed to be to the right of the number.

The basic word, as shown in Figure Al can also be divided into two 8-bit bytes or combined to form a 32-bit double word. The byte format is used for character-oriented input/output devices. Packing of the bytes into one word is accomplished by the software drivers. In l/0 operations the higher order byte (Byte 1) is the first to be transferred.

The integer doubleword format is used for extended precision arithmetic instructions. Bit 15 of the most significant word is the sign bit, and the binary point is assumed to be to the right of the least significant word location; the next higher location contains the most significant word. When loadod into the accumulators, the B-register contains the most significant word and the A-register contains the least significant word.

The floating point doubleword format is used with floating point software. Bit 15 of the most significant word is the exnonent sign bit. Bits 1 through 17 are used to express

the mantissa. The mantissa is assumed to be a fractional value, thus the binary point appears to the left of the mantissa. Software converts decimal number to this binary form and hormalizes the quantity expressed (sign and leading mantissa bit differ). If either the mantissa or the exponent is negative, that part is stored in two's complement form. The number must be in the approximate range of  $10^{-38}$  through  $10^{+38}$ .

Figure Al also illustrates the octal notation of data for both single-length and double-length words. Each group of three bits, beginning at the right, is combined to form an octal digit. Each digit to the left increases in significance. A single-length 16-bit word can therefore be fully expressed by six octal digits and a douhle-length 32 bit word can be fully expressed by 11 octal digits. Octal notation is not shown for byte or floating point formats, since bytes normally represent characters and floating point numbers are given in decimal form.

For single-word data, the range of representable numbers is +32,767 to -32,768 (decimal), or +77,777 to -100,000 (octal). For doublword integer data, the range is +2,147,483,647 to -2,147,483,468 (decimal) or +17,777,777,777 to -20,000,000 (octal).

### Memory Addressing

The computer memory is logically divided into pages of 1024 words each. A page is defined as the largest hlock of memory which can be directly addressed by the memory address

bits of a memory reference instruction (single length). These memory reference instructjons have 10-bits to specify a memory address, and thus the page size is 1024 locations (2000) in octal notation). Octal addresses for each page, up to the maximum memory size, are given in Table A2.

Provision is made to address directly one of two pages: page zero (the page in whch the instruction itself is located). Memory reference instructions include a bit (bit 10) reserved to specify one or the other of these two pages. To address locations in any other page, indirect addressing is used. Page references are specified by bit 10 as follows:

Logic  $0 = Page Zero(z)$ 

Logic  $I =$  Current Page (c)

All memory reference instructions reserve a bit to specify direct or indirect addressing. For single-length memory reference instructions, bit 15 of the instruction word is used; for extended arithmetic memory reference instructions, bit 15 of the address word is used. Indirect addressing uses the address part of the instruction to access another word in memory, which is taken as a new memory reference for the same instruction. This new address word is full 16 bits long, 15 bits of address plus another direct/indirect bit. The 15-bit length of the address permits access to any location in memory. If bit 15 again specified indirect addressing, still another address is obtained; this multiple-step indirect addressing may be done to any number of levels. The first address

obtained in the indirect phase which does not specify another indirect level becomes the effective address for the instruction. Direct or indirect addressing is specified by bit 15 as follows:

Logic  $0 =$  Direct

Logic  $1 = Indirect$ 

### Interrupt System

Of the 60 interrupt levels, the two highest priority levels are reserved for hardware faults (power fail and parity error), the next two are reserved for DMA completion interrupts, and the remaining 56 are available for the  $I/O$  device channels. Interrupt requests received while the computer is in half mode will be processed) in order of priority, when the computer is put into run mode or is stepped single cycle.

The flag with the highest priority generates an interrupt signal at the end of the current machine cycle except in order any of the following circumstances

(a) Interrupt system disabled or device interrupt disabled.

(b) JMP indirect or JSB indirect not sufficiently executed. These instructions inhibit all interrupts, except memory protect, until the instruct1on (plus *one* phaseof the succeeding instruction) is completed, or until at least three indirect references have occurred. The memory protect interrupt for a jump violation will occur on completion of the execute phase, but the jump itself will be inhibited.

(c) Instruction in an interrunt location not sufficiently executed, even if of lower prioritv. Any interrupt inhibits the entire interrupt system at least two phases have been completed. (JMP indirect and JSB indirect will be fully executed.)

#### Instruction Timing

All instructions excent ISZ and the extended arithmetic instructions are fully executed in  $1.96$  microseconds. ISZ is executed in 2.94 microseconds, and the extended arithmetic instructions executed in the times shown in Table Al. The Divide instruction executes faster than shown if the diviser is positive (15.68 microseconds) or if overflow occurs (11.76 microseconds). If indirect addressing is used with any of the single-word memory reference instructions, 0.98 microseconds is added for each level of indirect addressing used; 1.96 microseconds are added for each level of indirect addressing with extended arithmetic memory reference instructions.

Instructions are executed in two or more phases. The first phase is the fetch phase, which obtains an instruction from memory and transfers it onto the central processor's instruction regjster. Next, there can be one or more indirect phases. The indirect phase, which applies only to singlelength memory reference instructions, obtains a new operand address for the same (current) instruction. Lastly, there ls an execute phase, whjch accomplishes actual execution of the instruction. For extended arithmetic memory reference instructions indirect addressing is also accomplished in the execute phase.

Although the duration of a phse varies considerably (588 nanoseconds to an indeterminate time in the case of extended arithmetic indirect addressing), synchronization with memory or input/output operations results in overall execution times as specified in the preceding paragraph." $[6]$ 

 $\bullet$   $\pi$ 

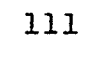

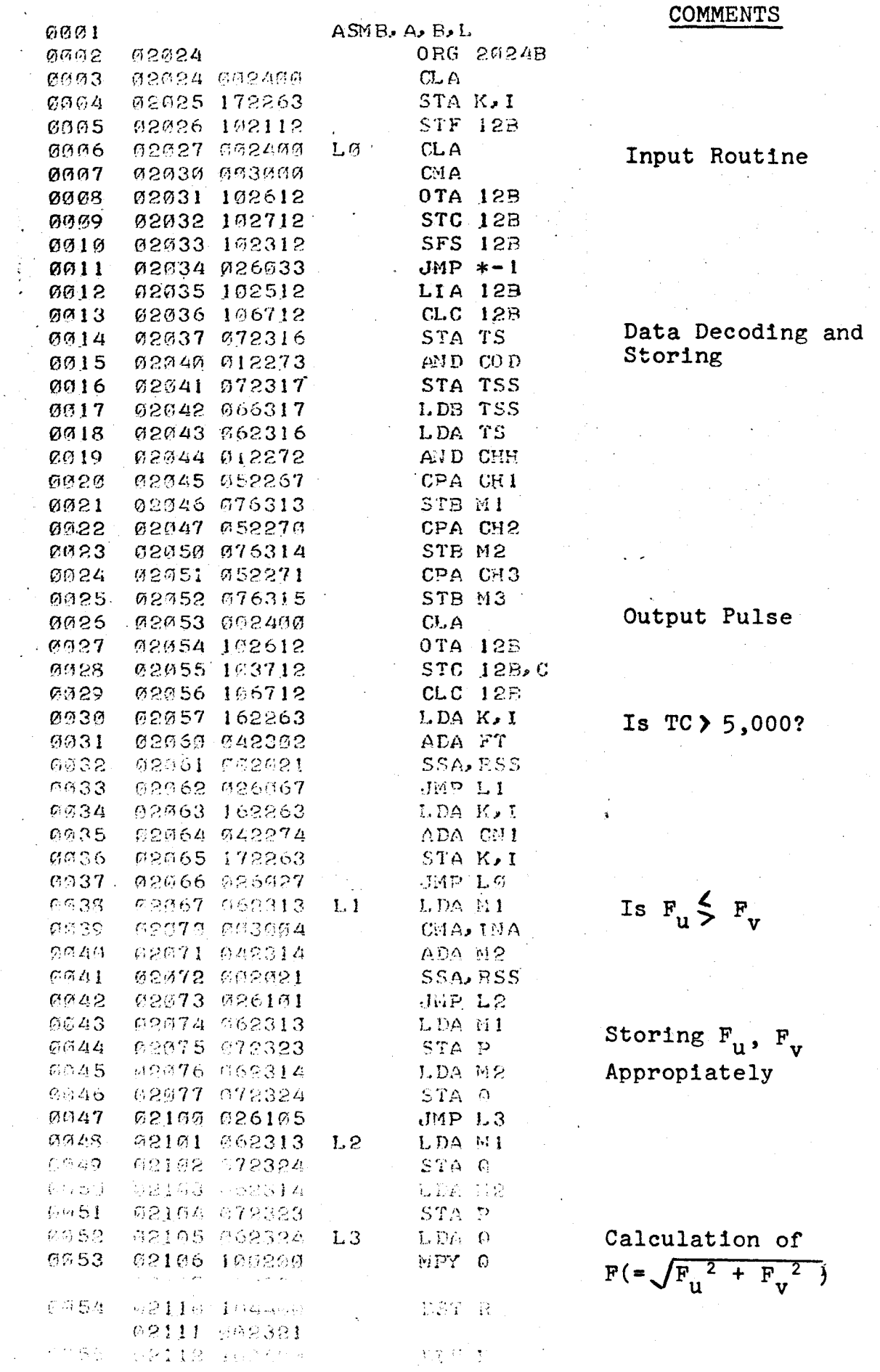

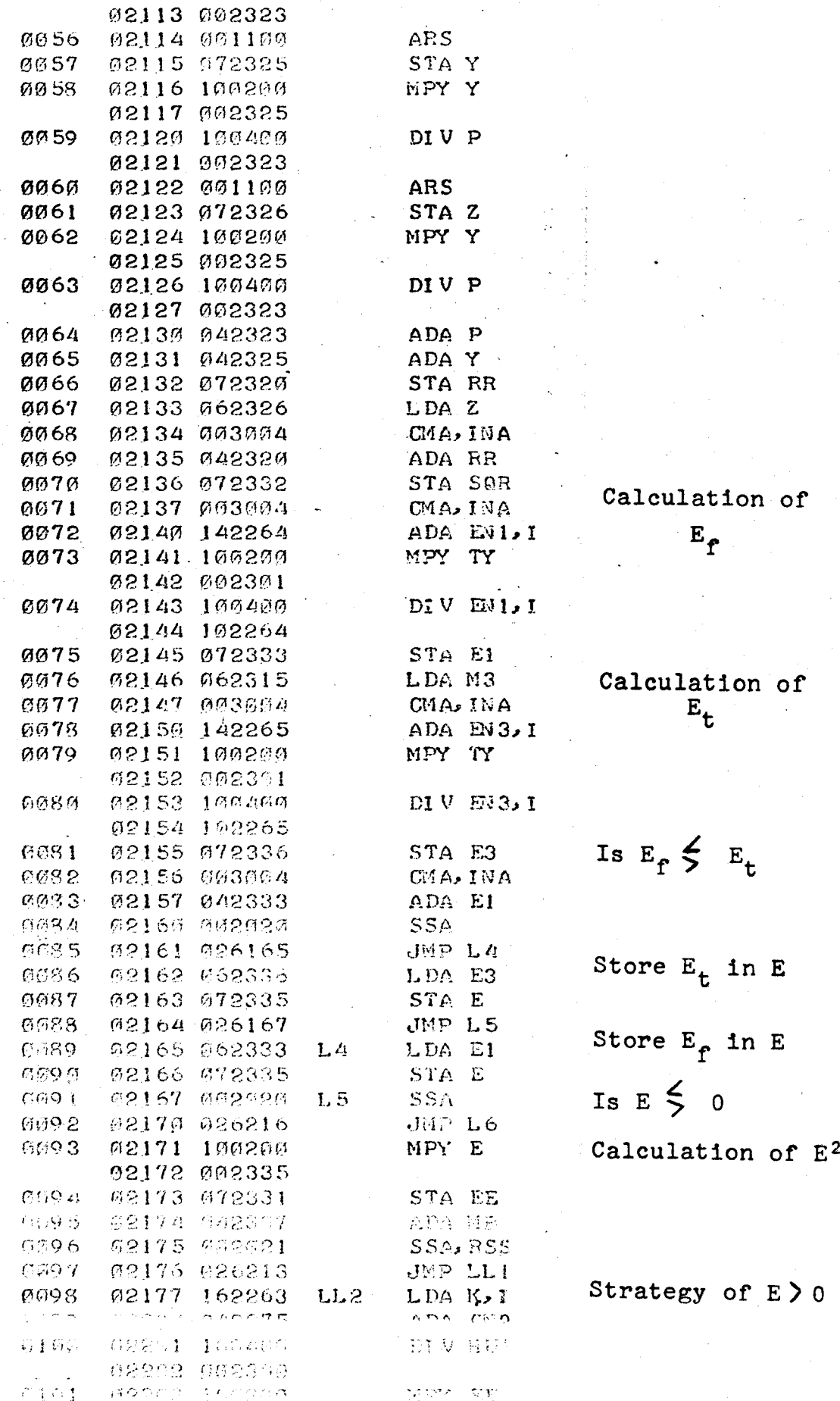

 $\bar{z}$ 

 $\ddot{\phantom{a}}$  .

113

ż

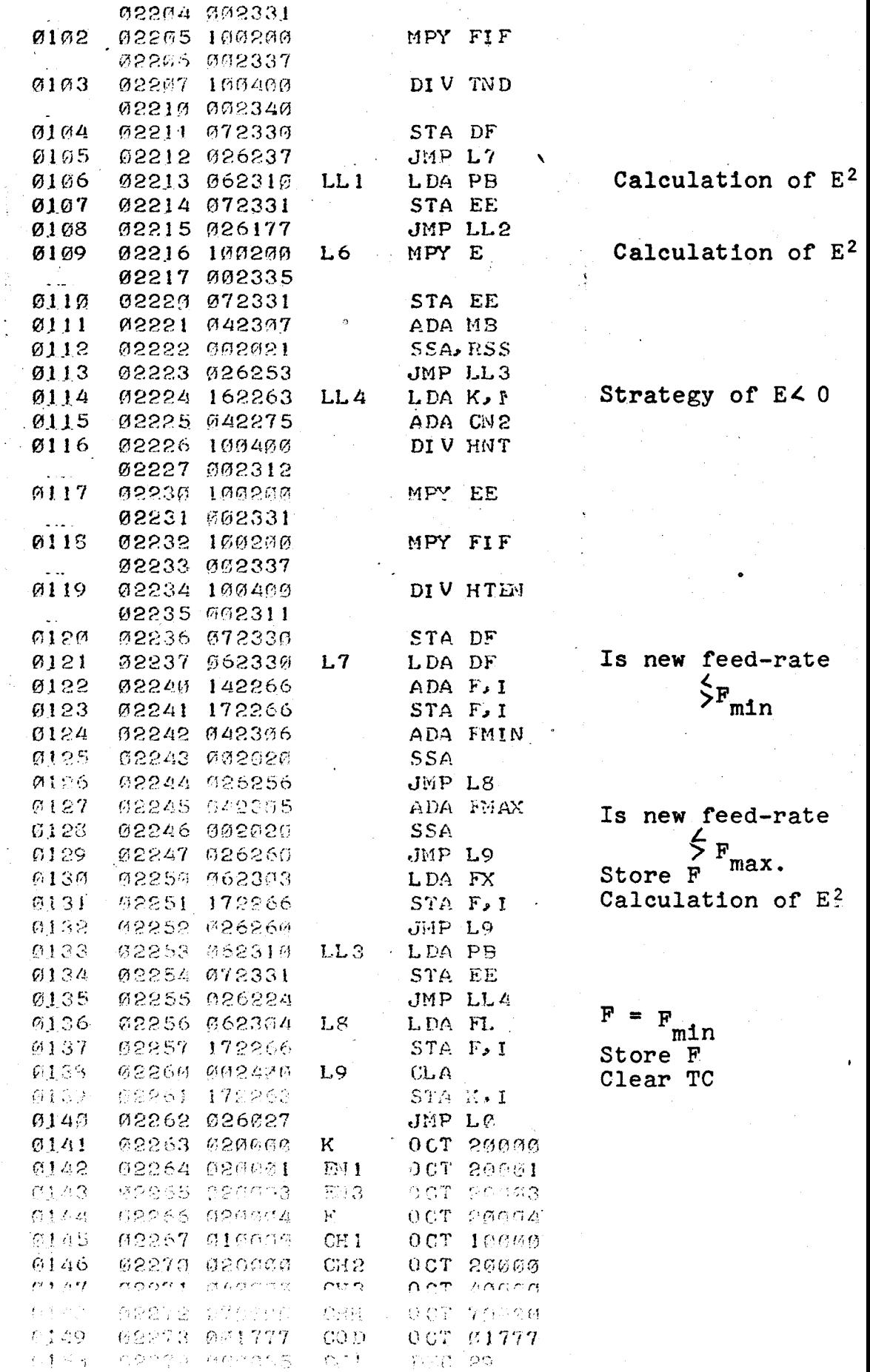

 $\lambda$ 

i,

 $\sim$ 

 $\bar{z}$ 

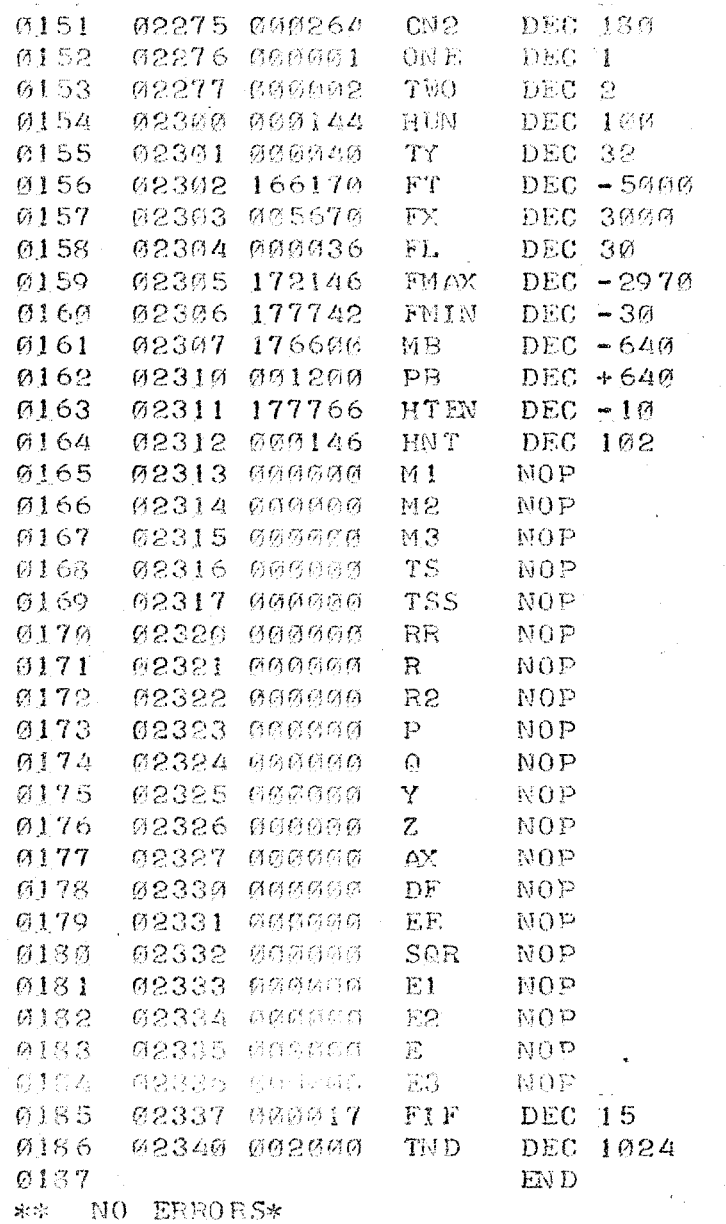

 $114$ 

 $\mathcal{O}(\mathcal{O}_2)$ 

 $\mathcal{L}_{\mathcal{L}}$ 

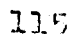

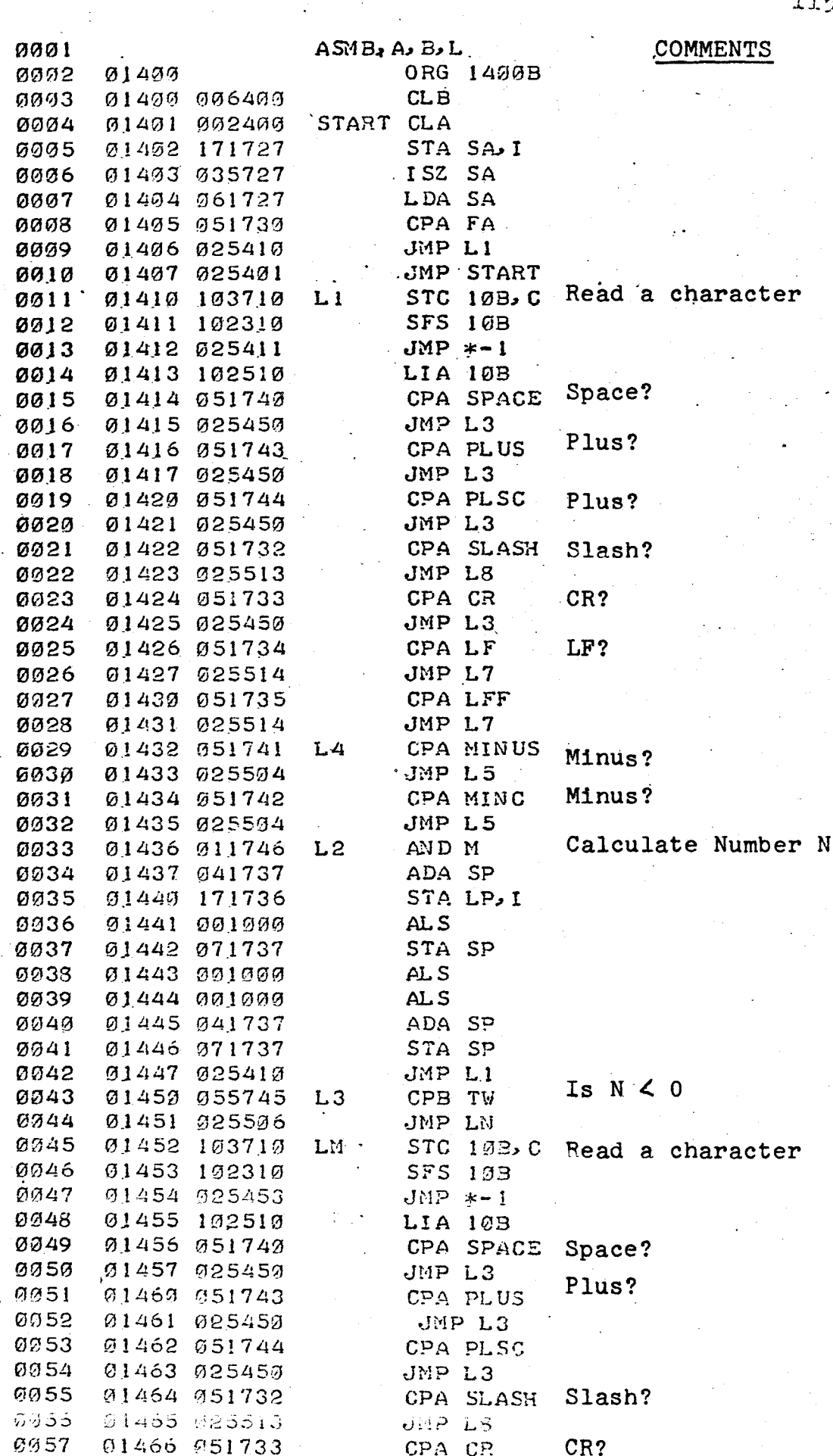

PAGE 0004 #01

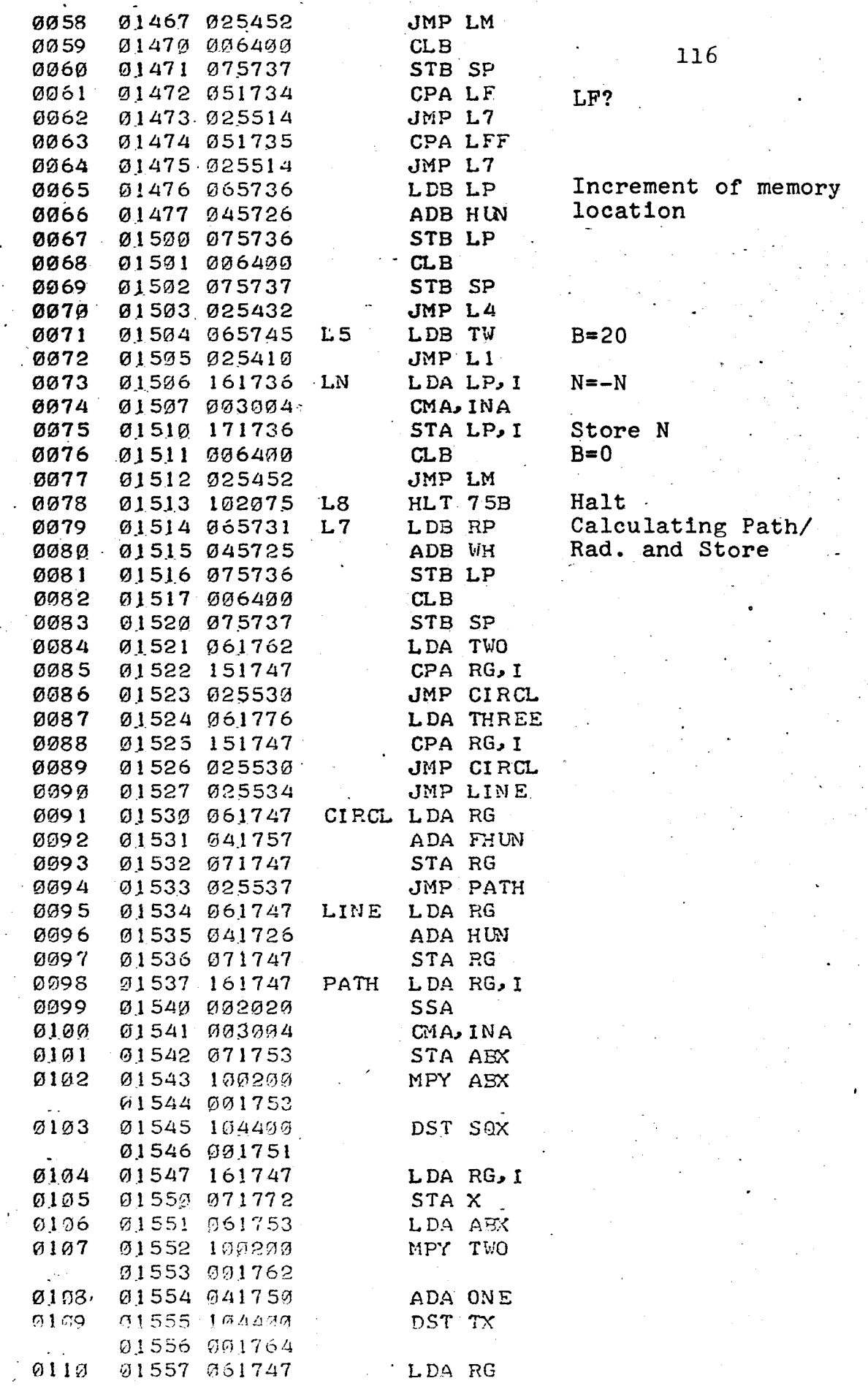

## PAGE 0005 #01

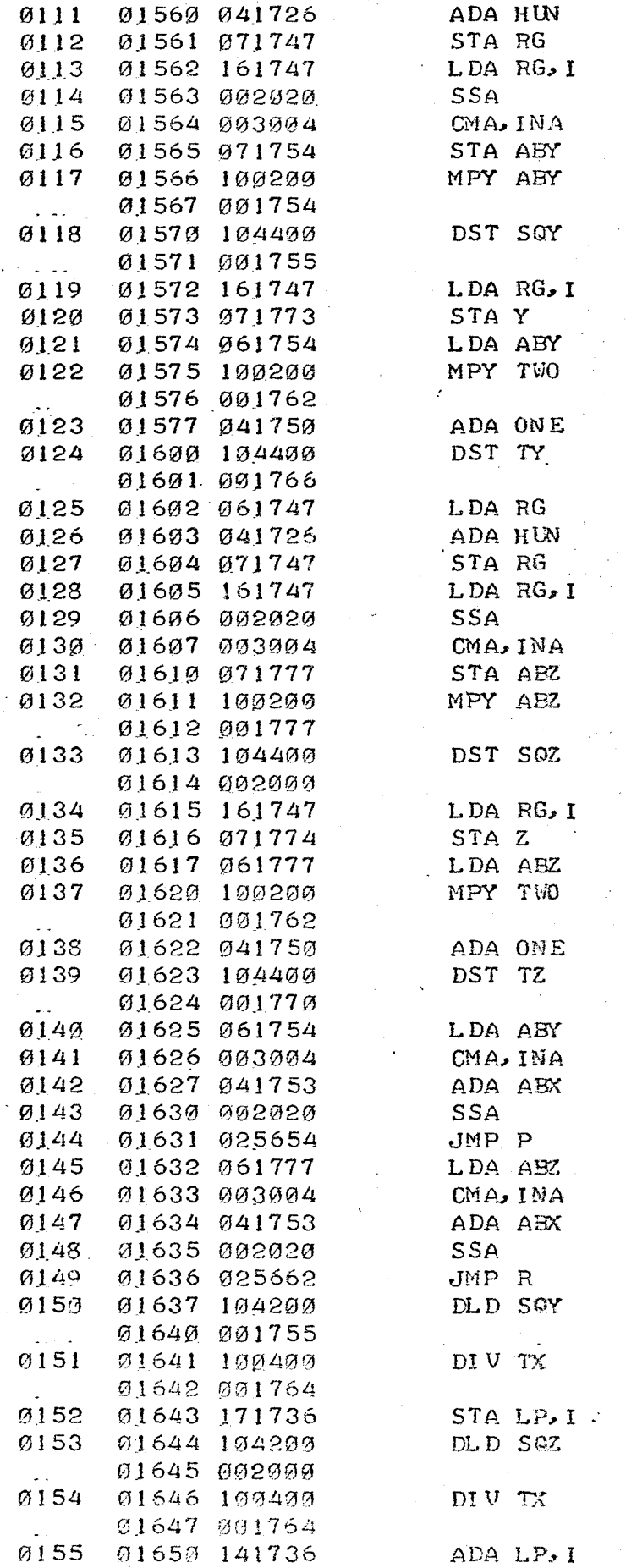

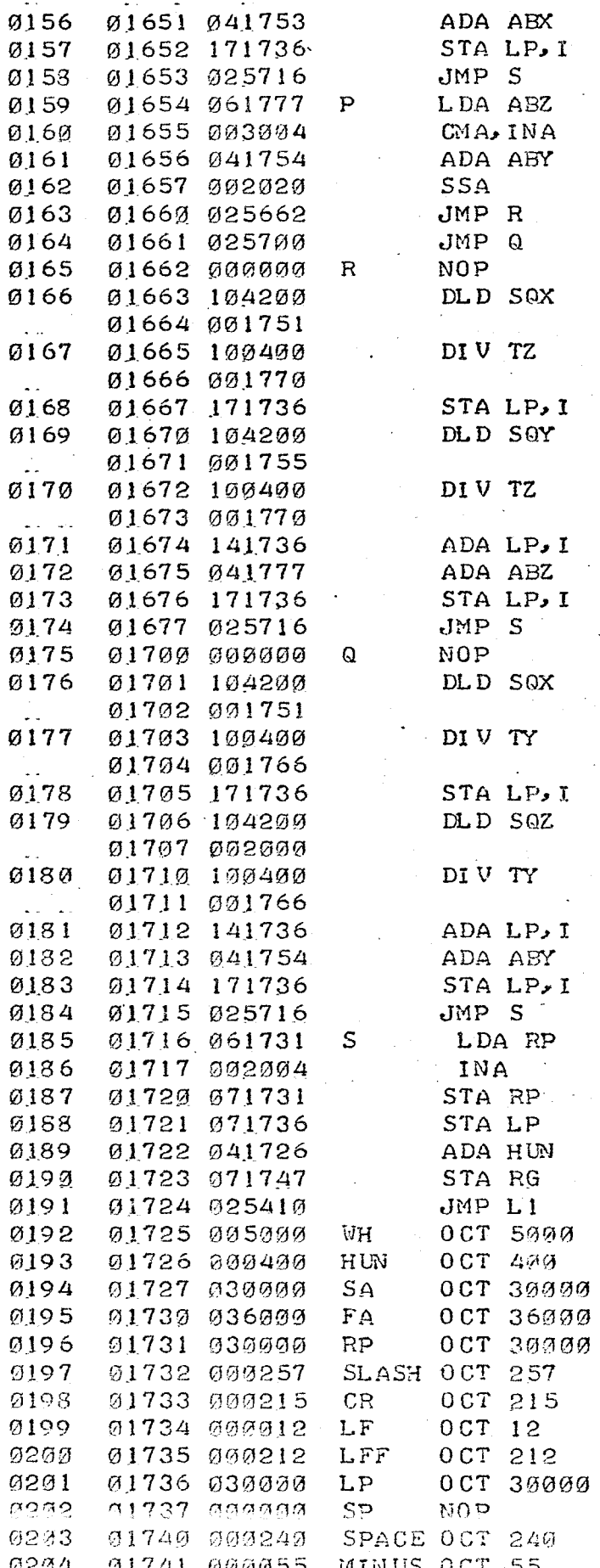

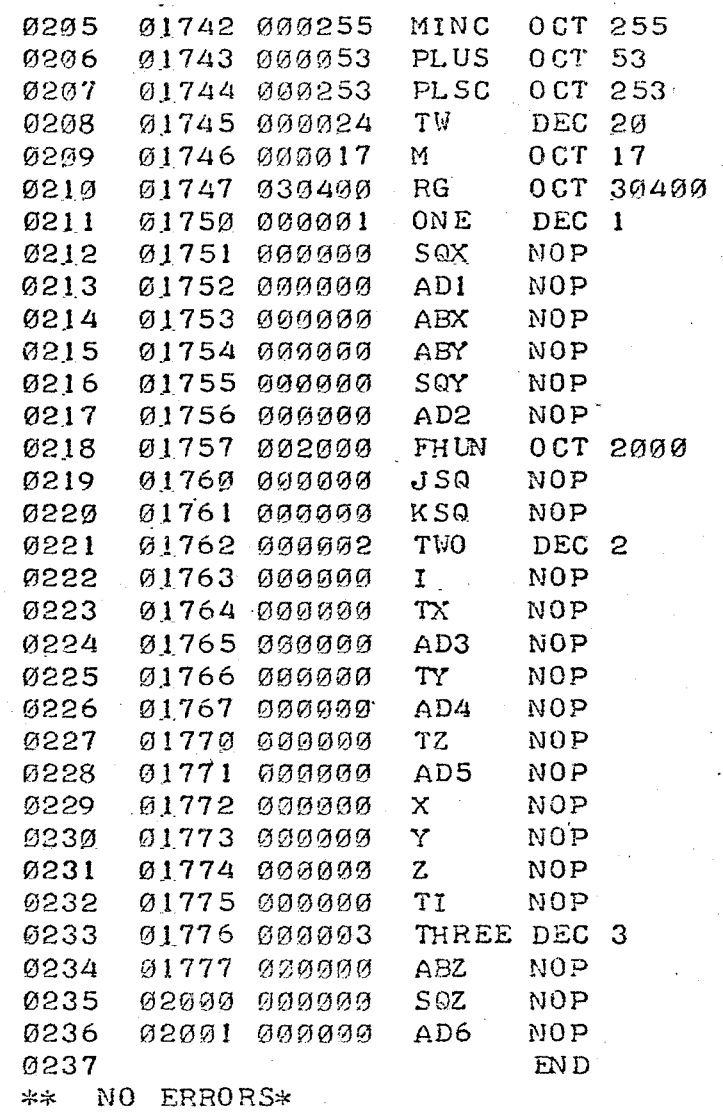

#### BIBLIOGRAPHY

- 1. Olesten, N. O., Numerical Control, John Wiley and Sons, Inc., 1970.
- 2. The Expanding World of NC, Proceedings of the Ninth Annual Meeting and Technical Conference Numerical Control Society, April 17-19, 1972, Chicago, Illinois.
- 3. Childs, James, J., Principles of Numerical Control, Industrial Press Inc., New York, N. Y., 1965.
- 4. Thornhill, Robert, B., Engineering Graphics and Numerical Control, McGraw-Hill, 1967.
- 5. Numerical Control for Tomorrow, Frontiers in Manufacturing Technology, Vol. IV., Institute of Science and Technology, The University of Michigan, Ann Arbor, Michigan, 1969.
- 6. Hewlett Packard 2100A Computer Reference Manual, 1971.
- 7. Koren, Y., Shani, A.; Ben-Uri., Numerical Control of a Lathe, I.E.E.E., Transactions on Industry and General Applications, Volume lGA-6, Number 2, March/April, 1970.
- 8. Mueller, P. A., Trainable Adaptive Control for Automated Machining, Manufacturing/Numerical Control Systems Technical Paper, Society of Manufacturing Engineers, 1972.
- 9. Seth, M. K., Direct Digital Control of Machine Tools (Ph.D Thesis), Wisconsin, Department of Mechanical Engineering, University of Wisconsin, 1972.
- 10. Hardy, James, M., Retrofitting Machine Tools, Ann Arbor, Michigan: Industrical Development Division of the Institute of Science and Technology, University of Michigan, 1967.
- 11. Evans, L., Computerized Numerical Control Revised, Control Engineering, August, 1972.